SHIP STRING ВІННИЦЬКИЙ НАЦІОНАЛЬНИЙ ТЕХНІЧНИЙ УНІВЕРСИТЕТ

Факультет машинобудування та транспорту

Кафедра галузевого машинобудування

МАГІСТЕРСЬКА КВАЛІФІКАЦІЙНА РОБОТА

на тему: «Модернізація конструкції контейнерного козлового крана»

MULT Виконав: студент 2 курсу за ОПП «Магістра», групи  $1 \Gamma M - 20M$  $132$ спеціальності Галузеве машинобудування (шифр і назва напряму підготовки) Іванков Іван Юрійович (прізвище та ініціали) Керівник: д.т.н., професор Поліщук Леонід Клавдійович Опонент: к.т.н., доцент

Допущено до захисту Завідувач кафедри ГМ д.т.н., професор Поліщук Л.К. « »  $2021p$ .

Вінниця ВНТУ - 2021 року

**Created by Universal Document Converter** 

### **АНОТАЦІЯ**

BAYL УДК 656,073.235

Іванков І. Ю. Модернізація конструкції контейнерного козлового крана. Магістерська кваліфікаційна робота зі спеціальності 133 - галузеве машинобудування, освітня програма - галузеве машинобудування. Вінниця: ВНТУ, 2021.144 с.

На укр. мові. Бібліогр.: 21 назв; рис.: 21; табл. 9.

В магістерській кваліфікаційній роботі розглянуто комплексну механізацію вантажообігу з використанням контейнерного козлового крану Запропоновані покращення конструкції на прикладі залізничного складу. забезпечили контейнерного козлового крану підвищення технікоекономічних показників, зокрема покращена продуктивність завантажувально-розвантажувальних робіт на 30%, при цьому скорочено термін робочого циклу на 33%.

В конструкторській частині виконано ряд конструкторських розрахунків, які використанні під час побудови модернізованої конструкції контейнерного козлового крану. В роботі представлено складальні креслення і відповідні розрахунки.

Ключові слова: модернізація, кран, контейнери, вантажообіг, склад, конструкція, розрахунки.

### ABSTRACT

**PAYTIN** Ivankov I.Y. Modernization of the construction of a container gantry crane. Master's qualification work in the specialty 133 - branch mechanical engineering, educational program - branch mechanical engineering. Vinnytsia: VNTU, 2021. 144 p.

In Ukrainian language. Bibliogr .: 21 titles; fig .: 21; table 9.

In the master's qualification work the complex mechanization of cargo circulation with the use of a container gantry crane on the example of a railway warehouse is considered. The proposed improvements in the design of the container gantry crane provided an increase in technical and economic indicators, in particular improved productivity of loading and unloading operations by 30%, while reducing the service life by 33%.

In the design part, a number of design calculations were performed, which were used during the construction of the modernized structure of the container gantry crane. The paper presents assembly drawings and corresponding calculations.

Key words: modernization, crane, containers, cargo turnover, warehouse, **BAKKS** construction, calculations.

**ВІННИЦЬКИЙ НАЦІОНАЛЬНИЙ ТЕХНІЧНИЙ УНІВЕРСИТЕТ** Кафедра галузевого машинобудування

Рівень вищої освіти II-й (магістерський)

Галузь знань 13 Механічна інженерія

Спеціальність - 133 - Галузеве машинобудування

Освітньо-професійна програма - Галузеве машинобудування **FOR 1** 

### ЗАТВЕРДЖУЮ Завідувач кафедри  $\Gamma$ M Поліщук Л.К. 2021 року

ЗАВДАННЯ НА МАГІСТЕРСЬКУ КВАЛІФІКАЦІЙНУ РОБОТУ СТУДЕНТУ

Іванкову Івану Юрійовичу

1. Тема магістерської кваліфікаційної роботи: «Модернізація конструкції контейнерного козлового крана».

Керівник магістерської кваліфікаційної роботи: д.т.н. проф. Поліщук Леонід Клавдійович, затверджені наказом вищого навчального закладу від "24" вересня 2021 року №277

2. Строк подання студентом магістерської кваліфікаційної роботи: 14.12. 2021 р.

3. Вихідні дані до магістерської кваліфікаційної роботи: 1) Площа складу, кв. м - 9600; 2) Типи контейнерів – 1А, 1С; 3) Тип крану – контейнерний двохконсольний; 4) Проліт, м – 25; 5) Консолі, м - 5; 6) Вантажопід'ємність, т - 32; 7) Режим роботи механізмів середній; 8) Швидкість механізмів, м/хв.: а) підйом вантажу - 11,7; б) переміщення крана  $-60$ ;  $6)$  переміщення візка  $-5.9$ ; 9) Висота підйому вантажу, м $-8.5$ .

4. Зміст розрахунково-пояснювальної записки:

1) вступ; 2) - теоретичний аналіз конструкції сучасних екскаваторів та їх робочих органів; 3) висновки з аналізу та постановка задачі проектування; 4) розрахунок конструкції робочого органу екскаватора для виконання планувальних робіт; 5) Визначення дотичних зусиль на різальній кромці модернізованого ковша і реактивних зусиль в нерухомих гідроциліндрах; 6) проектні та перевірочні розрахунки елементів конструкції; 8) економічне оцінювання доцільності розробки; 9) аналіз умов праці та розробка заходів безпеки життєдіяльності, зокрема заходів віброзахисту під час роботи установки.

5. Перелік графічного матеріалу (з точним зазначенням обов'язкових креслень):

1) Огляд типів козлових кранів (пл. ф.А1); 2) Комплексна механізація залізничного складу  $(B3 - 2$  арк. ф.А1) 3) Козлового контейнерного крана загальний вид (креслення ф.А1 - 1 арк) 4) Складальне креслення візка балансувального (креслення ф.А1 - 1 арк); 5) Складальне креслення механізму переміщення крану (пл. ф.А1 - 1 арк.); 6) Складальне креслення захвату автоматичного (пл. ф.А1 - 2 арк.); 7) Складальне креслення візка вантажного (пл. ф.А1 – 1 арк.); 8) Складальне креслення механізму підйому (пл. ф.А1 – 1 арк.).

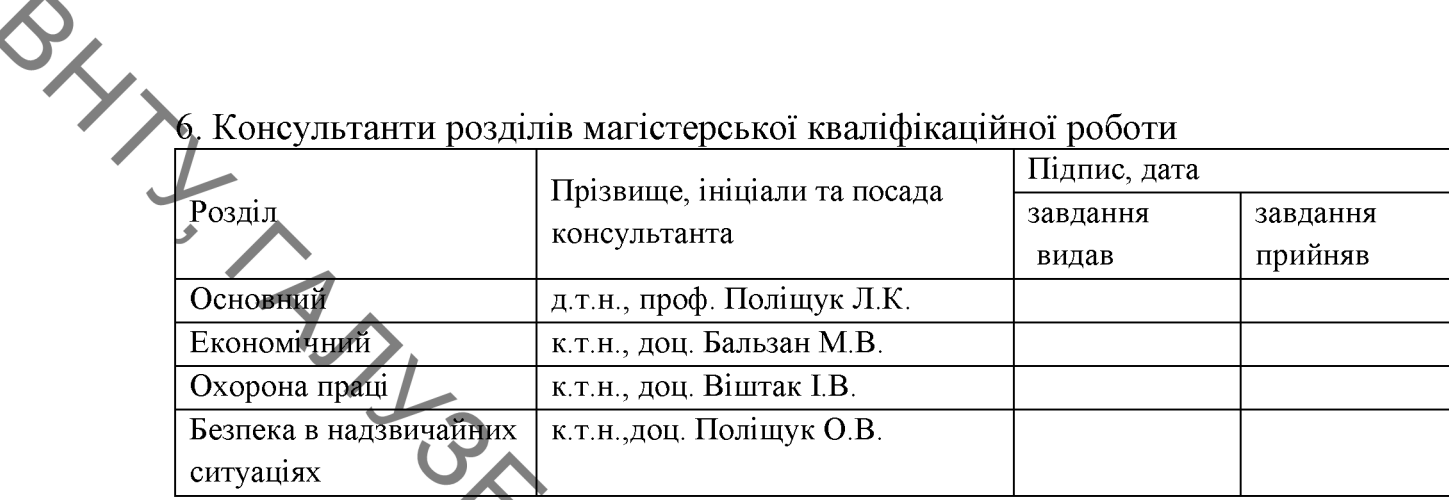

## 7. Дата видачі завдання 24.09.2021 року.

### КАЛЕНДАРНИЙ ПЛАН

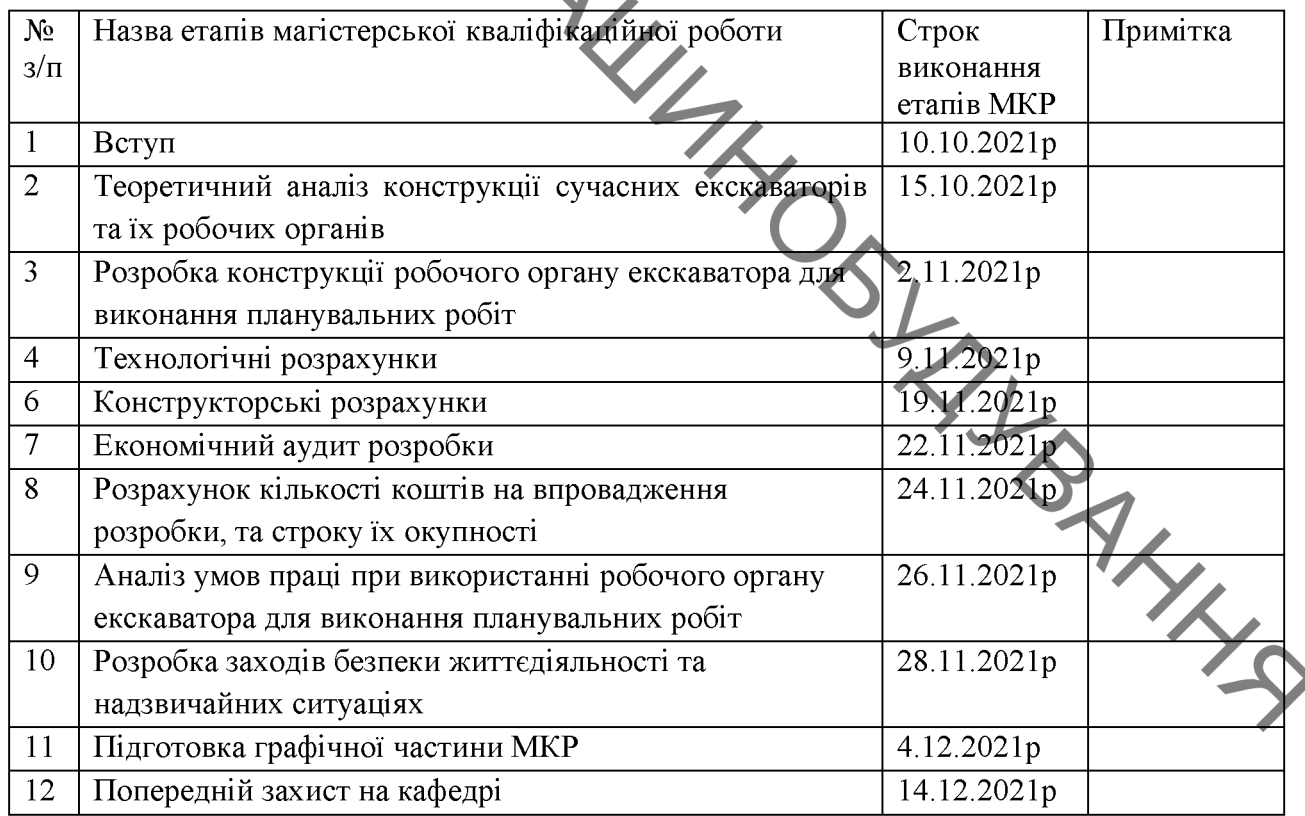

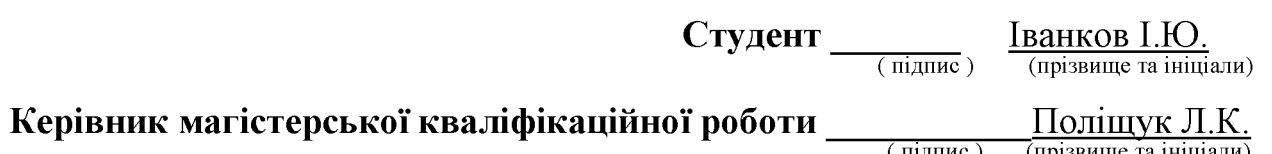

(прізвище та ініціали) (підпис)

**BAYLIC** Підйомно-транспортні машини обладнанням  $\epsilon$ ОСНОВНИМ ЛЛЯ механізації робіт у різних галузях господарства:  $\overline{\mathbf{V}}$ промисловості, будівництві, на транспорті, у сільськогосподарському виробництві.

> Козловий кран є вантажопідйомною конструкцією для виконання розвантажувальних і вантажних робіт. Даний тип кранів використовують на майданчиках промислових підприємств, вантажних дворів, вілкритих виробництва залізобетонних полігонів  $\overline{13}$ виробів контейнерних та майданчиках залізничних станцій.

> Козлові крани набули широкого застосування, та їх розробка є однією з найважливіших у сфері піднімально-транспортних машин. Створення раціональних та оригінальних конструкцій значною мірою залежить від уміння поєднувати вже відомі варіанти техніки та вводити нові, що відповідають високому рівню сучасних вимог.

> роботи Метою магістерської кваліфікаційної модернізація конструкції контейнерного козлового крана для збільшення вантажообігу складу та отримання максимального прибутку від використання складських плош.

Для досягнення мети необхідно вирішити ряд задач:

- Проаналізувати існуючі конструкції зразків техніки пілйомно транспортних машин, що використовуються для вантажообігу на складських площах:

- Дослідити сучасні тенденції зі раціоналізації та оптимізації вантажообігу;

- Розробити конструкцію контейнерного козлового крану  $\overline{3}$ покращеними техніко-економічними показниками;

- Виконати, необхідні для побудови розробленої конструкції, основні конструкторські розрахунки;

- Розрахувати економического срану;<br>3апропонувати заходи з - Розрахувати економічну доцільність розробки нової конструкції

Запропонувати заходи з охорони праці та цивільного захисту під час роботи з розробленою конструкцією.

Об'єкт лослідження - процеси, що використовуються для визначення та аналізу найбільш раціональної конструкції контейнерного козлового крана.

Предмет дослідження - конструкція контейнерного козлового крана.

Методи дослідження - методи логічного моделювання раціоналізації конструкції.

одержаних результатів - запропоновані Новизна покращення конструкції контейнерного козлового крану, які забезпечили підвищення зокрема покращена техніко-економічних показників. продуктивність завантажувально-розвантажувальних робіт на 30%, при цьому скорочено термін робочого циклу на 33%.

цінність роботи - розроблено Практична нову конструкцію техніко-економічними контейнерного козлового крана з покращеними показниками.

Публікації. Основні матеріали МКР доповідались на наукових семінарах кафедри Галузевого машинобудування (ГМ) ВНТУ, на щорічній НТК ВНТУ та опубліковані тези на всеукраїнській науково-практичній конференції «Молодь в науці: дослідження, проблеми, перспективи 2022».

# $\frac{1}{\sqrt{2}}$

### 3MICT

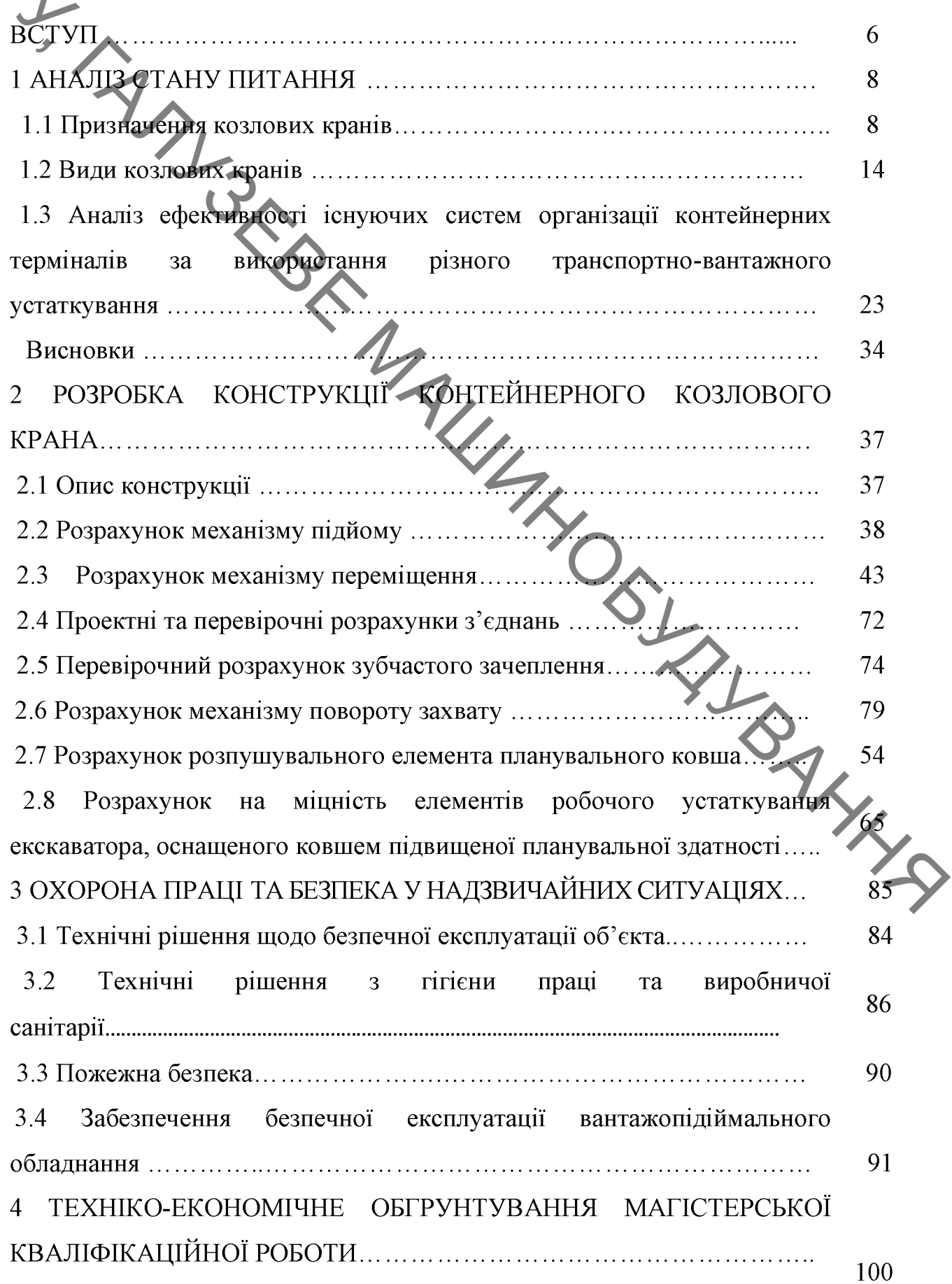

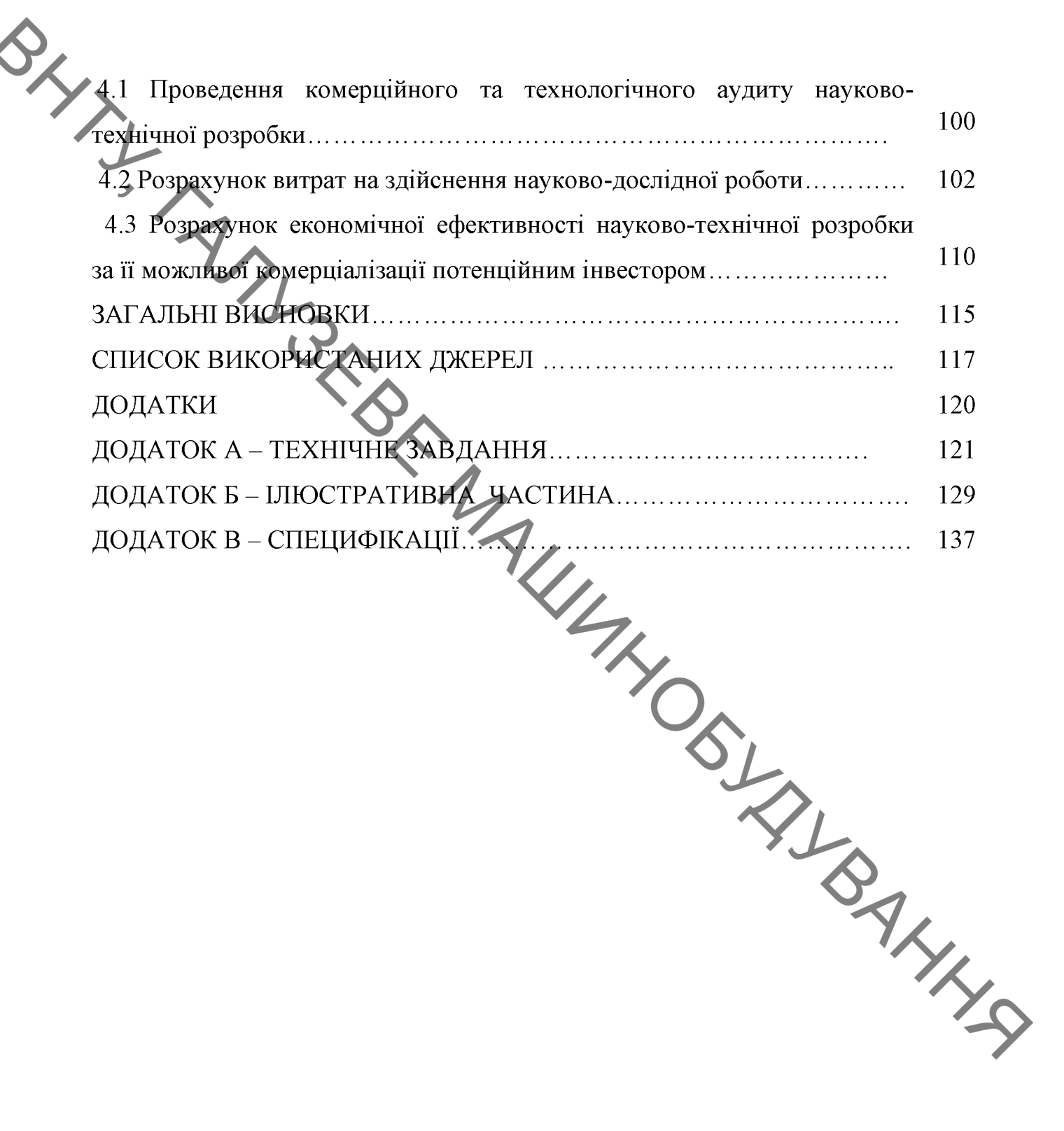

AMPHARAMENTS NO3JOBNY KPARIB Козлові крани призначені для перевантаження та транспортування штучних та навалочних вантажів (у тому числі довгомірних), таких як вироби, метал, лісоматеріали залізобетонні та сипучі вантажі. Ha сьогоднішній день козлові крани (рис. 1.1) повсюдно використовуються для вантажно-розвантажувальних робіт на складах, майданчиках промислових підприємств, контейнерних майданчиках, прирейкових складах, залізничних станціях, а також для монтажу збірних промислових споруд. Діапазон робочих температур козлових кранів від 440 до -60°С. Пропоновані козлові крани можуть мати вантажопідйомність від 3,0 до 120,0 тонн [1 - 3]. Довжина прольоту та робочий виліт консолей завжди відповідає технічним завданням замовника.

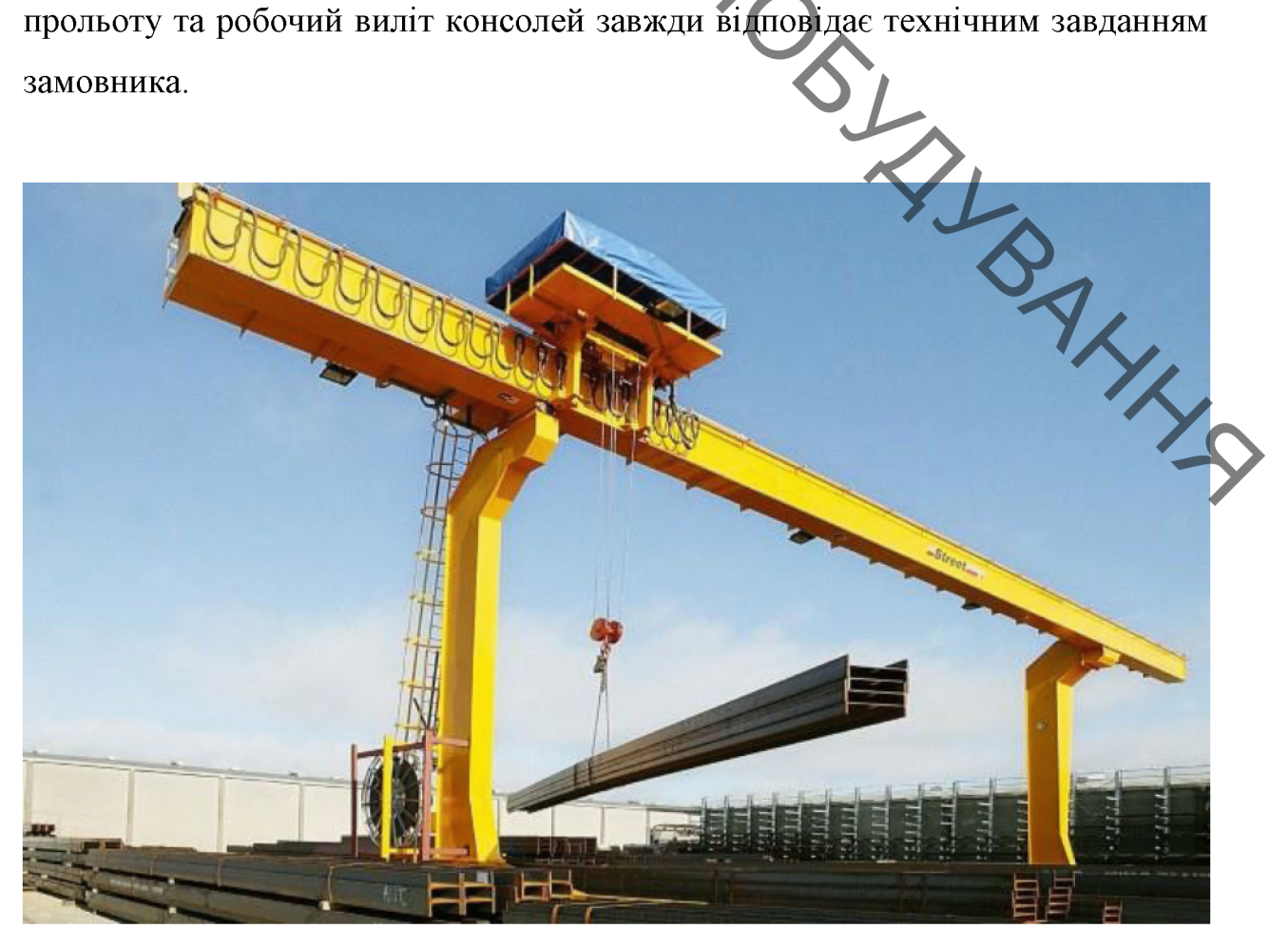

Рисунок 1.1 - Загальний вид козлового крана

На додаткову вимогу, до комплекту поставки можуть вкл. виготовлені для роботи в сейсмонебезпечній зоні до 8 балів. Крани призначені для роботи в 1-5 вітрових районах за ГОСТ 1451-77. Крани виготовляються для роботи на змінному струмі з напругою 380 з частотою 50 Гц. Управління краном здійснюється з кабіни або з підлоги. Можливе встановлення радіокерування.

> популярність останнім контейнерні Велику часом мають перевантажувачі (рис. 1.2).

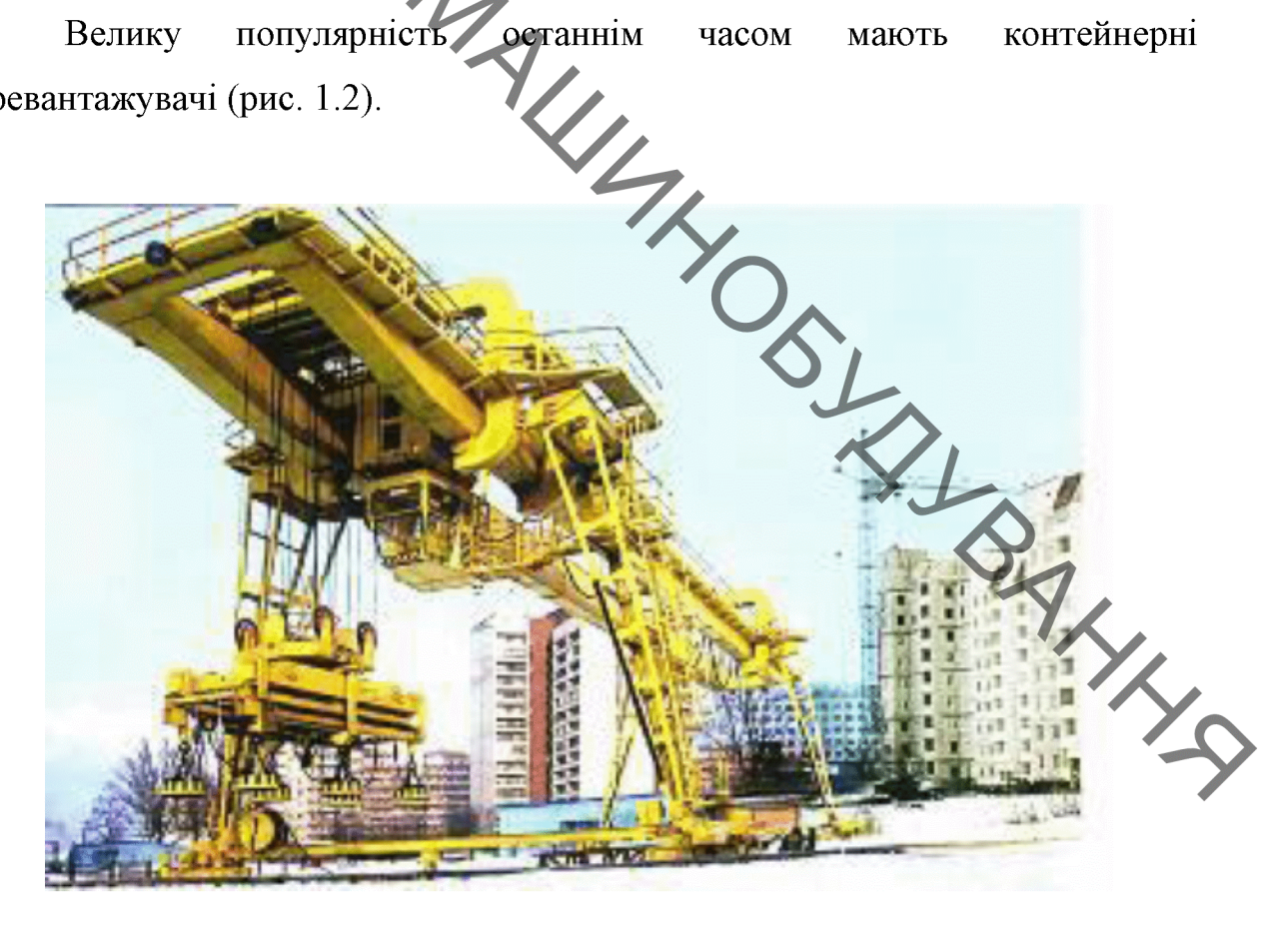

Рисунок 1.2 – Контейнерний перевантажувач

Контейнерні козлові крани призначені для перевантаження середніх та великотоннажних контейнерів різної вантажопідйомності, і це обладнання використовується терміналах вантажообігом: широко  $\, {\bf B}$  $\mathbf{3}$ великим залізничних, автомобільних, морських, річкових, а також на промислових підприємствах та складах [2].

Принцип роботи козлового крана заснований на сукупности для Принцип роботи козлового крана заснований на сукупности для Принцип роботи козлового крана заснований на сукупности для Принцип роботи конструкций та инстретиту в переміщення обладнання відбувається завдяки спеціальному механізму вантажному візку.

> Основні робочі операції, що виконуються козловим краном, та їх середня тривалість:

> Захоплення. Вантажозахопний пристрій вводиться в технологічний отвір, який може бути глухим або наскрізним. Тривалість операції загалом становить 10-70 сек.

> Підйом. Спочатку вантаж піднімається на висоту до 0,5 м., щоб кранівник міг переконатися в надійності кріплення. При розрахунку часу підйому на задану висоту враховуються показники швидкості підйому утримуючого пристрою, час розгону та уповільнення, висота підйому. Тривалість операції з підйому вантажу від 25 до 50 с.

> ваги візка. Час його Пересування. процесу залежить від вантажопідйомності та швидкості пересування, а також маси вантажного обтяження. Потрібен час для переміщення візка з вантажем до 20 сек.

Опускання. Залежить від висоти та швидкості опускання, розгону та уповільнення вантажозахоплювального органу. За приблизним розрахунком тривалість процесу від 15 до 30 сек. Опускати вантаж дозволено тільки на місце, передбачене проектом виконання робіт, де виключається перекидання, падіння або сповзання елементів, що перевозяться.

Звільнення  $\mathbf{6}$ id захоплення **вантажу** abo відстропування. Хронометражні спостереження показують, що з виконання цієї роботи витрачається 10-40 сек.

Встановлення гака у верхнє положення.

Переміщення порожнього вантажного візка на нульову позицію при повному закінченні робіт.

**BAYTI** Сукупність технологічних операцій із транспортування вантажу дозволяє обслуговувати великі промислові об'єкти, автоматизуючи при цьому ряд виробничих процесів створення готової продукції.

> Козлові крани складаються з прогонової будови, що спирається на опорні ноги, в'єднані або безпосередньо з ходовими візками в кранах, що самомонтуються, або з балками, в яких встановлюються ходові колеса крана. Козлові крани поділяють на монтажні та загального призначення. Крани загального призначення мають вантажопідйомність до 5 т, монтажні - до  $500 -$

Основні параметри цих кранів[1, 4]:

- 1. Висота підйому 4 25 м;
- 2. Проліт до 40 м.;
- 3. Швидкість підйому вантажу до 32 м/хв.
- 4. Швидкість пересування крана до 100 м/хв.
- 5. Швидкість пересування візка до 40 м/хв.

Швидкості всіх механізмів козлових кранів є робочими.

Несівною конструкцією козлового крана є міст из двома опорами вантажний візок (рис. 1.3).  $\Pi$ o переміщається  $\mathbf{i}$ **MOCTV** крана вантажозахоплювальним пристроєм. Опори крана встановлюються на ходові візки, кожен з яких переміщається дворейковим шляхом. Мости кранів малої (до 5 т) вантажопідйомності виготовляють і у вигляді просторової трипоясної ферми та балки двотаврового профілю, по якій пересувається електроталь. Вантажний візок цих кранів може переміщатися нижнім або верхнім поясом мосту. Поширені комбіновані конструкції кранів, у яких по верхньому поясу переміщається вантажний візок основного, а по нижньому допоміжного механізму меншої вантажопідйомності. Мости кранів виконуються з консолями та без них. Довжина консолей досягає 25...30% від довжини прольоту. У цьому випадку візок допоміжного підйому переміщається по всій довжині прогонової будови.

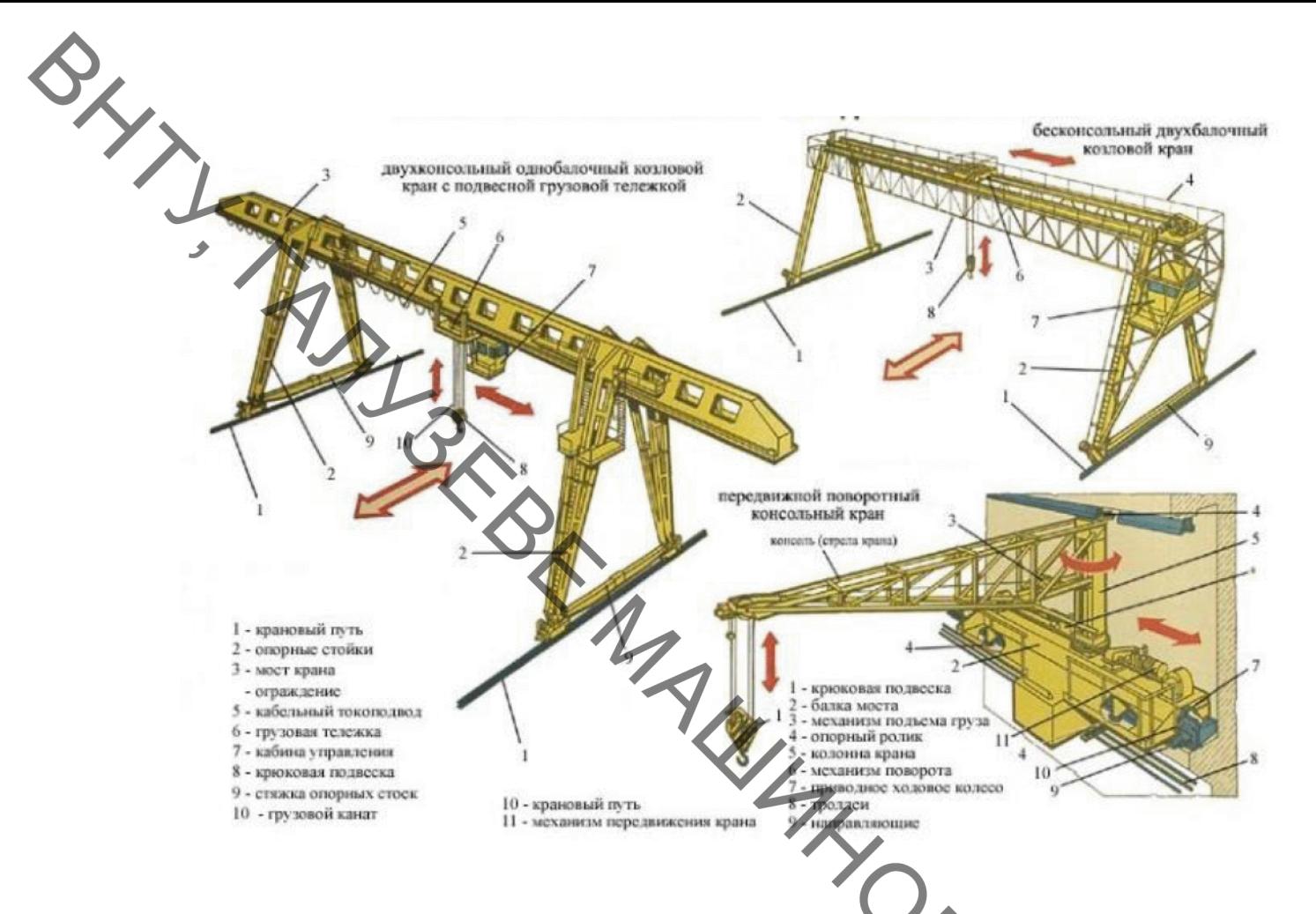

Рисунок 1.3 - Козлові і рухомі крани

При переробці штучних та сипких матеріалів, що надходять на розвантажувальний майданчик водним шляхом, автомобільним транспортом або в інших випадках, що вимагають збільшення площі, що обслуговується краном, прогонова будова козлових кранів виконується з однією або твома консолями.

Висота цих кранів вибирається залежно від заданої висоти підйому вантажу, а також з урахуванням габаритів предметів та споруд, над якими треба перемістити вантажі – естакади, залізничні під'їзні колії з транспортом, штабелі матеріалів тощо. Залежно від профілю обслуговуваного майданчика ходові візки можуть бути розташовані на однакових чи різних рівнях. У деяких випадках один з ходових візків розташований на рівні прогонової будови. Такі крани називаються напівкозловими.

Більшість козлових кранів - самомонтуються. Міст крана стріловим краном укладають на шпальні клітини, одночасно встановлюють на рейки ходові візки, стійки опор з'єднують шарнірно з поясом моста і візками, потім робоче положення. Стійки опор унизу з'єднують жорсткими поперечками (затяжками опор крана). Пролітна будова такого крана складається із замкнутої листової конструкції трапецієдальної форми, вантажний візок пересувається по рейках, покладених на бічних площинах прогонової будови.

> В інших конструкціях обидві опорні ноги козлових кранів із прольотом до 30м жорстко з'єднуються з прогоновою конструкцією; зі збільшенням прольоту одна нога проектується просторово жорсткою (ліва опора), а інша гнучкою (права опора). плоскою Така схема виключає **ВПЛИВ** Ha металоконструкцію крана розпору, який може виникнути при дії підвищеної температури, що викликає подовжения прогону або при порушенні паралельності підкранового шляху.

Механізми підйому козлових кранів можуть бути встановлені на вантажному візку або винесені з нього. У першому випадку вантажний візок є звичайним крановим візком, що несе на собі механізм підйому вантажу і механізм пересування візка, або спеціальний вантажний візок. Часто для зменшення ваги та габаритів вантажного візка механізми підйому вантажу та пересування візка виносяться з вантажного візка та встановлюються над жорсткою опорою. У цих випадках вантажний візок несе на собі блоки поліспасту механізму підйому, а тягове зусилля механізму пересування до візка передається за допомогою тягового каната. Зі зменшенням ваги ї габариту візка зменшується навантаження на прогонову будову, що дозволяє знизити вагу крана в цілому.

Управління козловими кранами зазвичай здійснюється з кабіни, яка виконується стаціонарною чи рухомою. Рухома кабіна забезпечує кращий огляд місця навантаження та розвантаження, але створює додаткове рухоме навантаження на прогонову будову, що викликає необхідність збільшення перерізу прогонової будови. Стаціонарна кабіна кріпиться до прогонової будови біля нерухомої ноги або безпосередньо до опорної ноги, що дозволяє

эменшити навантаження на прогонову будову. Однак, при великих прольотах

### 1.2. Види козлових кранів

Металева конструкція складається з моста (без консолей, з однією або двома консолями) та двох опор. Міст може бути виконаний однобалочним або двобалочним. Часто пролітна будова крана є просторовою конструкцією, що складається з двох, пов'язаних між собою ферм. Однобалочні мости більш характерні для кранів вантажопідйомністю 5-10 т (рис. 1.4). Як візок у цьому випадку використовують електроталі [2].

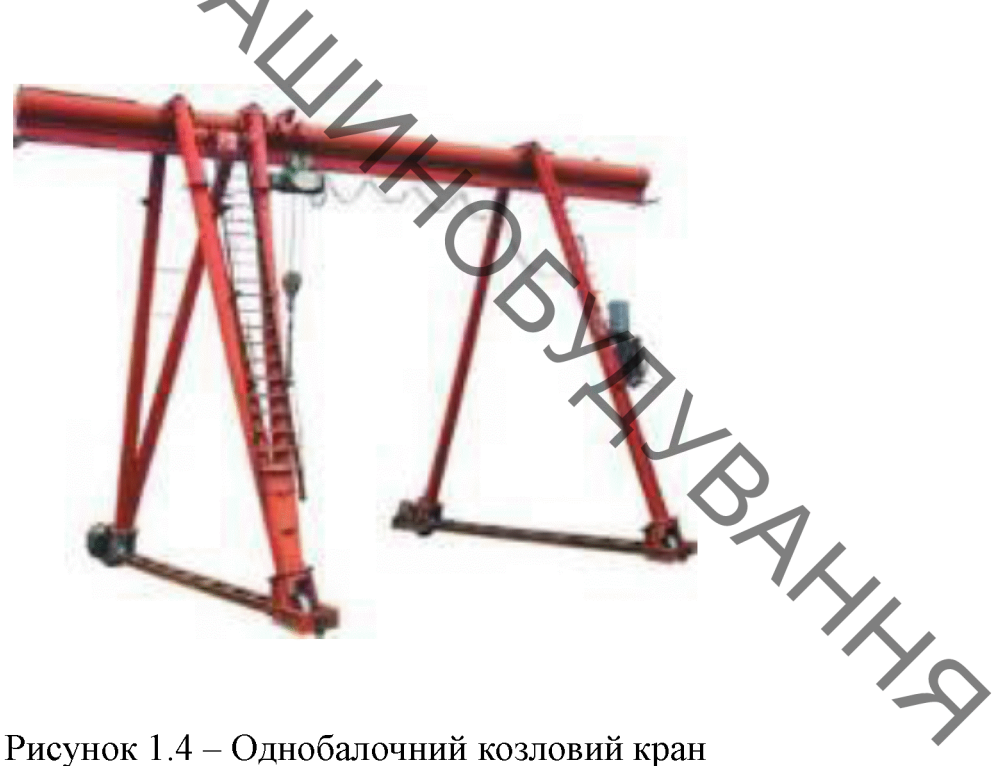

Рисунок 1.4 – Однобалочний козловий кран

Козлові крани великої вантажопідйомності виконують із двобалочними Рейки переміщення візків мостами. ДЛЯ  $\overline{\mathbf{V}}$ ЦИХ кранах зазвичай встановлюються на верхній частині головних балок. Вантажні канати проходять між головними балками. Двобалковий козловий кран складається з прогонової балки ферменної або зварної листової конструкції та підвісного (або опорного) візка (рис. 1.5).

Рисунок 1.5 – Кран козловий двохбалочний

pan

SHIP THINGS

Козлові крани з двобалковим мостом більш металомісткі. Основною їх перевагою є можливість застосування типових вантажних візків від мостових кранів та виготовлення коробчастих пролітних балок за відпрацьованою технологією. Несівні елементи конструкції козлових кранів обпираються на шлях крана за допомогою двох пар опорних стійок. Управління козловими кранами може здійснюватися як із землі, так і з кабіни стаціонарного або рухомого типу.

Крани козлові гакові (рис. 1.6) загального призначення призначені для підйомно-транспортних, вантажно-розвантажувальних виконання складських  $po6iT_3$ штучними вантажами переважно на відкритих майданчиках промислових підприємств, залізничних станціях, складах та інших виробничих об'єктах. Крани гакові як вантажозахоплювальний орган обладнуються гаками за ГОСТ 6627, ГОСТ 6628 і ГОСТ 6619 або спеціального виконання з конструкторської документації, затвердженої в установленому порядку. Вантажопідйомність крана характеризується масою вантажу, що піднімається на гаку. Технічні характеристики козлового гакового крана представлені в таблиці 1.1.

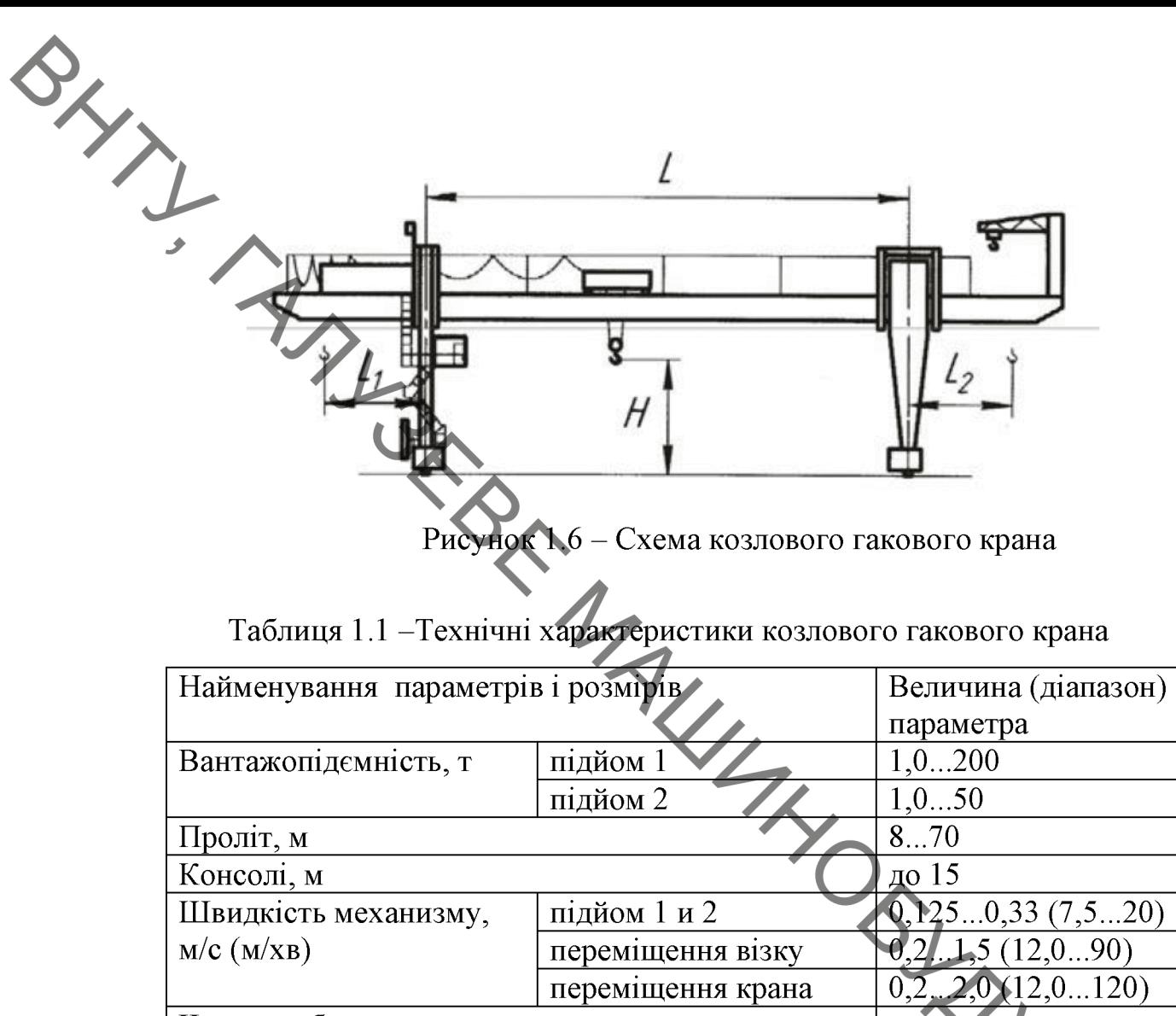

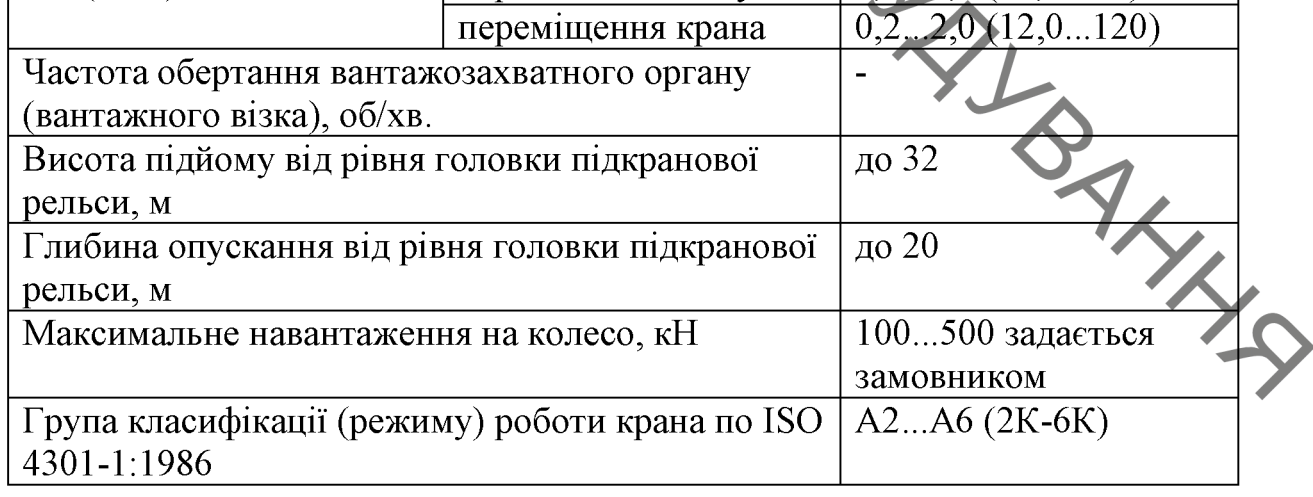

Крани козлові грейферні призначені для перевантаження сипких та навалочних вантажів за допомогою канатного або приводного ковшового грейфера або моторного знімного або електрогідравлічного грейфера.

Крани, оснащені багатощелепним канатним або приводним грейфером, використовуються для перевантаження брухту чорних та кольорових металів. Канатні грейфери можуть мати як поздовжнє, так і поперечне розкриття продо підкранових колій. Крани з канатними грейферами використовуються, вантажів з великим вантажообігом.

> Грейферні крани, в основному, застосовуються в металургійній та вугільній промисловості, промисловості будівельних матеріалів та на підприємствах **з переробки** брухту чорних та кольорових металів. Вантажопідйомність крана характеризується сумарною масою вантажу та характеристики грейфера. Технічні грейферного козлового крана представлені в таблиці 1.2.

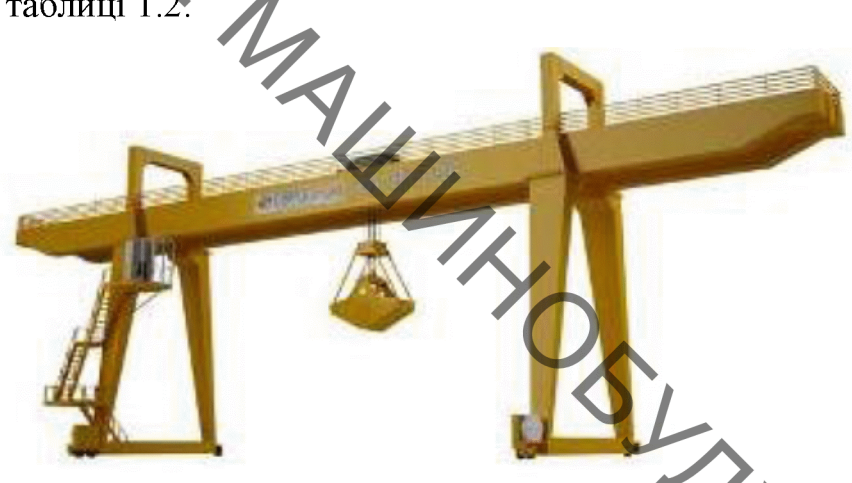

Рисунок 1.7 - Грейферний козловий кран

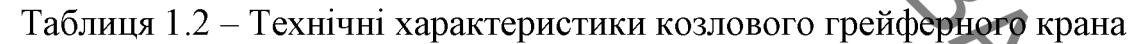

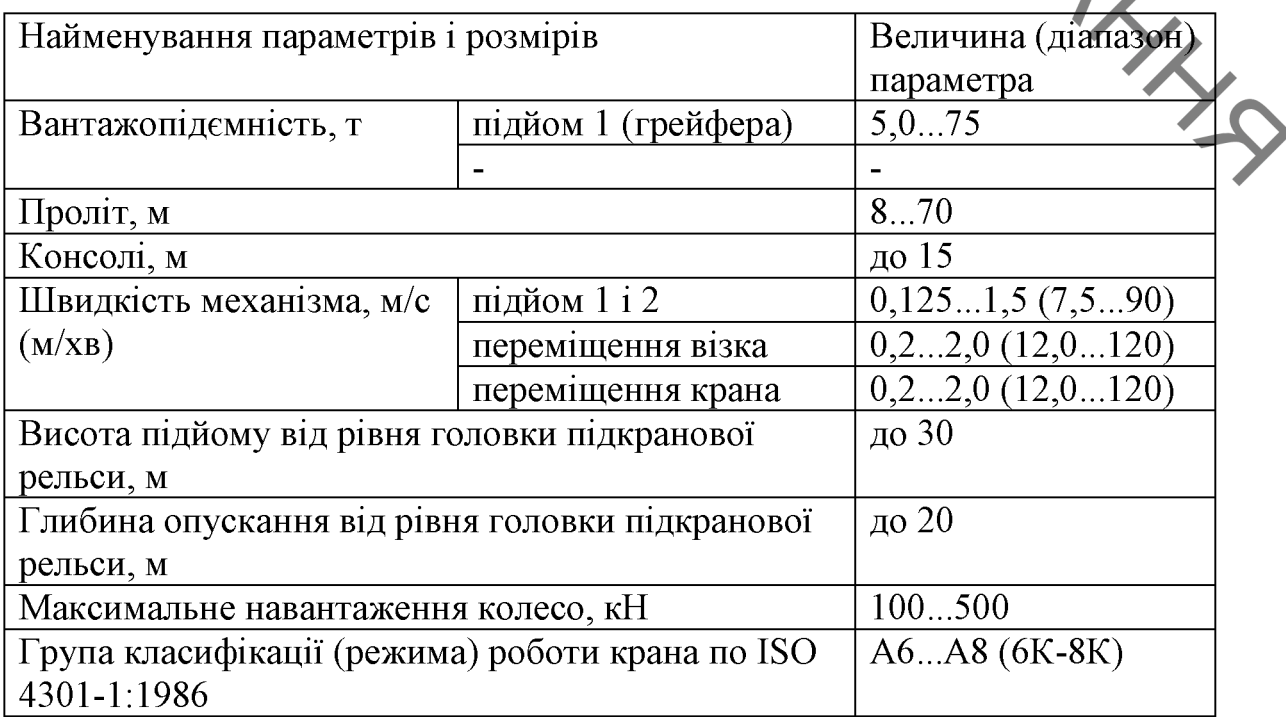

**BRYTIS** Крани козлові магнітні (рис. 1.8) призначені для перевантаження заготовок та готового прокату чорних металів, металобрухту та інших феромагнітних матеріалів за допомогою вантажопідйомного електромагніту. Вони використовуються на підприємствах металургійної промисловості, великих базах металу та на підприємствах з переробки брухту чорних металів. Вантажонідйомність крана (гака) характеризується сумарною масою вантажу максимальною вантажною здатністю електромагніту та масою магніту.

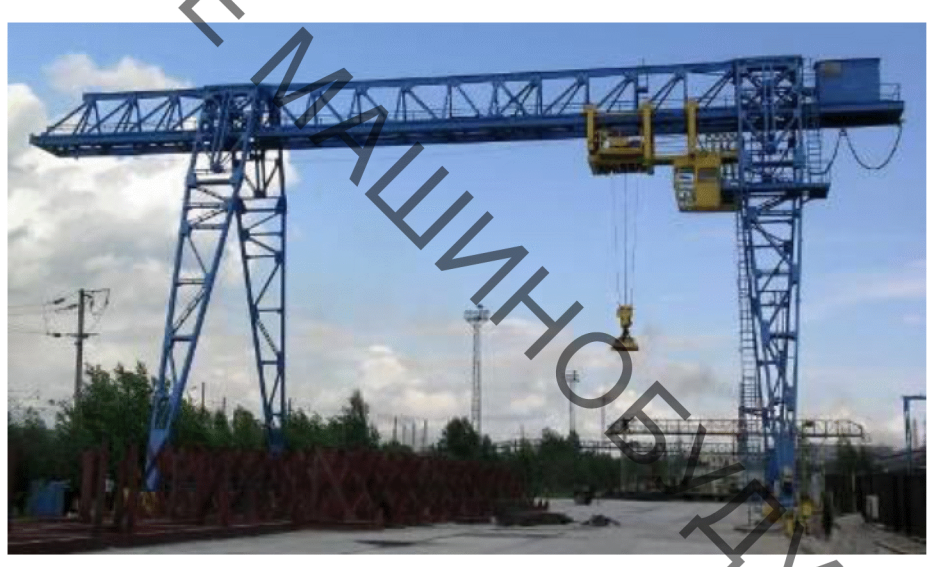

Рисунок 1.8 - Магнітний козловий кран

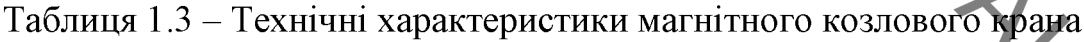

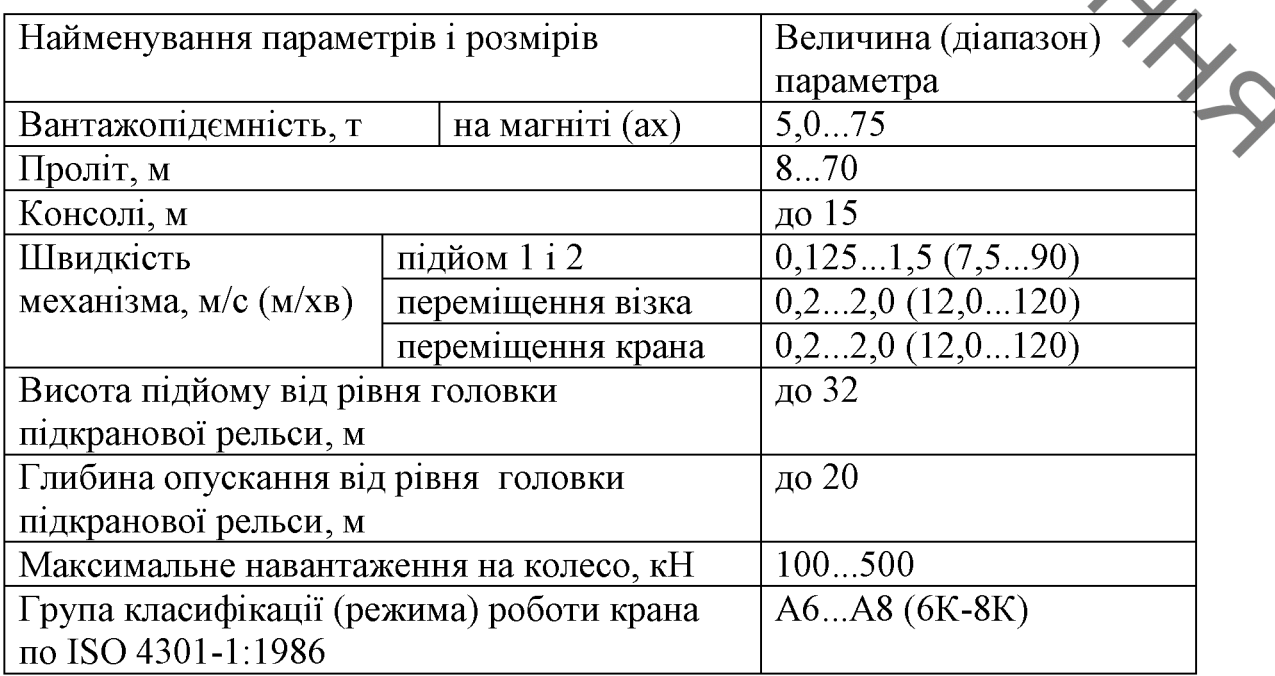

Крани козлові магнітно-грейферні (рис. 1.9) використовують.<br>
Михтових відділеннях та на шлакових дворах мартенівських цехів, а також на (обробляти) мульди, технологічну тару, вагони або авто- і залізничний транспорт, користуючись магнітом, то грейфером.

> одновізкових кранів компонування механізмів  $\mathbf{V}$ може  $6yTH$  $\overline{\mathbf{3}}$ розташуванням робочих органів, як уздовж прольоту крана, так і поперек. Вантажопідйомність даного ТИПУ крана характеризується вантажопідйомністю механізму, що має більшу величину. При використанні одновізкових магнітно-грейферних кранів з розташуванням робочих органів поперек прольоту крана на шихтових дворах великих металургійних підприємств для перевантаження підготовленого брухту зі штабелю в великогабаритні спеціалізовані транспортні засоби (трансферкари, ломовози) з одночасною роботою магнітом і грейфером.

> У двотележкових кранів вантажопідйомність кранів характеризується вантажопідйомністю візка, що має велику величину.

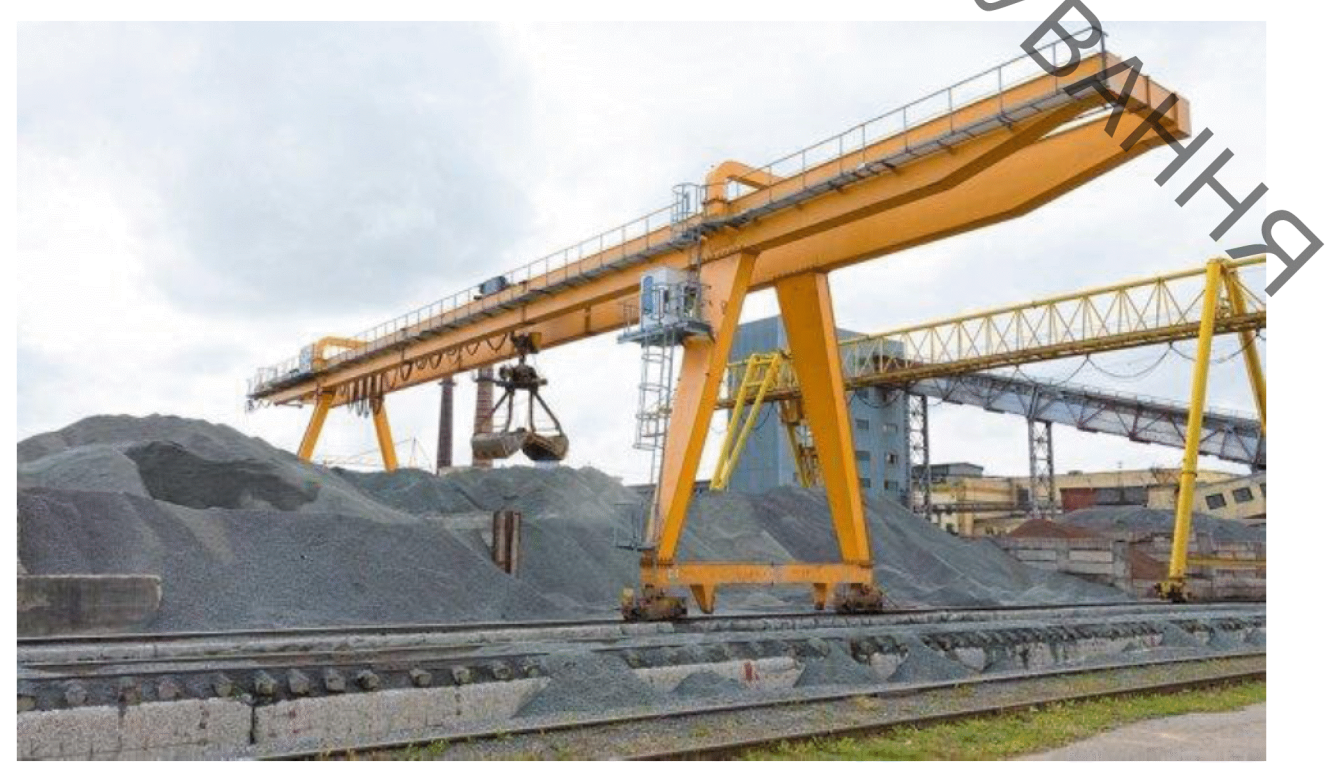

Рисунок 1.9 – Козловий магніто-грейферний кран

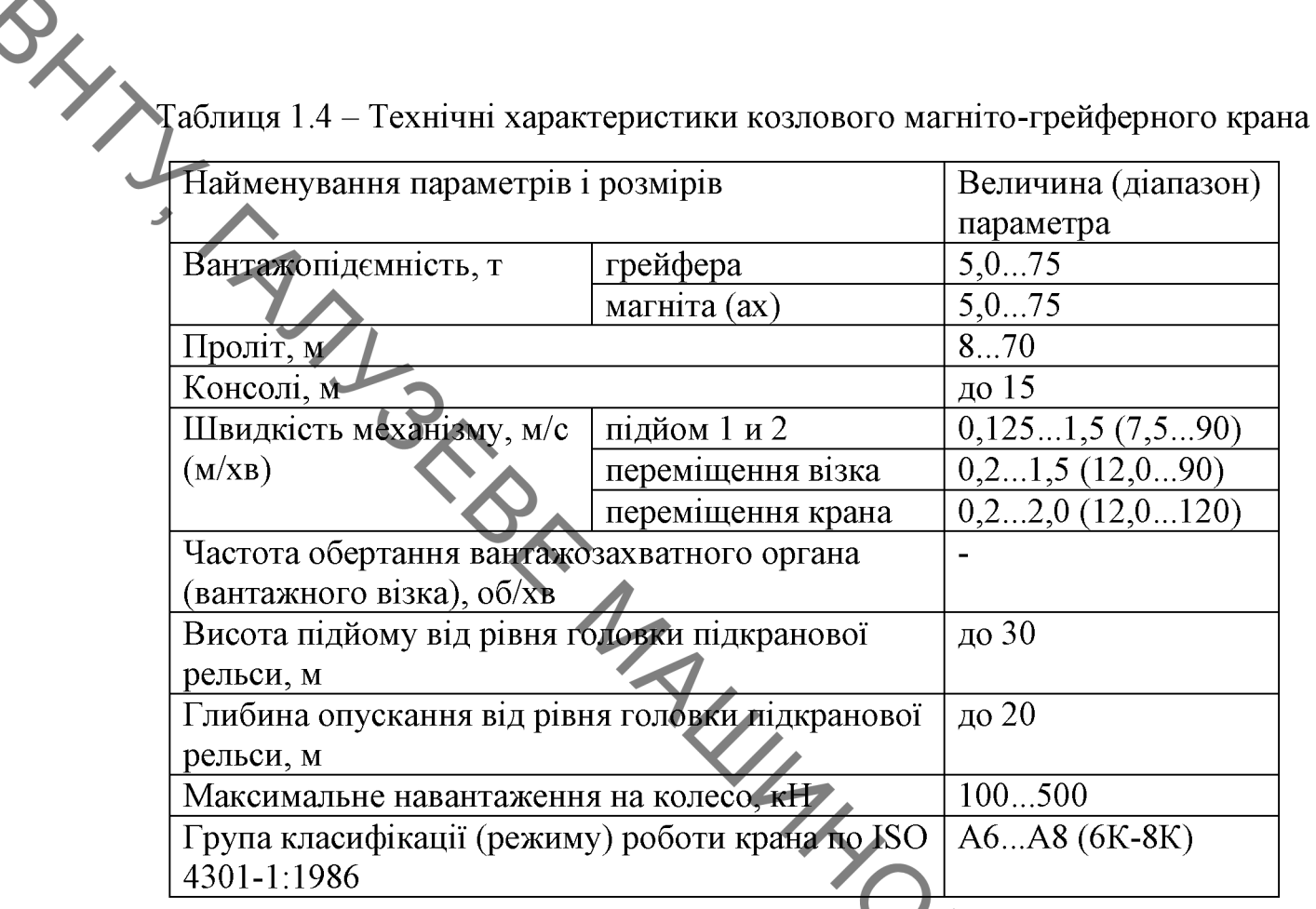

1.10) призначені для монтажу Крани козлові монтажні (рис. обладнання та обслуговування монтажних майданчиків укрупнювального складання та складів електростанцій, виробництва монтажних та складальних робіт на суднобудівних верфях та судноремонтних підприємствах, монтажу та обслуговування обладнання нафтохімічних підприємств та підприємств енергетики, а також для будівельних та монтажних робіт та в інших галузу народного господарства

Крани монтажні гакові обладнуються електроприводами з посадковими Найбільш ШВИДКОСТЯМИ. характерними особливостями спеціальних монтажних кранів є збільшена висота пролітної будови для кранів, що встановлюються на будівельних конструкціях, а також мінімально можлива маса. Технічні характеристики козлового монтажного крана представлені в таблиці 1.5.

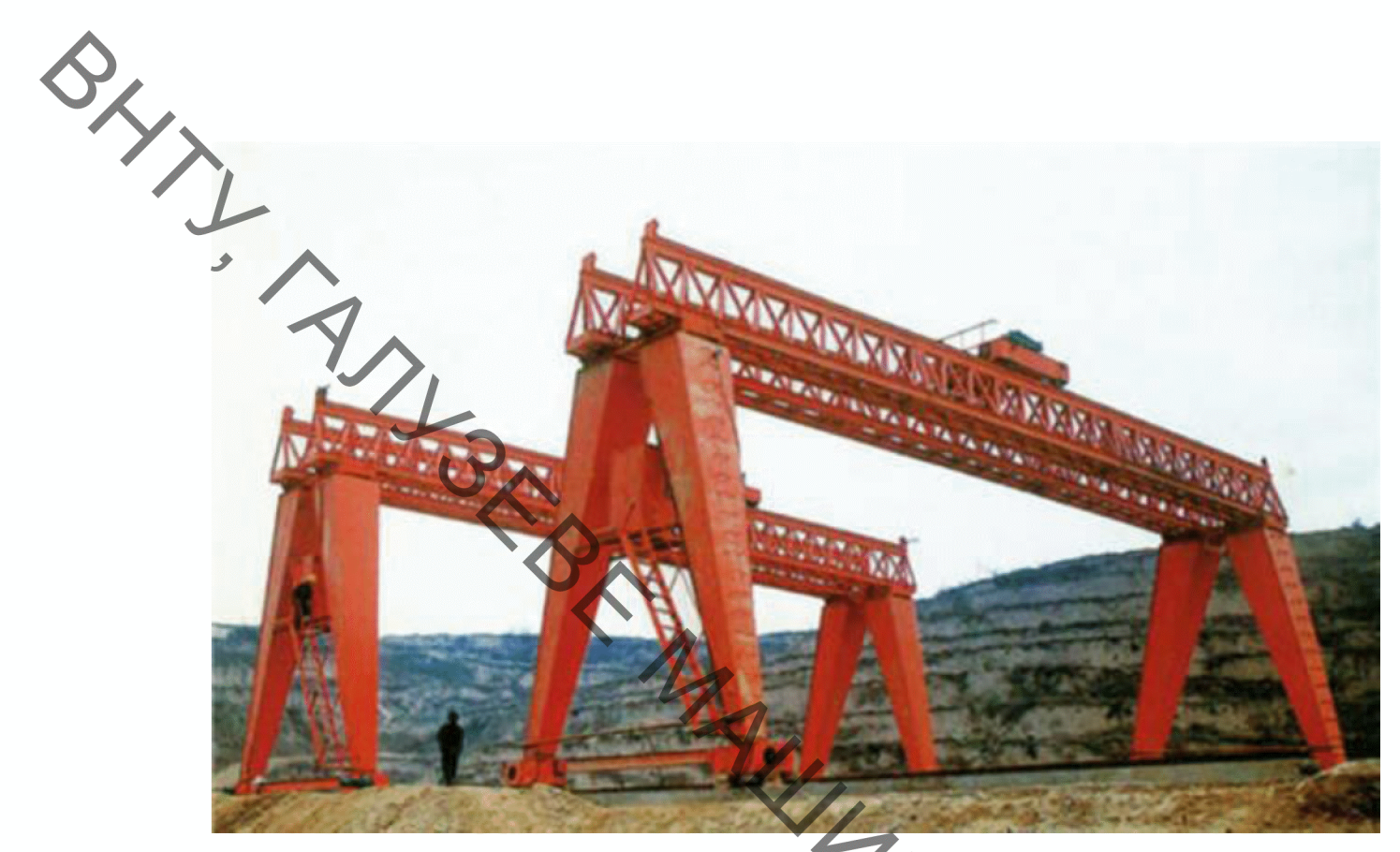

Рисунок 1.10 - Крани козлові монтажні

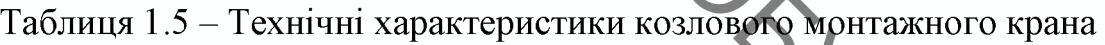

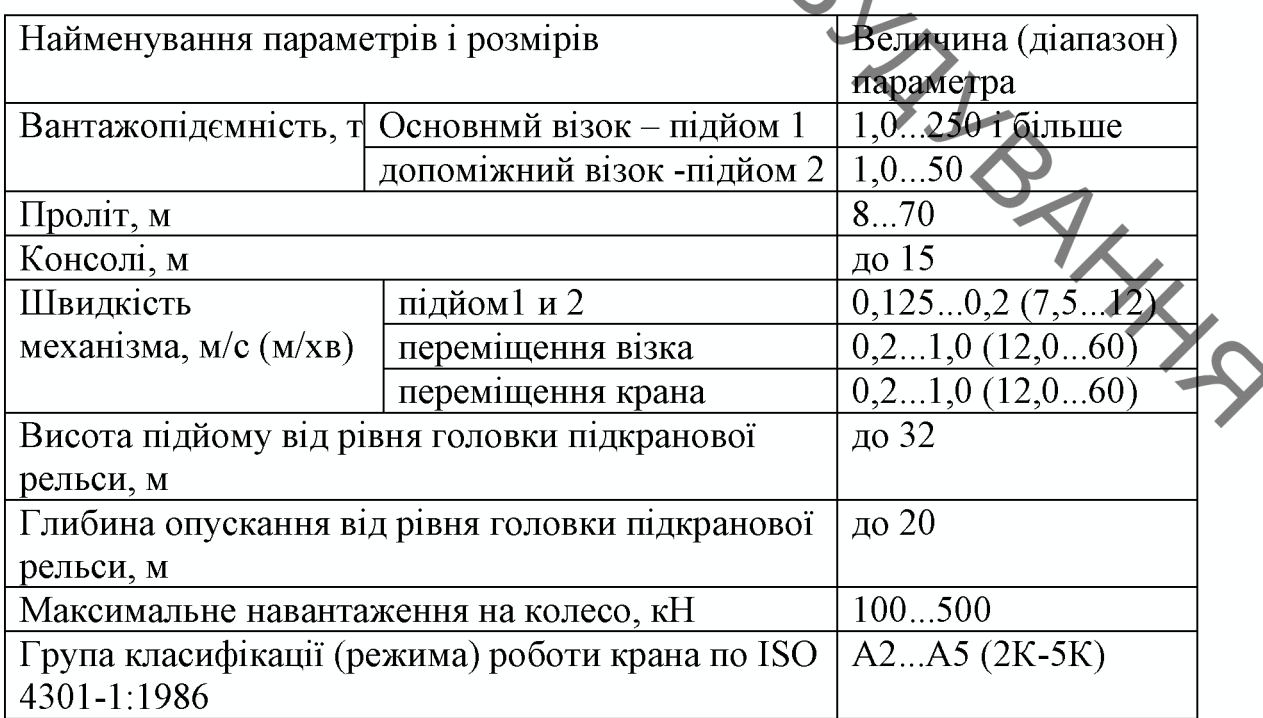

Універсальний козловий кран призначений для проведення вантажнорозвантажувальних робіт на:

- залізниці, де виникає необхідність перевантажувати 20-40 футових контейнерів;
- BLYI контейнерних майданчиках із невисокою пропускною спроможністю;
	- підприємствах, які потребують перевантаження контейнерів та інших вантажів.

Спеціальний контейнерний козловий кран (рис. 1.11) ідеально підходить для перевантаження та складування 20 - 45 футових контейнерів на наступних майданчиках [5]:

- залізничні станції;
- сухі контейнерні термінали
- річкові/морські порти;
- контейнерні склади під час виробництва.

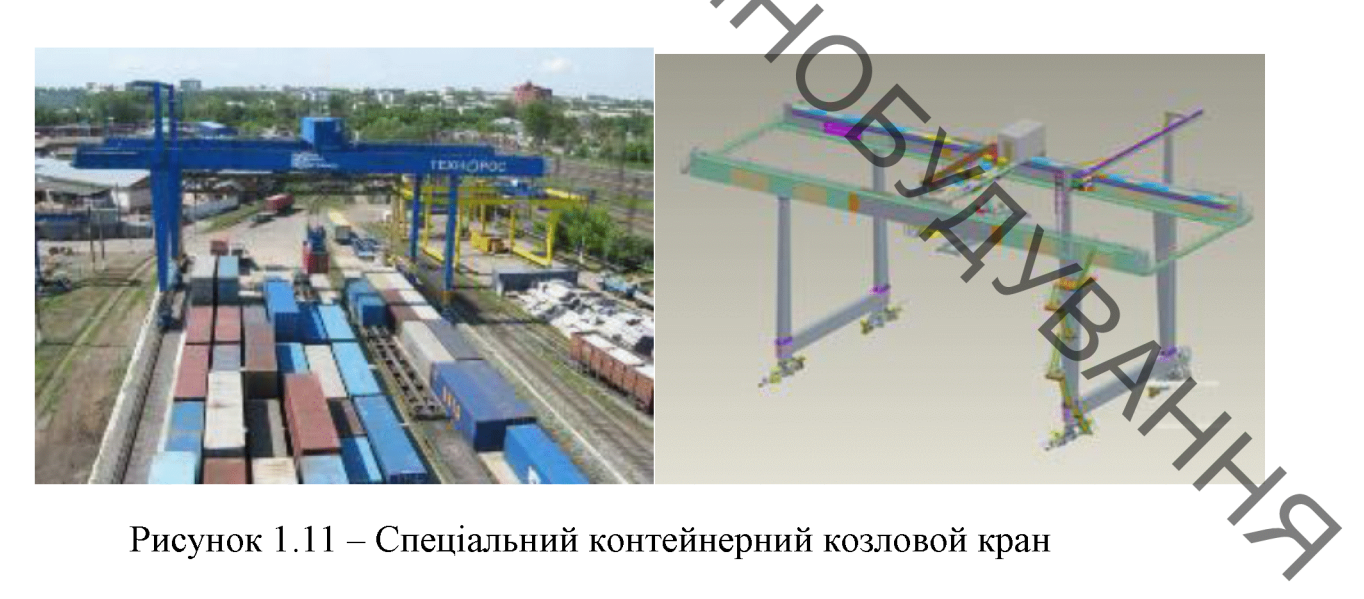

Рисунок 1.11 – Спеціальний контейнерний козловой кран

Переваги використання таких кранів:

Підвищення швидкості обробки контейнерів за рахунок:

 $-$  П - подібна конструкція крана з нижнім ригелем, яка дозволяє проносити 20-45 футові контейнери між опор крана без розвороту на всій висоті підйом.

- Просторовий підвіс спредера, яким обладнаний кран, завдяки чому відбувається гасіння коливань.

Відповідність логістичним схемам виробника:

— «СКЛАД – АВТОТРАНСПОРТ»: механізм повороту вин.<br>
— «СКЛАД – АВТОТРАНСПОРТ»: механізм повороту вин.<br>
— майданчика,<br>
— майданчика,<br>
— майданчика,<br>
— майданчика,<br>
— майданчика,

для встановлення на платформи рухомого складу залізничних дверей-Ддвері», продуктивність і характеристики.

1.3 Аналіз ефективності існуючих систем організації контейнерних використання терміналів **DI3HOTO**  $3a$ транспортно-вантажного устаткування

За даними UNCTAD (Асоціація з Торгівлі та Розвитку при Організації Об'єднаних Націй), за останні 20 років обсяг перевезень вантажів у контейнерах щорічно збільшувався приблизно на 9,8 %. За даними консалтингової компанії Drewry Shipping Consultants, у 2007 р. на контейнери припало понад 70 % (у вартісному вираженні) світових товарів, що перевозяться морем. У 2006 р. морем було перевезено 129 млн. TEU (Twenty Equivalents Units), у 2007 р. – 157 млн. ТЕU. Передбачається, що у 2012 р. цей показник складе 219 млн., у 2016 р. – 287 млн. та у 2020 р. – 371 млн. ТЕU  $[6]$ .

Збільшений обсяг трансконтинентальних контейнерних перевезень супроводжувався збільшенням контейнерного парку (в основному за рахунок 20- та 40-футових контейнерів різних конструкцій), введенням у дію нових суден-контейнеровозів підвищеної місткості та замовлення на будівництво ще більш містких кораблів. За останні 50 років було прийнято 6 нових класів суден-контейнеровози [3]: Panamax Class - (4000 - 7000 TEU), Post-Panamax Class - (7000 - 13000 TEU), Super-Post-Panamax Class/E-class - (більше 13000 TEU), Triple E-class - (18000 TEU та вище).

Зі зростанням кількості контейнерів, що перевозяться морськими суднами, зросли загальносвітові обсяги контейнерних перевезень, у тому числі не морськими видами транспорту (залізничним, автомобільним, ланками единої транспортної системи. Вантажообіг, що збільшується, вимагает модернізації або переобладнання контейнерних терміналів. розташованих як у портах, так і всередині континентів; зміни їхньої складської інфраструктури; оснащення їх високопродуктивними кранамиперевантажувачами (основне вантажопідйомне обладнання, необхідне для роботи з суднами-контейнеровозами експлуатованих типів) та іншими допоміжними засобами переробними (залізничними, автомобільними платформами, річстакерами для порожніх, груже т.п.). Через необхідність переробки великої кількості контейнерів, що одночасно складуються, сучасні термінали мають складну складську інфраструктуру (рис.1.12).

> Для підвищення ефективності переробки контейнерів використовують схеми з розбивкою складської площі зі штабелями контейнерів на рівні складські майданчики обслуговуються частини. Отримані системою транспортно-перевантажувального обладнання, до функцій яких входить переміщення контейнерів по ланцюжку: від перевантажувачів до складського майданчика, укладання контейнерів у штабелі, робота з контейнерами в штабелях і переміщення контейнерів від штабелів на видачу до маги стрільному транспорту та назад.

> Враховуючи те, що вищезазначене обладнання доступне в різних варіантах виконання (за висотою, шириною, вантажопідйомністю), а також допускає різні комбінації параметрів, очевидно, що окремим завданням є аналіз та вибір оптимальної системи функціонування терміналу, що включає якісне (вид обладнання) та кількісне (число одиниць обладнання) визначення необхідних ресурсних обсягів системи.

> Незважаючи на вишезазначене розмаїття використовуваного обладнання, існують варіанти систем організації контейнерних терміналів, що найчастіше використовуються.

**BLYT** Через експлуатаційні та економічні обмеження не всі типи вантажнорозвантажувального та транспортного обладнання можуть бути об'єднані в спільну транспортно-перевантажувальну систему.

> Використовуване транспортно-перевантажувальне складське та обладнання безпосередньо впливає на основні параметри контейнерного терміналу, такі ж ємність складських площ, час переробки одного контейнера, добова кількість контейнерів, що переробляються, кількість одиниць техніки, кількість персоналу та ін.

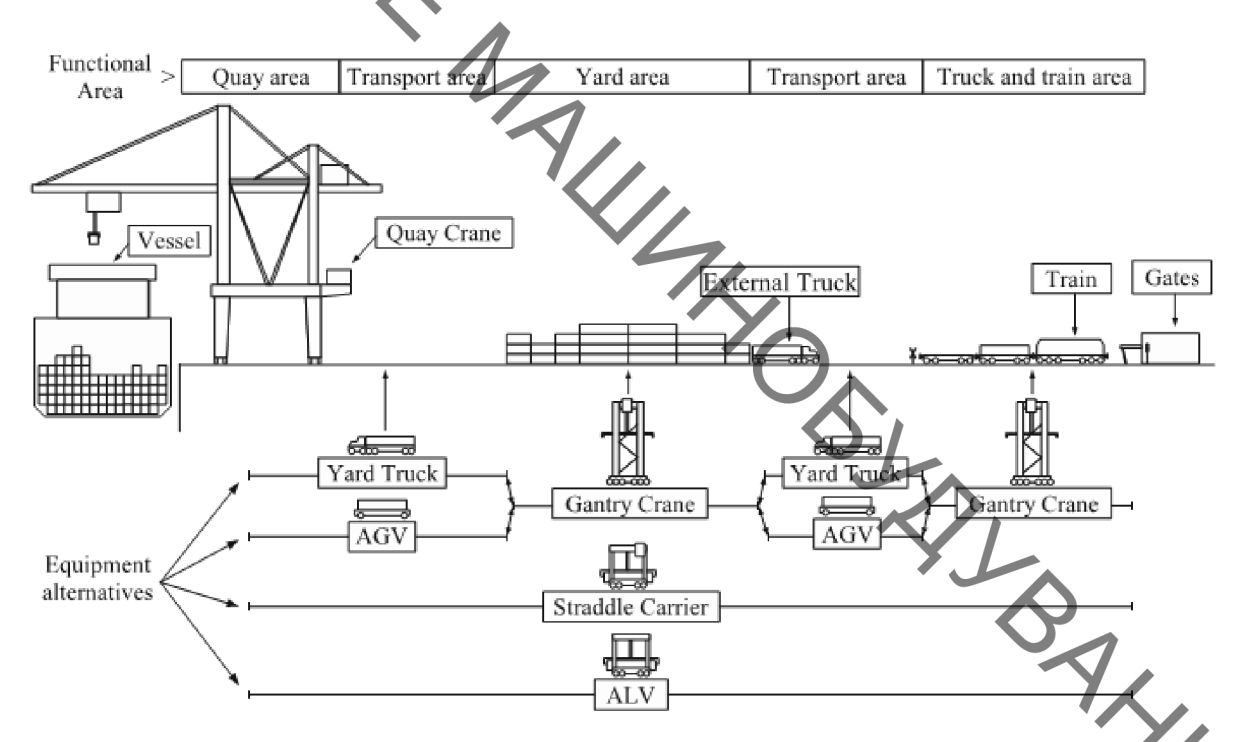

Рисунок 1.12 - Варіанти схем взаємодії машин та обладнання всередині контейнерного терміналу при трьох різних схемах обробки контейнерів [4]. де Yard Truck - термінальний тягач, Giantry Crane - козловий контейнерний кран,  $AGV$  – автоматична вантажна платформа, Quay Crane – контейнерний перевантажувач, Straddle Carrier - портальний навантажувач, ALV автоматичний портальний навантажувач, Vessel - судно-контейнеровоз, External Track - магістральна (зовнішня) вантажівка, Train - залізничний поїзд, Truck and train area (Landside area) – гранична перевантажувальна ділянка, Yard Area – складські майданчики, Transport area – ділянки внутрішньотермінальних Quay ділянка транспортувань, area перевантаження контейнерів судно-причал.

Розглянемо основні застосовувані системи організації терміналів.

**QLINITY** Система організації терміналу з використанням річстакерів Ta термінальних тягачів (ричстакер+YT). Причальний перевантажувач захоплює контейнери з судна та переміщує їх на причепи термінальних тягачів Yard Track - внутрішньотермінальне транспортне (скорочено  $YT$  – обладнання), які транспортують їх до штабельного майданчика, де контейнери укладаються у штабелі річстакерами. У цій схемі річстакери, окрім взаємодії з УТ, також обробляють магістральні вантажівки та контейнерні залізничні платформи [7].

> На один причальний перевантажувач необхідно використовувати 3-4 річстакери та 4-5 YT (кількість залежить від відстані між причальним перевантажувачем та контейнерним складом).

> У разі необхідності перерозподілу транспортно-перевантажувальних потужностей, річстакери можуть бути переміщені на інший термінал або використовуватися на інших складських майданчиках

> Також, річстакери можуть використовуватися при тимчасових пікових навантаженнях як додаткове транспортно-перевантажувальне обладнання до вже наявного [2].

Переваги системи:

- низькі інвестиції та капітальні витрати, оскільки річстакери та УІ мають відносно низьку ціну за одиницю обладнання;

порівняно низькі експлуатаційні витрати обладнання альтернативними системами за умови доступу до відносно недорогої робочої сили.

Недоліки системи:

- транспортування контейнерів між причальним перевантажувачем та складським майданчиком потребує наявності двох операцій передачі контейнерів через використання різного обладнання для штабелювання та транспортування;

— порівняно високі вимоги до операторів терміналу через давно високі вимоги до операторів терміналу через давно систависть транспортних засобів та низький рівень автоматизації; • високі

- термінальні тягачі не можуть самостійно піднімати або опускати контейнери із грунту, що веде до збільшення часу переробки кожного контейнера;

Фактор Через високу концентрацію транспортнолюдський обладиання. перевантажувального керованого персоналом. неминуче виникнення помилок та аварійних ситуацій, що ведуть до зниження продуктивності та економічних втрат.

терміналу з Система організації використанням портальних вантажників (SC - Straddle Carrier). Причальний перевантажувач захоплює контейнери з судна та переміщає їх на майданчик, звідки портальні навантажувачі транспортують їх до штабельного складу та складають у контейнерні штабелі. Портальні навантажувачі незалежні від будь-якого іншого обладнання та в змозі виконати різні вантажно-розвантажувальні навантаження/розвантаження роботи: транспортування. штабелювання. автомобілів та залізничних платформ.

Система з використанням портальних навантажувачів є оптимальною для терміналів середніх та великих розмірів, коли необхідна висока гнучкість у дворі терміналу та доступність до контейнерних штабелів. У межах цієї системи за потреби можна легко змінювати схему (планування) терміналу. Через необхідність наявності численних смуг руху система дозволяє організувати лише середню щільність штабелювання.

На один причальний перевантажувач необхідне використання 4-5 портальних навантажувачів (якщо немає будь-яких спеціальних умов).

На деяких терміналах система доповнена обладнанням ручного управління, що штабелює порожні контейнери, та/або козловими рейковими кранами для обробки контейнерів на залізничній станції [6, 7].

Переваги системи [6, 7]:

**BAYLIS** - портальні навантажувачі можуть самостійно забезпечити всі види транспортно-перевантажувальних операцій, необхідних для переміщення контейнерів від воріт терміналу (включаючи вантажну обробку автомобілів і залізничних платформ) через контейнерний склад безпосередньо ДО причальних перевантажувачів (і навпаки). Таким чином, системи  $\overline{\mathbf{3}}$ портальних навантажувачів як транспортно-вантажного використанням життєздатні і комбінації з іншими (сумісними) типами обладнання можливі, але не обов'язкові, якщо тільки не викликані обладнання специфічними логістичними або економічними вимогами;

> При завантаженні / розвантаженні суден контейнери можуть ставитися безпосередньо на поверхню причалу, з якого їх підхоплюють перевантажувачі або портальні навантажувачі. Таким чином, немає потреби у безпосередньому поєднанні перевантажувачів з транспортним обладнанням під час передачі контейнерів.

> дозволяє Цей контейнерної передачі причальним ВИД перевантажувачам працювати з високою продуктивністю, використовуючи навантажувачив на порівняно невелику кількість портальних кожен перевантажувач;

- можливість паралельно переміщати велику кількість контейнерів;

- поломка одного портального навантажувача не впливає весь процес переробки контейнерів;

- порівняно з попередньою системою з використанням річстакерів та термінальних тягачів, трудові витрати нижчі через меншу кількість керованих транспортних засобів;

- адаптивність системи до змін, спричинених експлуатаційними вимогами. Схема (планування) терміналу може бути досить просто змінена, оскільки портальні навантажувачі легко переміщуються в межах терміналу;

- незначний вплив людського фактора та пов'язаних з ним помера - незначний вплив людського фактора та пов'язаних з ним помера - незначний вплив людського фактора та пов'язаних з ним помера - незначний вплив людського факт

- високі інвестиції та капітальні витрати на портальні вантажники;

- високі витрати на технічне обслуговування;

- високі трудові витрати порівняно з напівавтоматизованими та автоматизованими транспортними та складськими системами;

- потреба у великих площах порівняно зі складами, що використовують кранове обладнання, через низьку висоту штабелювання та необхідний простір для руху та маневрування портальних навантажувачів при штабелюванні контейнерів (тобто низька щільність складування);

- за наявності великих відстаней усередині терміналу, портальні навантажувачі недостатньо ефективні, оскільки вони значно повільніші за термінальні тягачі і дорожчі.

Система організації терміналу з використанням пневмоколісних козлових кранів (RTG) та термінальних тягачів (YT). Причальний перевантажувач захоплює контейнери з судна-контейнеровозу та поміщає контейнери на термінальні тягачі (YT), які транспортують контейнери до складу, де пневмоколісні козлові крани (RTG) штабелює контейнери у довгі блоки. RTG може використовуватися для перевантаження контейнерів з <sup>Ф</sup>Т та автомобілів. Параметри RTG визначаються згідно з технічними вимогами<sup>ч</sup> оператора терміналу. Особливістю застосування пневмоколісних кранів є необхідність більш серйозного бетонування ділянки поверхні для колії під шасі кожного крана, т.к. шасі навантаженого крана має високе навантаження на поверхню. RTG самі по собі менше і легше, ніж рейкові козлові крани, тому їх рекомендується використовувати в тих терміналах, які організовані на ділянках осушених боліт, де заходи щодо зміцнення ґрунту надто дорогі.

Даний тип обладнання часто використовується на великих та дуже великих терміналах. Ця система забезпечує порівняно високу щільність

У итабелювання. У терміналі, організованому з такою по системою, великі відстані є обм транспортнообмеженням.  $T.K.$ контейнери транспортуються щодо високошвидкісних термінальних тягачів.  $RTG$ МОЖУТЬ ефективно також використовуватися для вантажного оброблення автомобілів або залізничних платформ. RTG за потреби можуть переміщатися від складських майданчиків до граничних перевантажувальних майданчиків і навпаки

> на практичних Грунтуючись даних, оптимальна кількість пневмоколісних козлових кранів на один причальний перевантажувач - 2-3 (оптимальна кількість олиниці при 4-5 YT агрегатів залежить від внутрішньотермінальних відстаней).

Переваги системи:

- висока щільність штабелювання - наявність невеликих розривів між блоками всередині штабельних майданчиків через порівняно високу кількість контейнерів, що зберігаються в обмеженому просторі. Контейнери можуть штабелюватись у блоки до 8 рядів без розривів, необхідних для проїзду транспорту;

- відносно висока гнучкість, т.к. пневмоколісні козлові крани можуть бути переміщені до інших блоків зберігання контейнерів;

- середні інвестиційні та капітальні витрати на обладнання.

Недоліки системи:

операція переміщення кожного контейнера між причальним перевантажувачем та складським майданчиком вимагає двох процедур передачі через використання різного обладнання для штабелювання та транспортування;

- необхідність наявності складної та високоефективної служби управління контейнерним складом - з метою мінімізації перестановки контейнерів між штабелями та блоками;

— подський фактор. Висока концентрація трансительного подвини, веде до неминучого

термінальних тягачів (варіант: контейнерні блоки розташовуються паралельно до причалу). Дана система повторює систему з козловими кранами, але в даному випадку кожен вантажопідйомний кран встановлений на стаціонарних залізничних коліях і має консоль, що виходить за межі порталу крана.

Причальний перевантажувач захоплює контейнери з контейнеровозу та поміщає їх на YT, які транспортують контейнери до складу, де рейкові козлові крани (RMG) підхоплюють контейнери та штабелюють у довгі блоки.

Переваги системи:

порівняно висока щільність складування контейнерів;

RMG більш надійний і має триваліший термін експлуатації, ніж RTG портальний навантажувач;

більш висока ремонтопридатність із помірними витратами на технічне обслуговування та ремонт;

середні експлуатаційні витрати,<br>систему з використанням RMG легко автоматизувати, чіж подібну, але з використанням RTG.

Недоліки системи:

дорожчий та складніший монтаж RMG через необхідність будівництва рейкових шляхів;

- високі інвестиції та капітальні витрати на обладнання та будівельні роботи терміналу порівняно транспортновсередині  $\overline{3}$ іншими перевантажувальними системами;

- висока залежність продуктивність від надійності RMG, т.к. у разі складної поломки, операція заміни RMG, що вийшов з ладу, на справний займає порівняно тривалий термін;

- більш трудомісткий, тривалий та витратний процес зміни схеми

- більш трудомісткий, тривалий та витратний процес экспедитовання) контейнерного складу та відповідно терміналу у разі потреби. Система з використанням рейкових козлових кранів та автоматичних транспортних платформ або автоматичних транспортер-навантажувачив (варіант: контейнерні блоки розташовуються перпендикулярно до причалу). системі транспортування  $\overline{V}$ шій контейнерів терміналу усередині здійснюється автоматизованими транспортними платформами (AGV) або транспортер-навантажувачами автоматизованими  $(ALV)$ , ЩО також називаються Shuttle Carriers (ShCs). З метою безпечної експлуатації, при автоматизації терміналу необхідно дотримуватися суворого розмежування між ділянками терміналу, на яких використовується автоматизоване обладнання, та ділянками з обладнанням, керованим людьми. Внаслідок цього ділянка перевантаження контейнерів з магістральних вантажівок розташовується в кінці штабельних блоків. Штабелювання контейнерів кранами абол їх здійснюється рейковими козловими автоматичними аналогами (в найсучасніших і найдосконаліших терміналах). А для передачі перевантажувачем та штабельним контейнерів між причальним майданчиком, що обслуговується рейковими козловими кранами (RMG), використовуються автоматизовані транспортні платформи та автоматизовані транспортер-навантажувачі [7].

> Особливістю ALV є щодо невелика висота, тобто. ALV значно менше. ніж звичайний портальний навантажувач і тому більш маневрений.

> ALV - ефективна альтернатива тим терміналам, де необхідна висока оперативність горизонтального переміщення контейнерів транспортом між високої щільності штабелями і причальными перевантажувачами за штабелювання.

Переваги системи:

- дуже низькі трудові витрати внаслідок автоматизації та порівняно малої чисельності персоналу;

- висока працед<br>
- висока працед<br>
- недоліки системи:<br>
Недоліки системи:<br>
- окі інвест висока працездатність системи; дуже висока продуктивність

дуже високі інвестиції та капітальні витрати;

- необхідні висококваліфіковані робочі кадри;

- мала гнучкість системи до змін, викликаних експлуатаційними вимогами, тобто. Для эміни схеми (планування) терміналу необхідні значні капітальні витрати.

Наведені вище дані усереднені та засновані на практичному досвіді організації та експлуатації терміналів, що знаходяться у різних країнах світу. Слід зазначити, що з проектуванні та організації окремого контейнерного терміналу необхідно враховувати конкретні місцеві особливості, наприклад: юридичні, сейсмічні, метеорологічні, геологічні, експлуатаційні та інших.

Залежно від оснащення терміналів істотно змінюються ємності контейнерних складів (рис.1.13).

Загальні недоліки для всіх описаних систем такі.

- велика кількість проміжних операцій, і як наслідок, потреба у великій кількості одиниць допоміжної техніки та персоналу, зайнятих у цих операціях;

- потреба у порівняно великих складських площах, що займають найбільший відсоток території контейнерних терміналів;

- потреба у великій кількості контейнерних навантажувачів перевантажувальних контейнерних кранів, що переміщуються по терміналу, що потребує розвиненої транспортної мережі всередині терміналу;

при складуванні контейнери ставляться один на інший у 2-5 ярусів, що ускладнює їх переробку та потребує складної системи управління складськими роботами. При зберіганні контейнерів вище двох ярусів, вони обладнуються спеціальними пристроями кріплення, що ускладнює і підвищує технологічний цикл їх переробки;

- проблема переробки нижніх контейнерів у штабелях. Для переробки

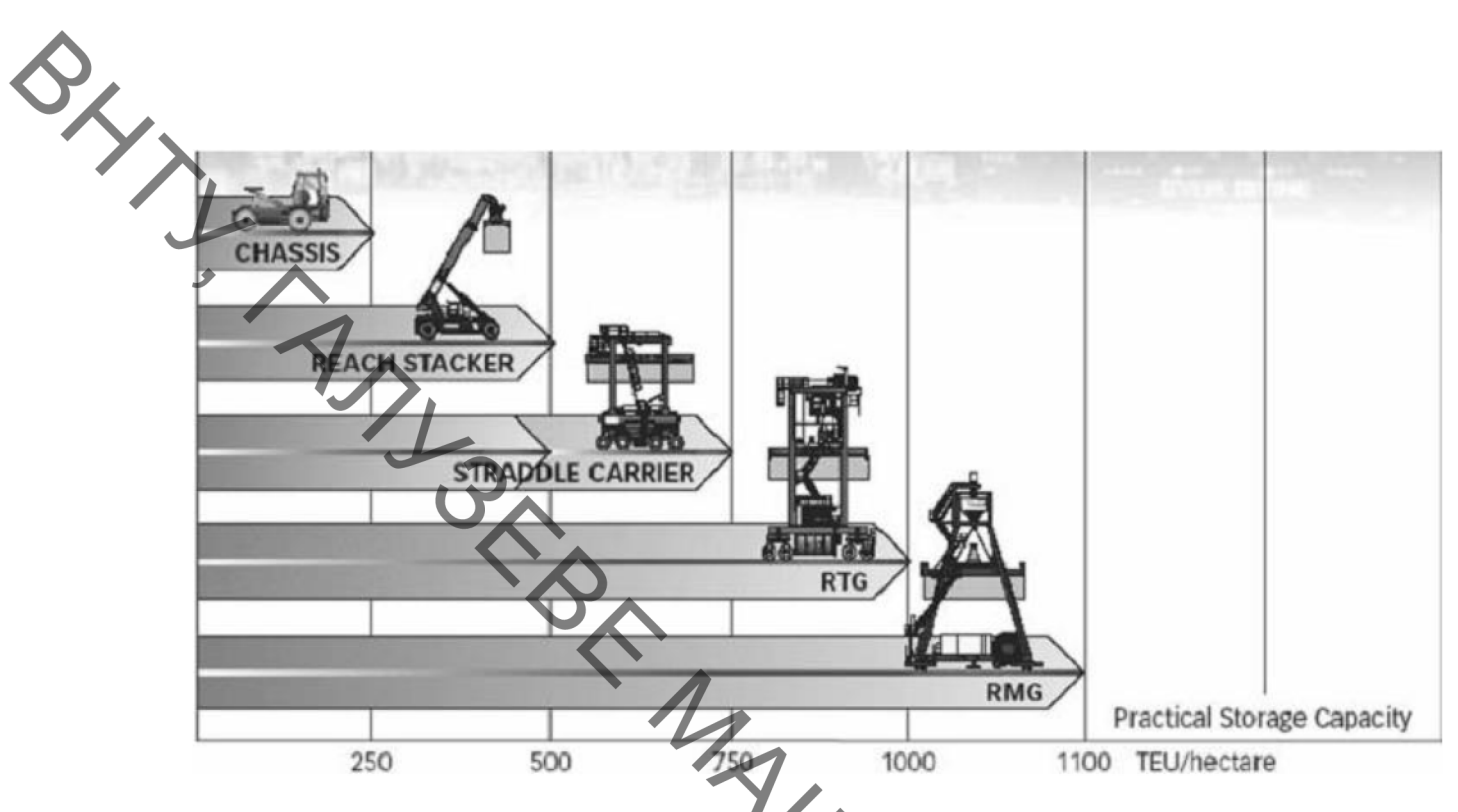

Рисунок 1.13 - Місткість контейнерного складу (в контейнерах) при застосуванні різних типів перевантажувального обладнання (TEU/hectare -ДФЕ/га; Practical Stor-age Capacity - практична ємність складу) [5]. Chassis вантажна платформа (контейнерна вантажівка), reachstacker - річстакер, straddle carrier - портальний навантажувач, RTG - пиевмоколісний козловий кран, RMG - рейковий козловий кран

(відвантаження-навантаження) нижніх контейнерів необхідно перемістити верхні, яка вимагає виконання додаткових робочих операцій, що призводить до додаткових витрат часу, техніки, трудових ресурсів.

Відмінність лише в тому, що козлові крани RTG і RMG виробляють такі операції трохи швидше та ефективніше, ніж річстакери та портальні навантажувачі.

Висновки. У цьому проекті розглянуто комплексну механізацію залізничного Високий ступінь автоматизації складу. вантажнорозвантажувальних робіт даного складу став можливим у зв'язку з тим, що вантажі на ньому зберігаються у великотоннажних контейнерах.

собою зовнішніми Контейнери являють стандартизовані  $3a$  $\mathbf{i}$ внутрішніми габаритами та місцями розташування захватних пристроїв сховища для вантажів. По кутах контейнерів розміщені спеціальні елементи -
Фітинги, що використовуються як опори контейнерів при їх штабелюванні та

У зв'язку з тим, що великотоннажні контейнери масою брутто 10т (1Д) (IBB, 1B) в Україні, як правило, не застосовуються, під час  $\mathbf{i}$  $25T$ автоматизації залізничного складу будемо виходити з того, що весь вантажообіг на ньому відбувається в контейнерах масою 32т (1А) ) та 20т  $(1C)$ .

Так як вантажооби складу тісно пов'язаний з часом виконання вантажно-розвантажувальних операцій, то метою автоматизації є зменшення часу на їх проведення і як наслідок збільшення вантажообігу складу та отримання максимального прибутку від використання складських площ. автоматизації є видалення  $\overline{13}$ Крім TOFO. метою зони вантажнорозвантажувальних робіт обслуговуючого персоналу запобігання для виробничим травмам.

Як засіб автоматизації складу в ході дипломного проекту було обрано козловий контейнерний кран, доцільність застосування якого обгрунтована застосування плошею ускладнює великою складу, ШО наземних навантажувачів. Крім того, це дозволяє збільшити ємність складу за рахунок складування контейнерів у 2 яруси та зменшення проміжків між контейнерами у зв'язку з відсутністю необхідності залишати проїзди для навантажувачів.

Як вантажозахоплювальний пристрій запропоновано  $\mathbf{V}$ крані застосувати спеціальний вантажозахоплювальний пристрій - спредер. Спредер здійснює автоматичне зчеплення та розчеплення з контейнером без участі стропальника. При опусканні спредера на контейнер Т - образні штирі заходять до отворів фітингів та повертаються на 90 градусів, здійснюючи зчеплення спредера з контейнером. Після транспортування контейнера штирі повертаються у вихідне положення, звільняючи контейнер.

Для точного наведення спредера на контейнер захвати виконані поворотними. Крім того, передбачено можливість роботи з кількома типами **ОДИМИННОВИТЕЛЬ ПРИ НЕОБХІДНОСТІ ЗМІНИ ТИПОРОЗМІРУ КОНТЕЙНЕРА ЗАМІСТЬ** 1А і здійснюється підключення до цієї рами електричних роз'ємів для роботи механізмів повороту багнетів.

> Козловий контейнерний кран виконаний 3 лвома консолями вантажопідйомність, на яких обмежена контейнерами 1С, що здешевлює конструкцію і в той же час не позначається на роботі складу, оскільки під контейнери 1А залишаеться достатньо складського місця між опорами крана. У той же час опори крана виконані таким чином, що контейнери 1С проходять крізь них без повороту захвату, що прискорює проведення вантажно-розвантажувальних робіт.

> Отже, метою магістерської кваліфікаційної роботи - модернізація конструкції контейнерного козлового крана для збільшення вантажообігу складу та отримання максимального прибутку від використання складських площ.

Для досягнення мети необхідно вирішити ряд задач:

- Проаналізувати існуючі конструкції зразків техніки підйомнотранспортних машин, що використовуються для вантажообігу на складських площах;

сучасні тенденції зі раціоналізації - Дослідити та оптимізаці вантажообігу;

– Розробити конструкцію контейнерного козлового крану покращеними техніко-економічними показниками;

- Виконати, необхідні для побудови розробленої конструкції, основні конструкторські розрахунки;

- Розрахувати економічну доцільність розробки нової конструкції контейнерного козлового крану;

- Запропонувати заходи з охорони праці та цивільного захисту під час роботи з розробленою конструкцією.

2 РОЗРОБКА КОНСТРУКЦІЇ КОНТЕЙНЕРНОГО КОЗЛОВОГО **KPAHA** 

## 2.1 Опис конструкції

**BAYIN** 

Контейнерний козловий кран, призначений для обслуговування залізничного контейнерного складу, повністю заповненого вантажними контейнерами, причому половина їх масою 20т, інша половина - масою 32т. Протягом робочої зміни типорозмір контейнерів, що перевантажуються, змінюється, в середньому, чотири рази на день.

Усі елементи металоконструкції - коробчастого перерізу. Пролітна будова складається з 2-х головних та 2-х кінцевих балок, що обпираються на 4 опори, з'єднані між собою попарно стяжками. Механізм пересування крана складається з балансирів і восьми ходових візків, зібраних попарно під кожною опорою та мають індивідуальний привід.

Вантажний візок є зварною рамою, встановленою на чотирьох дворебордних приводних коліс і переміщується по мосту крана. На рамі візка козлового крана розміщується механізм підйому та механізм пересування візка.

Механізм підйому є двобарабанною лебідкою.

Механізм пересування вантажного візка складається із двох приводів: один привід - на кожну пару ходових коліс.

Відстань по горизонталі між осями рейок кранового шляху називається прольотом крана, а відстань між осями ходових коліс або між осями балансирних візків - базою крана. Відстань між поздовжніми осями підвізкових рейок називається колією візка. Проліт проектованого крана 25000мм, а база 14000мм. Колія візка 13500мм, а база 2500мм.

2,2 Розрахунок механізму підйому  $Q_{\mu} = 32000$ 1. Вантажопідємність, кг  $m_{\rm g} = 10000$ 2. Маса захвата, кг 3. Швидкість підйому, м/с  $v=12$ 4. Кратність поліспаста  $a=3$  $n_{x,k} = 16$ 5. Число ходових коліс  $n_{np. \kappa} = 8$  $M_{\lambda_{1}}$ 6. Число приводних коліс 7. Група режиму роботи  $\overline{4}$ 

## Вибір кінематичної схеми механізму та схеми запасування каната

Кінематична схема механізму підйому крана представлена на рис. 2.1. Схема запасовки каната представлена на рис. 2.2.  $\sqrt{1}$ **INSTEAD** *¶вигин* Редуктор

Рисунок 2.1 – Кінематична схема механізму підйому крана

Для данної схеми запасування:

- Кратність  $a=3$ ;

- Число гілок каната  $m = 8$ ;

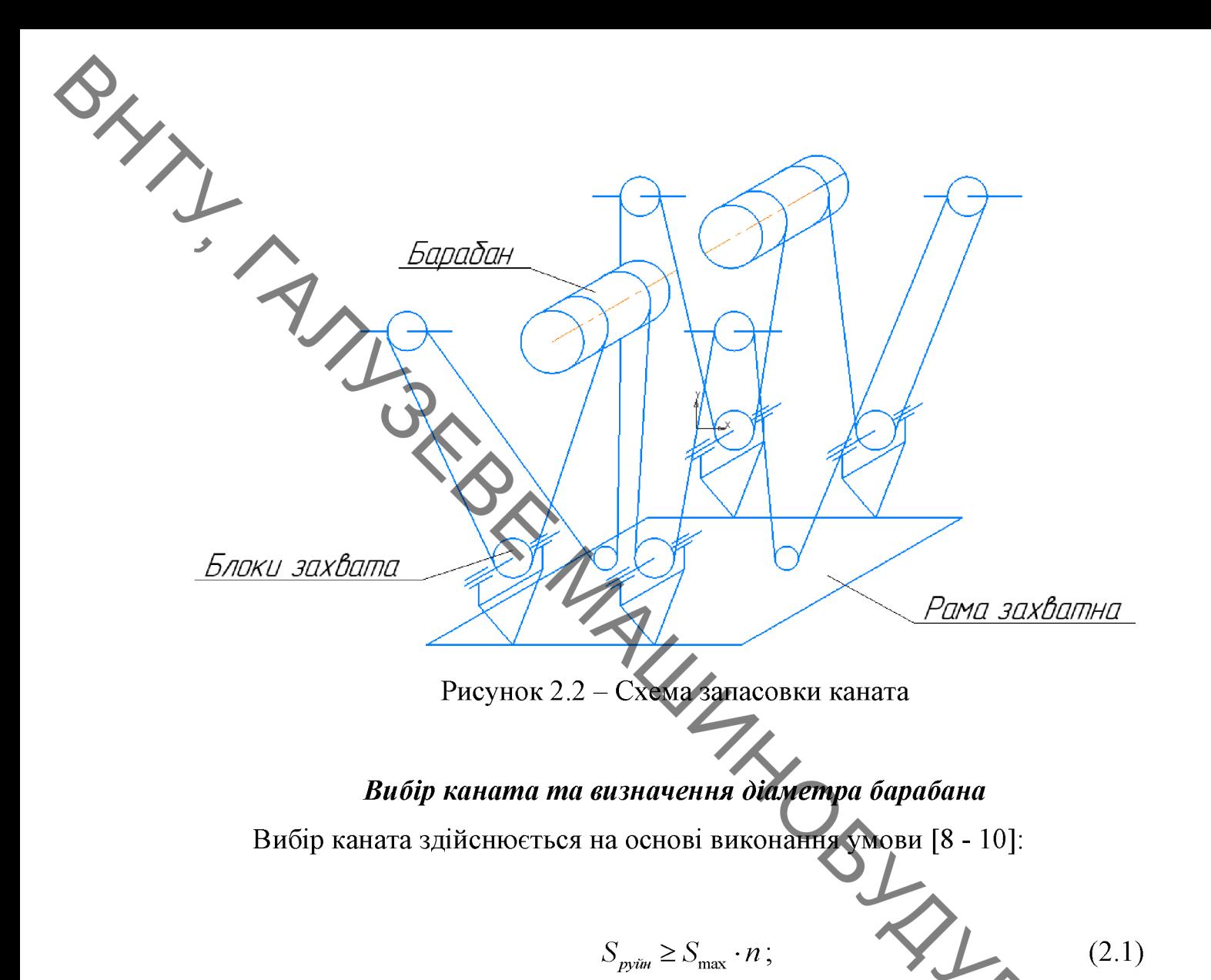

де *п* – коефіцієнт запаса (для 4 групи режима роботи  $n = 5.6$ , [10]), а  $S_{\text{max}}$ максимальне зусилля в канаті від ваги вантажу. Вона розраховується такою формулою:

$$
S_{\max} = \frac{(G_{\rm ap} + G_{\rm s.}) \cdot (1 - \eta)}{m \cdot (1 - \eta^a) \cdot \eta^t}, \qquad (2.2)
$$

 $(G_{\text{comm}} + G_{\text{m}}) = (32000 + 10000) \cdot 9,81 = 412020 \text{ H} - \text{Bara}$  вантажу; де:

 $\eta = 0.98$  - ККД блока.

Звідст:

$$
S_{\text{max}} = \frac{412020 \cdot (1 - 0.98)}{8 \cdot (1 - 0.98)^3 \cdot 0.98^0} = 59841 \text{H}
$$

 $\sum_{\text{PDER}}$ ,  $S_{\text{pyim}} \ge 59841.5, 6 = 335109 \text{ H}.$ Вибирається канат ЛК-Р конструкції 6х19 (1+6+6/6)+1 о.с. подвійної звивки з органічним сердечником нерозкручувальний (з точковим контактом) за ГОСТ 2688-80.

> Виходячи з того, що і розривне зусилля менше або дорівнює 335 кН, вибирається діаметр каната. (Маркування каната «11-Г-I-CC-H-1862 ГОСТ 2688-80», тобто вантажний канат, I марка дроту, маркувальна група 1862 МПа, вид покриття дроту - оцинкована, поєднання напрямків звивки елементів - хрестова, спосіб звивки каната - нерозкручувальна).

Діаметр барабана визначається з наступної умови:

 $D_{\delta ap} \geq h_1 \cdot d_k$  $(2.3)$ 

де  $d_{k}$  – діаметр каната, а  $h_{1}$  – коефіцієнт, що залежить від групи режима роботи, [10].

Звідси,

$$
D_{\text{gap}} \ge 22, 4 \cdot 24 = 537 \text{mm}.
$$

З конструктивних міркувань, виходячи з нормального ряду діаметрів WHYS барабанів, вибираємо  $D_{\tilde{\alpha}q} = 605$  мм.

#### Визначення довжини барабана та частоти його обертання

Здвоєний барабан з кроком нарізки:

$$
t = dg + (2...3) \text{ mm} = 11 + (2...3) = 13...14 \text{ mm}.
$$
 (2.4)

Отже, приймаємо крок нарізки  $t = 14$  мм.

Довжину барабана обраховуємо за формулою:

$$
\ell_{\delta ap} = 2 \cdot \ell_{\kappa p} + 2 \cdot \ell_{\kappa e\delta om} + 2 \cdot \ell_p + \ell_{\kappa e\epsilon ap} \,,\tag{2.5}
$$

де:  $\ell_{\kappa p}$  – жовжина діляник барабана під кріплення каната;

**Created by Universal Document Converter** 

 $-1,5$  недотичних витка;

Вненар - ненарізна частина;

 $\ell_p$  – робоча частина.

 $\ell_{\text{ne}\text{dom}}$ 

Довжина ненарізаної частини барабана розраховується з умови обмеження кута відхилення каната при максимально наближеному до барабана візку. З конструктивних міркувань приймаємо рівною  $\ell_{\text{neuap}} = 150 \text{ nm}$ . Число витків на робочій частині барабана:

$$
\frac{H \cdot a}{4 \cdot D_{\text{loop}}},
$$
\n
$$
\frac{H \cdot a}{4 \cdot D_{\text{loop}}},
$$
\n(2.6)

TAKHM YUHOM, 
$$
\ell_{\text{Gap}} = 2 \cdot \left( \frac{H \cdot a}{\pi \cdot D_{\text{Gap}}} + 1.5 + 3 \right) \cdot t + \ell_{\text{neuap}} \cdot \left( \frac{8,5 \cdot 3 \cdot 1000}{\pi \cdot 605} + 1.5 + 3 \right) \cdot 14 + \ell_{\text{neuap}} \cdot \left( \frac{3.5 \cdot 3 \cdot 1000}{\pi \cdot 605} + 1.5 + 3 \right) \cdot 14 + \ell_{\text{neuap}} \cdot \left( \frac{4.5 \cdot 1000}{\pi \cdot 605} + 1.5 + 3 \right) \cdot 14 + \ell_{\text{neuap}} \cdot \left( \frac{4.5 \cdot 1000}{\pi \cdot 605} + 1.5 + 3 \right) \cdot 14 + \ell_{\text{neuap}} \cdot \left( \frac{4.5 \cdot 1000}{\pi \cdot 605} + 1.5 + 3 \right) \cdot 14 + \ell_{\text{neuap}} \cdot \left( \frac{4.5 \cdot 1000}{\pi \cdot 605} + 1.5 + 3 \right) \cdot 14 + \ell_{\text{neuap}} \cdot \left( \frac{4.5 \cdot 1000}{\pi \cdot 605} + 1.5 + 3 \right) \cdot 14 + \ell_{\text{neuap}} \cdot \left( \frac{4.5 \cdot 1000}{\pi \cdot 605} + 1.5 + 3 \right) \cdot 14 + \ell_{\text{neuap}} \cdot \left( \frac{4.5 \cdot 1000}{\pi \cdot 605} + 1.5 + 3 \right) \cdot 14 + \ell_{\text{neuap}} \cdot \left( \frac{4.5 \cdot 1000}{\pi \cdot 605} + 1.5 + 3 \right) \cdot 14 + \ell_{\text{neuap}} \cdot \left( \frac{4.5 \cdot 1000}{\pi \cdot 605} + 1.5 + 3 \right) \cdot 14 + \ell_{\text{neuap}} \cdot \left( \frac{4.5 \cdot 1000}{\pi \cdot 605} + 1.5 + 3 \right) \cdot 14 + \ell_{\text{neuap}} \cdot \left( \frac{4.5 \cdot 1000}{\pi \cdot 6
$$

+150=889мм. Приймаємо довжину барабана -  $\ell_{\text{cap}}$  =890мм

Частота обертання барабана визначається з таких міркувань

Колова швидкість на поверхні барабана  $v_{\text{exp}} = \frac{\pi \cdot D_{\text{gap}} \cdot n_{\text{gap}}}{1000}$ .<br>3 другої сторони,  $v_{\text{exp}} = v_{\text{gamma}} \cdot a$ , де  $v_{\text{gamma}} -$  швидкість підйому вантажу. Тоді

$$
n_{\text{gap}} = \frac{1000 \cdot v_{\text{ap}} \cdot a}{\pi \cdot D_{\text{loop}}} = \frac{1000 \cdot 12 \cdot 3}{\pi \cdot 605} = 18,23 \text{ of/XB.}
$$
 (2.7)

#### Вибір двигуна

Необхідна потужність електродвигуна:

$$
N = \frac{(G_{\text{gamma}} + G_s) \cdot v_{\text{p}}}{1000 \cdot 60 \cdot \eta} = \frac{412020 \cdot 12}{1000 \cdot 60 \cdot 0.9} = 113 \kappa \text{Br}.
$$
 (2.8)

**Created by Universal Document Converter** 

3 огляду на те, що тривалість включення становить 3 огляду на те, що тривалість включення становить ПВ = 25%, за

Максимальний момент на валу - 3580Н·м.

### Вибір редуктора

Передатне відношення редуктора дорівнює:

$$
n_{\text{obs}} = \frac{n_{\text{obs}}}{n_{\text{app}}} = \frac{950}{18,23} = 52,12;
$$
 (2.9)

За каталогом здійснюється підбір редуктора типу Ц2-650 з найближчим передатним числом:

$$
u_{\text{nom}} = 50 (u_{\text{param}} = 48.57).
$$

Допустимий крутний момент на тихохідному валу  $\frac{1}{T} M_T = 41005 H \cdot M$ .

Допустимая консольная нагрузка на тихоходном ваду - 69651Н. to MANIS

Перевірка редуктора:

 $M_{\mu\alpha\tilde{\mu}\tilde{\alpha}} \geq M_{\mu\alpha\kappa m};$ 

1. По моменту:

$$
M_{\text{Haiq6}} = m \cdot M_{T} = 1,6 \cdot 41005 = 65610 \text{ H} \cdot \text{m};
$$

підходить

 $\sqrt{ }$ 

$$
M_{\text{q}_{\text{a}_{\text{K}}}} = 2 \cdot S_{\text{max}} \cdot \frac{D_{\text{b}_{\text{p}_{\text{p}}}}}{2} = 2 \cdot 59841 \cdot \frac{0,605}{2} = 36203 \text{ H} \cdot \text{m}.
$$

2. За допустимим консольним навантаження:

$$
P_{\text{Xone}}^{\text{max}} \le P_{\text{Xone}}^{\text{ped}}.\tag{2.11}
$$

niòxoo'umb  

$$
\begin{cases} P_{\text{nonc}}^{\text{daxm}} = S_{\text{max}} = 59841 \text{ H}; \\ P_{\text{nonc}}^{\text{ped}} = 69651.9,81 = 683276 \text{ H}. \end{cases}
$$

#### 2.3 Розрахунок механізму переміщення

BAYL Принципова кінематична схема механізму переміщення крана наведено на рис. 2.3. Механізм має роздільний привід, що здійснюється від кранового електродвигуна через триступінчастий вертикальний циліндричний навісний редуктор на ходове колесо. Гальмівний пристрій прикріплений до редуктора на спеціальній підетавці.

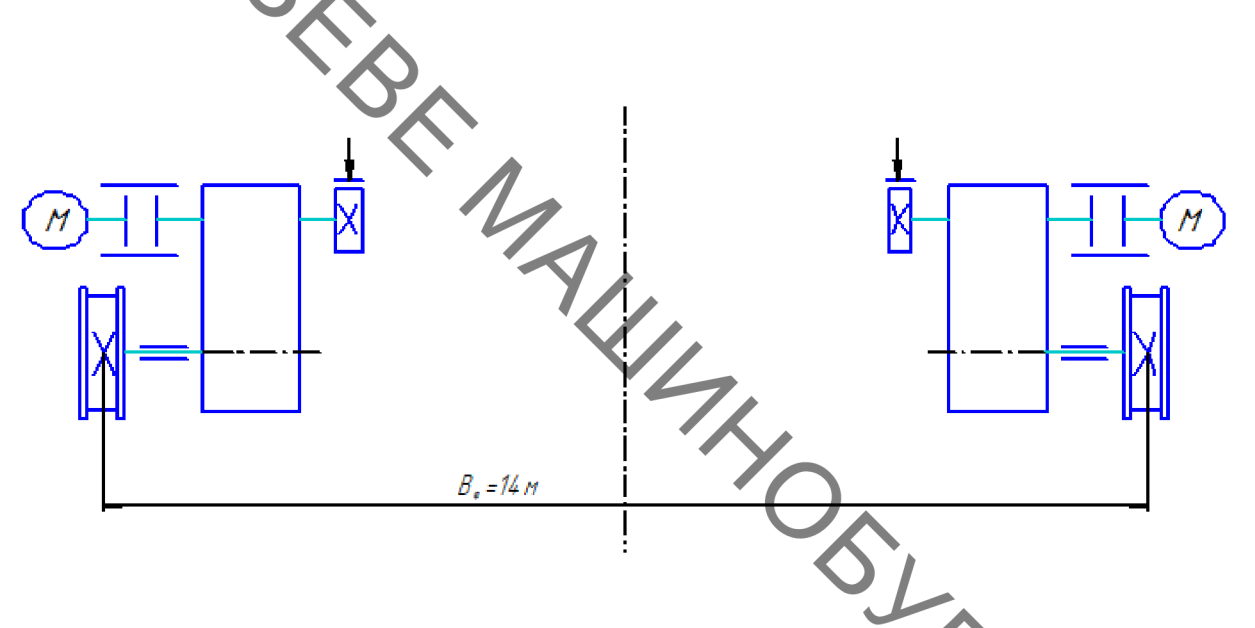

Рисунок 2.3 – Принципова кінематична схема механізму переміщення

Вихідні дані:

- 1. Вантажопідемність, кг
- 2. Маса крана, кг
- 3. Маса захвата, кг
- 4. Швидкість переміщення, м/с
- $n_{x,k} = 16;$ 5. Число ходових коліс
- 6. Число приводних коліс
- 7. Режим работи

 $Q_{\mu} = 32000$ ;

 $m_{kp} = 220000;$ 

 $m_{\rm s} = 10000;$ 

 $n_{_{np,\kappa}} = 8;$ 

 $\overline{IIB} = 25\%$ .

 $v=1$ :

#### Вибір ходових коліс крана

BAYL Cxema визначення ДЛЯ навантажень на ходові колеса крана представлена на рис. 2.4. (вантаж у крайньому положенні) [10].

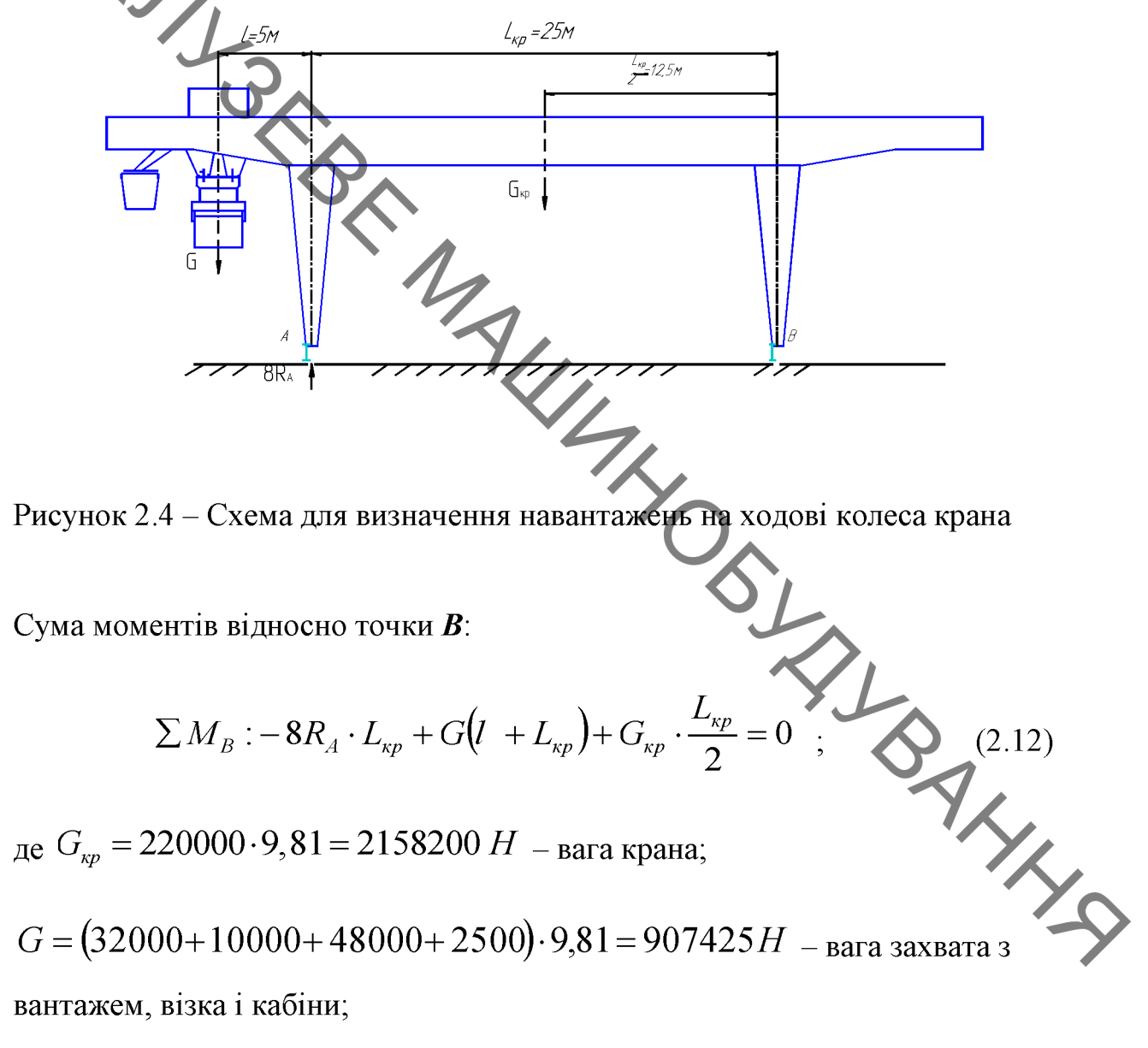

 $L_{\kappa p} = 25 \text{ M} - \text{проліт крана};$ 

 $l = 5$  м – відстань від осі захвата при його крайньому положені до осі ходових коліс.

Звідси навантаження на ходове колесо:

$$
R_A = \frac{907425 \cdot (25+5) + 2158200 \cdot 12,5}{8 \cdot 25} = 178542 H.
$$

44

**Created by Universal Document Converter** 

Вибираємо приводні ходові колеса: К2РП-560-1 (ОСТ 24.090.0975)

Непривідні ходові колеса: К2РН-560-1 (ОСТ 24.090.0975)

Діаметр: 560 мм;

**BAYLIN** 

Матеріал колеса - сталь 75-2-а-I за ГОСТ 14959-79, НВ-330 (загартування, відпуск).

Рейка - Р43 (ГОСТ 4121-76).

Визначення опору пересування крана з урахуванням вітрового навантаження та ухилу кранового шляху

Опір у ходових колесах з урахуванням тертя реборд та торців маточин:

$$
W_T = \left(G_{\scriptscriptstyle{kp}} + G_{\scriptscriptstyle{zp}}\right) \cdot \frac{2\mu + \mathcal{L} \cdot d}{D_{X.K}} K_P \tag{2.13}
$$

де  $K_p$  – коефіцієнт, що враховує тертя реборд та торців маточин ходових коліс крана об головки рейок. Для кранів козлового типу з роздільним приводом механізму пересування для циліндричних ходових коліс з підшипниками кочення.  $K_p = 1.5$ .

 $\mu$  - коефіцієнт тертя кочення ходових коліс по рейках. Ходове колесо чавунне, діаметр – 560 мм, головка рельси – округлена, тому –  $\mu$  = 0,05 см

 $f = 0.015$  – коефіцієнт тертя в підшипниках опоро колеса, приведений до діаметру d цапфи вала колеса;

 $d = 12$  *см* – діаметр цапфи вала колеса.  $D_{X,K}$  = 56  $cm$  – діаметр поверхні дорожки кочення ходового колеса.

 $G_{<sub>KP</sub>}$  = 220000.9,81 = 2158200*H* – вага крана

 $G_{ep} = 313930H$  – вага вантажу.

OLT

$$
W_{\text{F}} = (2158200 + 412020) \cdot \frac{2 \cdot 0.05 + 0.015 \cdot 12}{56} \cdot 1.5 = 19276.65 \quad H;
$$

Горизонтальна складова ваги крана від нахилу підкранових шляхів:

$$
W_{y_K} = (G_{\kappa p} + G_{\kappa p}) \times 2570220.0,003 = 7710,66 \quad H, \tag{2.14}
$$

 $\alpha = 0.003$  – нахил підкранових шляхів для козлових кранів; де

Розрахункове вітрове навантаження робочого стану  $W_B$ при розрахунку потужності двигунів механізмів приймається рівною 70% від статичної складової вітрового навантаження  $W_{BP}$ :

$$
W_B = 0.7 \cdot W_{BP} = 0.7 \cdot 35126.5 = 24588.6 \text{ H.}
$$
\n
$$
W = W_T + W_{YK} + W_B ;
$$
\n(2.15)

Повний статичний опір пересування крана:

$$
W = W_r + W_{VK} + W_R \tag{2.16}
$$

 $W = 19276665 + 771066 + 2458866 = 5157591$  H.

#### Вибір електродвигуна

Потрібна потужність електродвигуна:

$$
N = \frac{W \cdot \upsilon}{102 \cdot \eta_M \cdot 8};\tag{2.17}
$$

де

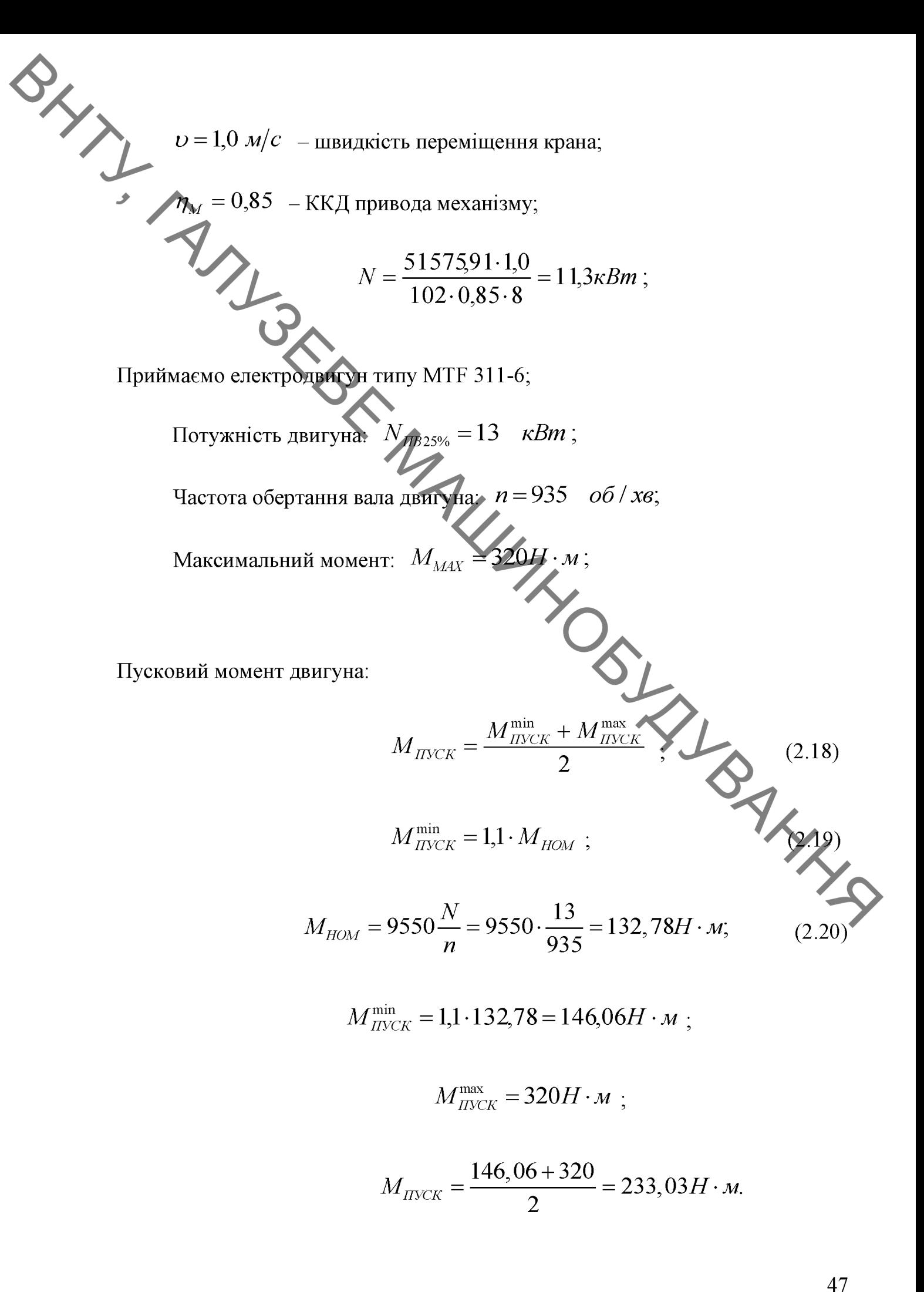

**Created by Universal Document Converter** 

Buóip pedykmopa  
\nBeayxrop buбираemo no ynosi: 
$$
M_{PAAX} < M_{molo}
$$
  
\n4acroradofefjgequhhs avo,osoro koneca kpana:  
\n $n_{X.K.} = \frac{U_{X.K.}}{\pi \cdot D_{X.K.}}$  (2.21)  
\n $n_{X.K.} = 60 \frac{M}{x\epsilon}$  - unbary gib, nepesuinehhs rpana;  
\n $D_{X.K.} = 0.56 M$  - nianerp xofogoro koneca;  
\n $n_{X.K.} = \frac{60 \sqrt{M}}{\pi \cdot 0.56} \approx 1.2 \frac{0.6}{12 \pi \epsilon}$   
\nHeoбxiane nepeaarovue vueno:  
\n $U = \frac{n_{E.Z.}}{n_{X.K.}} = \frac{935}{34,12} = 27,4$ ;  
\n605  
\n41.2  $\frac{0.6}{12}$   
\n62.22)  
\n630  
\n64.222  
\n65  
\n66.242  
\n67.222  
\n68.223  
\n69.222  
\n69.223  
\n60.223  
\n61.223  
\n62.23  
\n63.225  
\n64.223  
\n65.242  
\n66.223  
\n67.225  
\n68.223  
\n69.225  
\n60.223  
\n61.229  
\n62.23  
\n63.232  
\n64.233  
\n65.245  
\n66.256  
\n67.266  
\n68.27  
\n69.287  
\n60.229  
\n61.29  
\n62.202  
\n63.203  
\n64.200  
\n65.241  
\n66.252  
\n67.253  
\n68.254  
\n69.255  
\n60.272  
\n61.288  
\n62.29  
\n63.200  
\n64.200  
\n65.201  
\n66.202  
\n67.202  
\n68.25  
\n69.25  
\n60.27  
\n61

де:

 $k$  – коефіцієнт режиму роботи;

 $k = 1.6$  для середнього режиму роботи;

 $N_{\text{IIB}=25\%}$  = 13 кВт – потужність електродвигуна при ПВ=25%;

$$
N_P = 1.6 \cdot 13 = 20.8 \kappa Bm ;
$$

Вибираємо редуктор ЦЗВК-250:

 $\theta$ <br>  $\theta$ актичне передаточне число:  $U_p = 20$ ,<br>  $\theta$ рутний момент на тихохідному валу:  $M_T = 4000H \cdot M$ . RAINED

—<br>Перевірка редуктора двигуном

Найбільший момент, що передається редуктором:

$$
M_{naŭ\delta} = m \cdot M_T, \qquad (2.24)
$$

де 
$$
m
$$
 – кратність пускового моменту;

$$
M_{\text{neff}} = 2,5.4000 = 10000 H \cdot m;
$$

момент, що передається електродвигуном Розрахунковий на **Pas.**<br>P (25) тихохідний вал редуктора, з урахуванням динамічних навантажень, що виникають під час запуску:

$$
M_{PMAX} = K_{\text{AH}} \cdot M_{\text{HVCK}} \cdot U_P \cdot \eta \ ;
$$

де  $K_{\text{JHH}}$  – коефіцієнт динамічних перевантажень;

$$
K_{\text{JHH}} = \left(1 + \sqrt{1 + \frac{M_{\text{VI}}}{M_{\text{INCK}} \cdot K_J \cdot {U_P}^2}}\right) \cdot K_J; \tag{2.26}
$$

де  $M_{y\mu}$  = 60  $H \cdot m$  – складова момента при ударі в зачепленні;

 $K_J = 1$  – коефіцієнт, що враховує відношення моменту інерції від маси, що переміщається до загального моменту інерції приводу.

## Перевірка запасу знеплення під час пуску

При розрахунках коефіцієнта запасу зчеплення розглядаємо випадок найгіршого поєднання навантажень: робота крана без вантажу, зусилля від вітрового навантаження та нахилу підкранового шляху спрямовані проти руху крана.

Для забезпечення руху крана в період пуску без пробуксовування SAXXX приводних коліс необхідно, щоб виконувалася умова:

$$
k_{CH}=\frac{\frac{m'}{n'}\big(G_{\kappa p}+G_{\kappa a\kappa}\big)\cdot\varphi}{F_C+m_K\cdot j_{II}}>1,2\enspace,
$$

де:

 $k_{\text{CII}}$  – коефіцієнт запасу щеплення;  $m' = 8$  – число приводних ходових коліс крана;  $n'$ =16 – загальне число ходових коліс крана;  $G_{kp} = 2158200H$  – вага крана;

$$
G_{\text{xc}} = 10000.9,81 = 98100H - \text{Bara saxbary};
$$
\n
$$
m_K = 0.12 - \text{Koequilibrium mennening koneca a persono};
$$
\n
$$
m_K = 220000
$$
\n
$$
m_K = 220000
$$
\n
$$
m_K = 220000
$$
\n
$$
m_K = 220000
$$
\n
$$
m_K = 220000
$$
\n
$$
m_K = 220000
$$
\n
$$
m_K = 220000
$$
\n
$$
m_K = 220000
$$
\n
$$
m_K = 220000
$$
\n
$$
m_K = 220000
$$
\n
$$
m_K = 220000
$$
\n
$$
m_K = 220000
$$
\n
$$
m_K = 220000
$$
\n
$$
m_K = 220000
$$
\n
$$
m_K = 220000
$$
\n
$$
m_K = 220000
$$
\n
$$
m_K = 220000
$$
\n
$$
m_K = 220000
$$
\n
$$
m_K = 220000
$$
\n
$$
m_K = 22000
$$
\n
$$
m_K = 22000
$$
\n
$$
m_K = 22000
$$
\n
$$
m_K = 22000
$$
\n
$$
m_K = 22000
$$
\n
$$
m_K = 22000
$$
\n
$$
m_K = 22000
$$
\n
$$
m_K = 22000
$$
\n
$$
m_K = 22000
$$
\n
$$
m_K = 22000
$$
\n
$$
m_K = 22000
$$
\n
$$
m_K = 22000
$$
\n
$$
m_K = 22000
$$
\n
$$
m_K = 22000
$$
\n
$$
m_K = 22000
$$
\n
$$
m_K = 220000
$$

крана без

 $W_1$  – опір від тертя в опорах приводних коліс.

$$
W_C^{\text{6es gamma}} = W_T^{\text{6es gamma}} + W_{YK}^{\text{6es gamma}} + W_B
$$

де:  $W_T^{\epsilon_{es, \text{Gamma}}}$  – опір у ходових колесах з урахуванням тертя реборд та торців маточок при роботі крана без вантажу;

 $W_{\textrm{VK}}^{\textrm{{\tiny{Ge3}}}~6a\mu m}$  — опір від ухилу кранового шляху;  $W_B = 245886 H$  – вітрове навантаження.

51

 $(2.28)$ 

Тоді сила зовнішнього статичного опору:

$$
F_C = 48279.75 - 3626.2 = 44653.55H
$$

Визначення прискорення під час пуску крана:

$$
M_{\text{INCK}} = \frac{1}{2} \cdot \frac{W_C^{\text{6es earthm}} \cdot D_{X.K.}}{2U_p \eta} + (1, 1 \div 1, 2) \frac{J_1 \cdot n}{9,55 \cdot t_{\text{II}} \cdot \phi_{\text{aK}}}} + \frac{1}{2} \cdot \frac{(G_{\text{kp}} + G_{\text{max}}) \cdot D_{X.K.}^2 \cdot n}{38,2 \cdot t_{\text{II}} \cdot \phi_{\text{aK}} \cdot n \cdot U_P^2}; (2.34)
$$

**Created by Universal Document Converter** 

 $M_{\text{IVCK}}$  – пусковой момент двигуна;  $\mathcal{F} = 1.4 + 7.2 + 12.6 = 31$   $H \cdot \mathbf{M}^2$  – момент інерції обертових мас на валу двигуна,  $n = 935$  06/  $x$ в - частота обертання валу двигуна;  $t_H$   $_{\text{daxm}}$  –  $_{\text{vac}}$  hycky. Підставивши значення, отримуємо: 233,03 =  $\frac{1}{2} \cdot \frac{44653,55 \cdot 0,56}{2 \cdot 25 \cdot 0,9} + 1,15 \frac{31 \cdot 935}{9,55 \cdot r_{\text{H}}_{\text{g}} + 2} + \frac{1}{2} \cdot \frac{(220000 + 10000) \cdot 0,56^2 \cdot 935}{38,2 \cdot r_{\text{H}}_{\text{g}} + 0,9 \cdot 25^2};$ Прискорення під час пуску крана:  $j = \frac{U}{t_H \text{ down}} \le [j] = 0.6$ . Ов  $j = \frac{1,0}{3,814} = 0,262 \frac{M}{c^2};$ 

Коефіцієнт щеплення:

$$
k_{CII} = \frac{\frac{1}{2} \cdot (2158200 + 98100) \cdot 0,12}{44653,55 + 220000 \cdot 0,262} = 1,32
$$

**Created by Universal Document Converter** 

#### Вибір гальма

**QLINITY** 

Гальмівний момент механізму пересування крана визначають при забезпеченні належного зчеплення ходового колеса з рейкою, яке виключило можливість юзу при гальмуванні крана, що рухається з номінальною швидкістю без вантажу.

Максимально допустиме уповільнення, при якому забезпечується заданий запас зчеплення ходових коліс з рейкою, що дорівнює 1,2, визначають наступним чином:

$$
\left[j\right]_{\text{max}}^T = \left[\frac{m'}{n'}\left(\frac{\phi}{K_{cyl}} - f\frac{d}{D_{X.K}}\right) + \left(2\mu + f\right)\frac{1}{D_{X.K}} - \frac{W_B}{(G_{\text{np}} + G_{\text{sex}})} - \frac{W_{\text{YK}}}{(G_{\text{np}} + G_{\text{sex}})}\right]g; \text{ (2.35)}
$$

де 
$$
\varphi = 0.12
$$
 - коефіцієнт зчеплення колеса **з колією;**  
 $K_{cq} = 1.1$  – коефіцієнт запаса цеплення

$$
t_T^{\min} = \frac{v}{\left[j\right]_{\max}^T} = \frac{1}{0,421} = 2,374c;
$$

$$
M_T = -\frac{W_T \cdot D_{X.K}}{2 \cdot U_p} + (1, 1...1, 2) \frac{J_1 n}{9, 55 \cdot t_T^{\min}} + \frac{(G_{\kappa p} + G_{\kappa x}) \cdot D_{X.K}^2 \cdot n \cdot n_{\kappa}}{38, 2 \cdot t_T^{\min} \cdot U_p^2};
$$
 (2.36)

$$
W^{T-6e3\text{ gamma}} = W^{6e3\text{ gamma}}_{T} + W^{6e3\text{ gamma}}_{YK} + W_{B} = 48279,75H; \text{---} \text{onip}
$$

пересування крана від сил тертя, що виникають у ходових колесах.

$$
M_T = -\frac{1}{2} \frac{48279,75 \cdot 0,56}{2 \cdot 25} + 1,15 \frac{31 \cdot 935}{9,55 \cdot 0,421} + \frac{2256300 \cdot 0,56^2 \cdot 935 \cdot 0,9}{38,2 \cdot 0,421 \cdot 25^2} = 196,2H \cdot M
$$

Вибираємо двоколодкове нормально замкнуте гальмо ТТ-200.

Вибираемо двоколодкове нормально.<br>
Дайбільший гальмівний момент:  $M_{\text{max}} = 200H \cdot m$ ;<br>
это шківа:  $D_{T,III} = 200 \text{mm}$ .

Діаметр гальмівного шківа:  $D_{T,III} = 200$ мм.

POSPAXYHOK BANY XOOOBOZO KONECA KPAHA Розрахунок валів проводиться на статичну міцність та втому. Розрахунок валів на статичну міцність проводиться за дії максимальних навантажень робочого стану; на втому - за еквівалентними навантаженнями нормального стану [10]. Матеріал  $-40x$ 

Для розрахунку прийнято такі навантаження:

а) у вертикальній площині

 $P_{\text{max}} = 215820H -$  максимальне статичний тиск на ходові колеса;  $G_{np} = 2765H -$  сила ваги від маси привода;  $P_{\infty} = 0.1 \cdot P_{\max} = 21582H$  – осьова сила, прикладена до ободу колеса;  $M_{\text{sc}} = P_{\text{oc}} \cdot \frac{D_{X.K}}{2} = 21582 \cdot \frac{0.56}{2} = 6042,96Hm - 3FWHHHHW$  MONERT,  $F = \frac{M_{us}}{0.074} = 8166162H$ — пара сил, що виникає під дією осьової сили.

б) в горизонтальній площині:

 $M_{\text{max}_{kp}} = 8000$ Нм - крутний момент;

 $S = \frac{M_{\text{max}_{k,p}}}{0.30} = \frac{8000}{0.30} = 266667H$  — горизонтальна сила, що виникає від

дії реактивного крутного моменту.

Будуємо епюру навантаження на вал ходового колеса (рис.2.5)

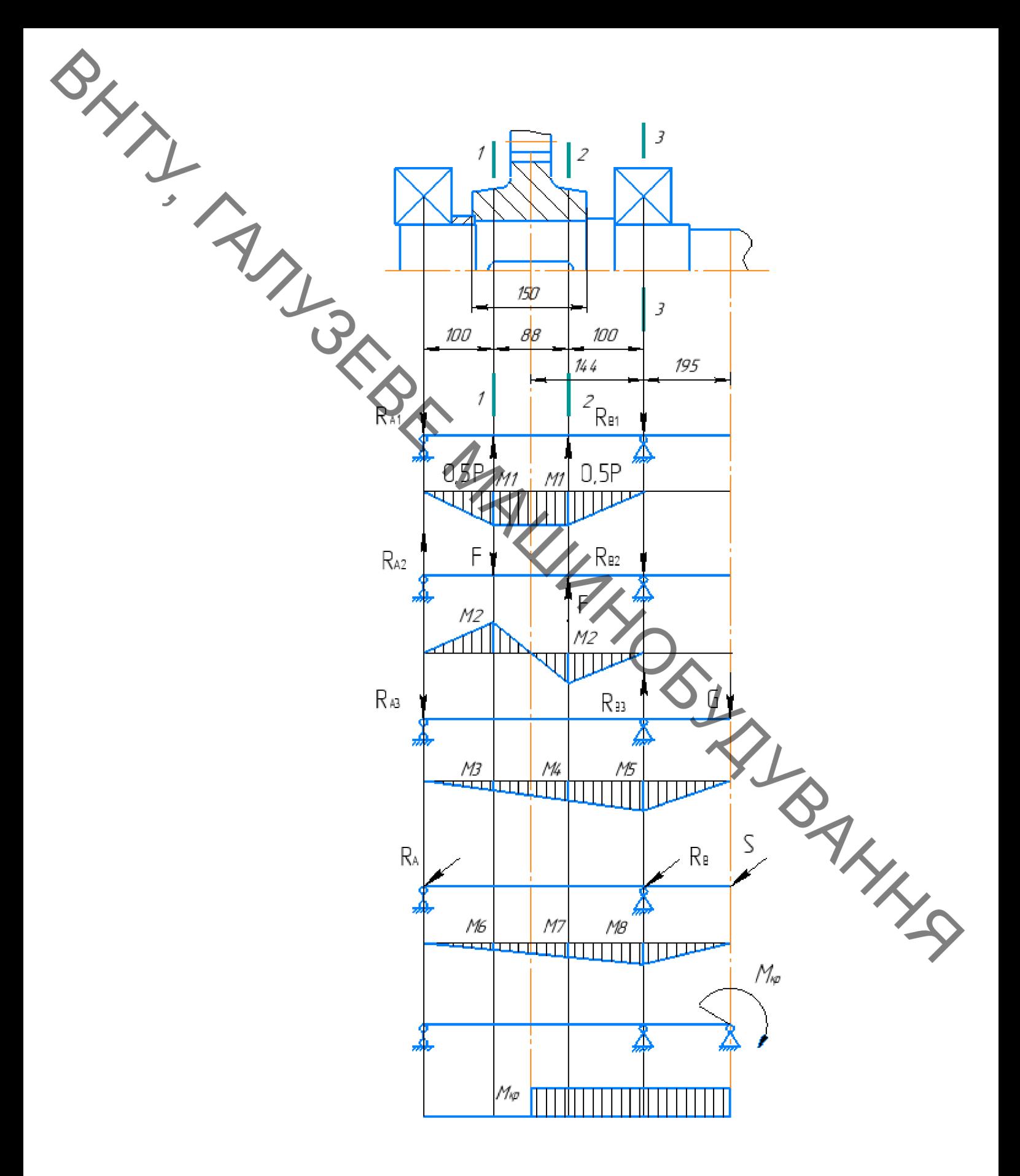

Рисунок 2.5 - Епюра навантаження на вал ходового колеса

**PHYTIC** Величина максимальних опорних реакцій визначається з урахуванням знакозмінності згинального моменту від осьової сили, що додається до реборди ходового колеса. При цьому реакція в опорі визначається при найгіршому випадку навантаження вала моментом для даної опори [8].

$$
\sum M_B^1 = R_{A1}^e \cdot 0.288 - 0.5P_{\text{max}} \cdot 0.188 - 0.5P_{\text{max}} \cdot 0.1 = 0;
$$
  
\n $R_{B1}^e = R_{A1}^e = 107910H$ ,  
\n $R_{B1}^e = R_{A1}^e = 107910H$ .  
\n
$$
\sum M_B^2 = -R_{A2}^e \cdot 0.288 + F \cdot 0.188 - F / 0.1 = 0;
$$
  
\n $R_{A2}^e = 0.306F = 2495216H$ ,  
\n $R_{B2}^e = R_{A2}^e = 2495216H$ .  
\n
$$
\sum M_B^3 = R_{A3}^e \cdot 0.288 - G_{np} \cdot 0.195 = 0;
$$
  
\n $R_{A3}^e = 0.677G_{np} = 187213H$ ;  
\n
$$
\sum M_A^3 = R_{B3}^e \cdot 0.288 - G_{np} \cdot 0.483 = 0;
$$
  
\n $R_{B3}^e = 1.677G_{np} = 463713H$ .

$$
\sum M_B^3 = R_{A3}^e \cdot 0,288 - G_{np} \cdot 0,195 = 0;
$$
  
\n
$$
R_{A3}^e = 0,677G_{np} = 1872,13H;
$$
  
\n
$$
\sum M_A^3 = R_{B3}^e \cdot 0,288 - G_{np} \cdot 0,483 = 0;
$$
  
\n
$$
R_{B3}^e = 1,677G_{np} = 4637,13H.
$$

 $\sum M_B = R_A^2 \cdot 0,288 - S \cdot 0,195 = 0;$  $R_A^2 = 0,677S = 185629H;$  $\sum M_A = R_B^2 \cdot 0,288 - S \cdot 0,483 = 0;$  $R_B^2 = 1,677S = 45982,25H$ .

 $R_A^e = R_{A1}^e - R_{A2}^e + R_{A3}^e = 107910 - 2495216 + 187213 = 8482997H$ ;  $R_B^e = R_{B1}^e + R_{B2}^e - R_{B3}^e = 107910 + 2495216 - 463713 = 12822503H;$ 

 $F_{rA} = \sqrt{(R_A^e)^2 + (R_A^e)^2} = 86837,23H;$ <br> $F_{rB} = \sqrt{(R_B^e)^2 + (R_B^e)^2} = 136220,50H.$ Визначення згинальних моментів у розрахункових перерізах.  $R_{12} = R_{13}^6 \cdot 0.1 = 2495.2$ <br>  $A_2 = R_{22}^7 \cdot 0.1 = 187,215$ <br>  $M_3 = R_{23}^6 \cdot 0.1 = 187,215$ <br>  $M_4 = R_{23}^6 \cdot 0.188 = 351,96$  Have<br>  $M_5 = R_{13}^6 \cdot 0.288 = 539,17$  Have<br>  $M_6 = R_{13}^6 \cdot 0.288 = 539,17$  Have<br>  $M_7$ <br>  $M_8$  $M_1 = R_{A1}^e \cdot 0.1 = 10791$ Hw;

$$
M_{3z}^{e} = M_{1} - M_{2} + M_{3} = 8483Hm;
$$
  
\n
$$
M_{3z}^{e} = M_{6} = 1856, 29Hm;
$$
  
\n
$$
M_{\Sigma} = \sqrt{(M_{3z}^{e})^{2} + (M_{3z}^{e})^{2}} = 8684Hm
$$

Переріз  $2-2$  $M_{32}^{\circ} = M_1 + M_2 + M_4 = 13638,18$  Hm;  $M_{32}^2 = M_7 = 3489,83$  Hm;  $M_{\Sigma} = \sqrt{\left(M_{_{3e}}^e\right)^2 + \left(M_{_{3e}}^e\right)^2} = 14077,6$  Hm.

$$
M_{x}^{e} = M_{s} = 539,17Hw;
$$
\n
$$
M_{z}^{e} = M_{s} = 5346,12Hw;
$$
\n
$$
M_{z} = \sqrt{(M_{x}^{e})^{2} + (M_{x}^{e})^{2}} = 5373,23Hw.
$$

Статичну міцність вважають забезпеченою, якщо  $S_T \geq [S_T]$ , де  $[S_T]$ =1,3...2 – мінімально допустиме значення загального коефіцієнта запасу по текучості.

$$
S_T = \frac{S_{T\sigma} S_{\nu_{\tau}}}{\sqrt{S_{T\sigma}^2 + S_{\nu_{\tau}}^2}} \geq [S_T];
$$
\n(2.37)

$$
S_{T\sigma} = \frac{\sigma_T}{\sigma}; \quad S_{T\tau} = \frac{\tau_T}{\tau} - \text{Koephiqinierriv zanaoy miihocri за нормальнимичними напруженнях.
$$

та дотичними напруженнях.

IIepepis 1–1  
\n
$$
\sigma_1 = \frac{M_{\Sigma}}{W_{\text{usal}}} = \frac{M_{\Sigma}}{0.1 \cdot d_1^3 \cdot e_1} = \frac{8684}{0.1 \cdot 0.115^3 \cdot 0.91} = 1,613 \cdot 10^8 \text{ T/a}
$$

напруження в розрахунковому перерізі.

сення в розрахунковому перерізі.  
\n
$$
\sigma_T = \sigma_T^1 \cdot \varepsilon_1 \cdot 10^6 = 3.33 \cdot 10^8 \text{ Па} - \text{межа текучості при розтягуванні}
$$

урахуванням розмірів валу, де  $d_1 = 0.115m - \mu$ діаметр розрахованого перерізу.

 $e_1 = 0.91$ — поправочний коефіцієнт для валу з однією шпонкою при розрахунку на вигин.

$$
\varepsilon_1 = 0.74
$$
— масштабний коефіцієнт.  
\n $\sigma_T^1 = 450M\Pi a$  — межа текучості зразка

**BAYLIS** 

$$
\tau_1 = \frac{M_{\max\{kp\}}}{W_{\kappa p1}} = \frac{M_{\max\{kp\}}}{0.2 \cdot d_1^3 \cdot e_{\kappa 1}} = \frac{8000}{0.2 \cdot 0.115^3 \cdot 0.95} = 19,42 \cdot 10^6 \, \text{Ta} - \text{dofra}
$$

напруження у розрахунковому перерізі, де  $e_{k1} = 0.95$  - поправочний коефіцієнт для валу з однією шпонкою при розрахунку на кручення.

 $\tau_T = 0.6 \cdot \sigma_T \cdot 10^6 = 2.56 \cdot 10^8 \Pi a$ — межа текучості при крученні з

врахуванням розмірів валу.

$$
S_{T\sigma} = \frac{3,33 \cdot 10^8}{1,613 \cdot 10^8} = 2,36;
$$
  

$$
S_{T\tau} = \frac{2,56,10^8}{19,42 \cdot 10^6} = 13,18;
$$
  

$$
S_T = \frac{2,36 \cdot 13,18}{\sqrt{2,36^2 + 13,18^2}} = 2,65.
$$

 $S_T = \sqrt{2,36^\circ + 1.5}$ .<br>Отже, згідно розрахунків даний вал має достатню міцність для експлуатації.

$$
\sigma_2 = \frac{M_{\Sigma}}{W_{\text{use2}}} = \frac{M_{\Sigma}}{0.1 \cdot d_2^3 \cdot e_2} = \frac{14077.6}{0.1 \cdot 0.115^3 \cdot 0.91} = 2.017 \cdot 10^8 \text{ Ta}, \quad (2.38)
$$

- нормальна напруження в розрахунковому перерізі.

$$
\sigma_T = \sigma_T^1 \cdot \varepsilon_2 \cdot 10^6 = 3.33 \cdot 10^8 \, \text{Ra}, \tag{2.39}
$$

- межа текучості при розтягуванні з урахуванням розмірів валу.

де  $d_2 = 0.115m$  - діаметр розрахункового перерізу.

SHA  $\mathcal{G}_2 = 0.91$ — поправочний коефіцієнт для валу з однією шпонкою при розрахунку вигин.

 $\varepsilon_2$  = 0,74 — масштабний коефіцієнт.

 $\sigma_T^1$  = 450МПа — межа текучості зразка.

Дотичне напруження в розрахунковому перерізі:

$$
M_{\max\ k\rho 2} = \frac{M_{\max\ k\rho}}{0, 2 \cdot d_2^3 \cdot e_{\kappa 2}};
$$
 (2.40)

де  $e_{\kappa 2} = 0.95$ — поправочний коефіцієнт для вала с одною шпонкою

при розрахунку на кручення.

$$
\tau_2 = \frac{8000}{0, 2 \cdot 0, 115^3 \cdot 0, 95} = 19.42 \cdot 10^6 \text{ }\text{Ra}.
$$

$$
\tau_2 = \frac{19.42 \cdot 10^6 \text{ Hz}}{0.2 \cdot 0.115^3 \cdot 0.95}
$$

врахуванням розмірів вала.

$$
S_{T\sigma} = \frac{3,33 \cdot 10^8}{2,017 \cdot 10^8} = 1,65;
$$

$$
S_{T\tau} = \frac{2,56 \cdot 10^8}{19,42 \cdot 10^6} = 13,18;
$$

$$
S_T = \frac{1,65 \cdot 13,18}{\sqrt{1,65^2 + 13,18^2}} = 2,15 \ge [S_T].
$$

Отже, міцність валу забезпечена.

**Created by Universal Document Converter** 

$$
\sigma_3 = \frac{M_{\Sigma}}{W_{323}} = \frac{M_{\Sigma}}{0.1 \cdot d_3^3 \cdot e_3};
$$
\n(2.41)

$$
\tau_3 = \frac{5373,23}{0,1 \cdot 0,110^3 \cdot 1} = 3,037 \cdot 10^8 \, \text{Ha.}
$$

**Elepepis 3-3**<br>  $\sigma_3 = \frac{M_{\Sigma}}{W_{\gamma_{\alpha 3}}} = \frac{W_{\Sigma}}{0.1 \cdot d_3^3 \cdot e_3}$ ,<br> **Higgs Manuford Hampy ження в розрахунковому перерізі.**<br>  $\sigma_3 = \frac{5373.23}{0.1 \cdot 0.110^3 \cdot 1} = 3.037 \cdot 10^8 \text{ Hz}$ <br>
чежа текучесті пр  $\sigma_T = \sigma_T^1 \cdot \varepsilon_3 \cdot 10^6 = 3.81 \cdot 10^8 \, \text{Ta} - \text{me}$ жа текучесті при розтягу з

врахуванням розмірів вала.

де  $d_3 = 0.110M - \mu$ иаметр розрахункового перерізу.

 $e_3 = 1 -$ поправочний коефіцієнт для вала з одною шпонкою при розрахунку **SELFA BALLARY** на згин [10].

 $\varepsilon$ <sub>3</sub> = 0,78 — масштабний коефіцієнт.

$$
\sigma_T^1 = 450M\Pi a
$$
 — межа текучості зразка.

Дотичне напруження в розрахунковому перерізі:

$$
\tau_3 = \frac{M_{\max\, kp}}{W_{\kappa p 3}} = \frac{M_{\max\, kp}}{0, 2 \cdot d_3^3 \cdot e_{\kappa 3}}
$$

 $e_{\kappa 3} = 1$ — поправочний коефіцієнт для валу з однією шпонкою де при розрахунку на кручення.

$$
\tau_3 = \frac{8000}{0, 2 \cdot 0, 110^3 \cdot 1} = 21,93 \cdot 10^6 \, \text{Ha.}
$$

 $\tau_T = 0.6 \cdot \sigma_T \cdot 10^6 = 2.56 \cdot 10^8 \Pi a$ — межа текучості при кручені з

врахуванням розмірів валу.

**Created by Universal Document Converter** 

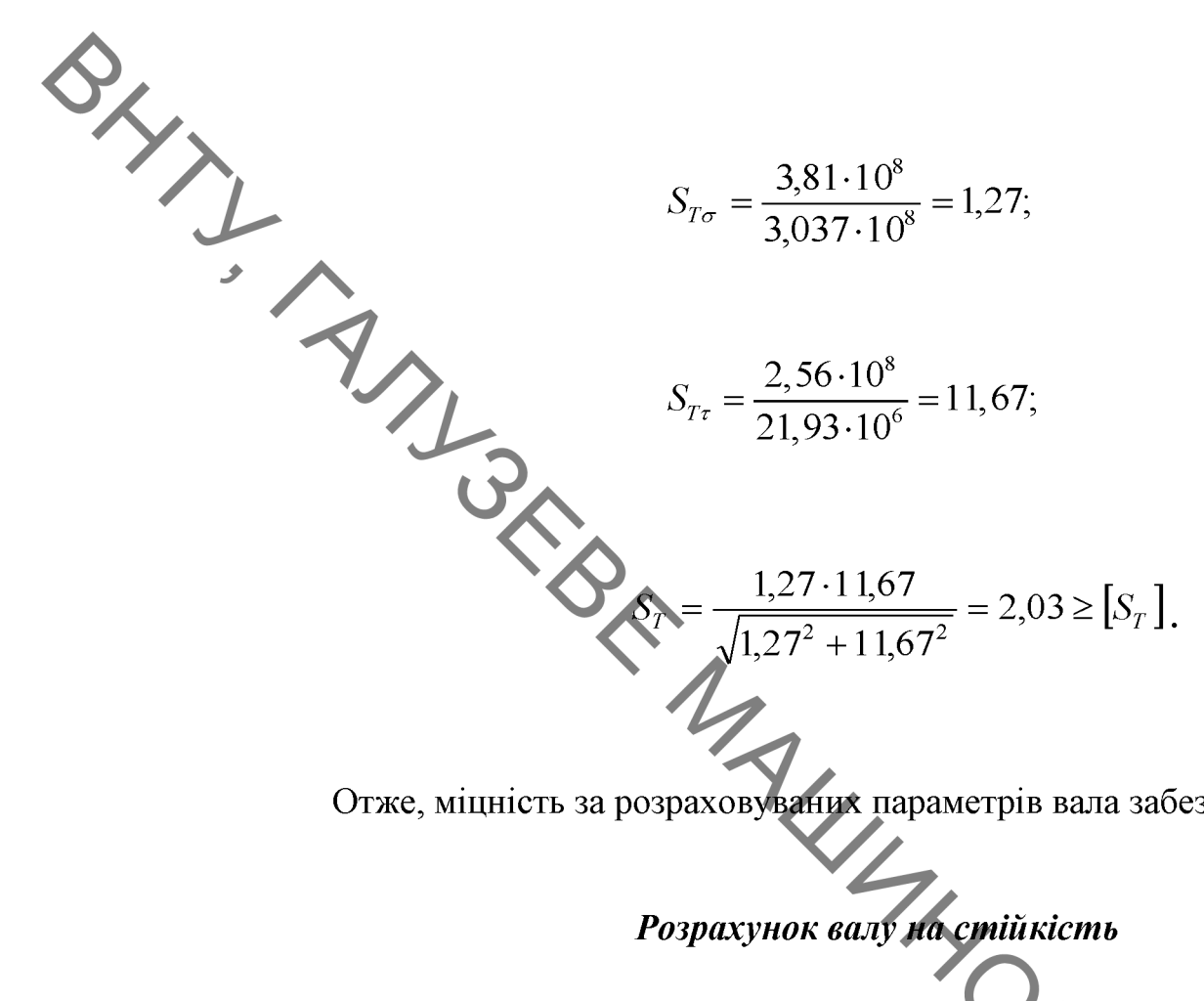

Отже, міцність за розраховуваних параметрів вала забезпечується.

# Розрахунок валу на стійкість

Визначення коефіцієнтів довговічності. Розрахунок валу на стійкість проводиться за еквівалентним навантаженням. Величина еквівалентного навантаження валів, що працюють на вигин та кручення, визначається як відповідний коефіцієнт добуток номінального на навантаження **INNS** довговічності, який оцінює фактичний режим навантаження.

Коефіцієнти довговічності визначаються в такий спосіб:

$$
K_{\mathcal{A}}^{32} = K_Q \cdot K_T^{32},\tag{2.42}
$$

$$
K_{\overline{A}}^{\kappa p} = K_Q \cdot K_T^{\kappa p};\tag{2.43}
$$

де  $K_T^{32} = \sqrt[6]{\frac{Z_T^{32}}{Z_0}}$ ;  $K_T^{kp} = \sqrt[6]{\frac{Z_T^{kp}}{Z_0}}$ ; — коефіцієнти терміну служби.

 $K_Q = 0.8$ — коефіцієнт перемінності навантаження.

 $Z_0 = 10^7 - 6$ азове число циклів.

$$
Z_{II}^{32} = T_{\text{mau}} \cdot \frac{60 \cdot n_{H}}{u} = 1000 \cdot \frac{60 \cdot 935}{25} = 2{,}242 \cdot 10^{7};
$$
 (2.44)

$$
Z_0 = 10^7 - 6a \text{30Be}
$$
 41000.  $\frac{60.935}{25} = 2,242.10^7$ ; (2.44)

 $T_{\text{mau}} = 1000$ год — Машинний час роботи кранового механізму за де

середнього режиму роботи та загадиного терміну служби 15 років.

$$
h = 120
$$
— число включень механізму в час.

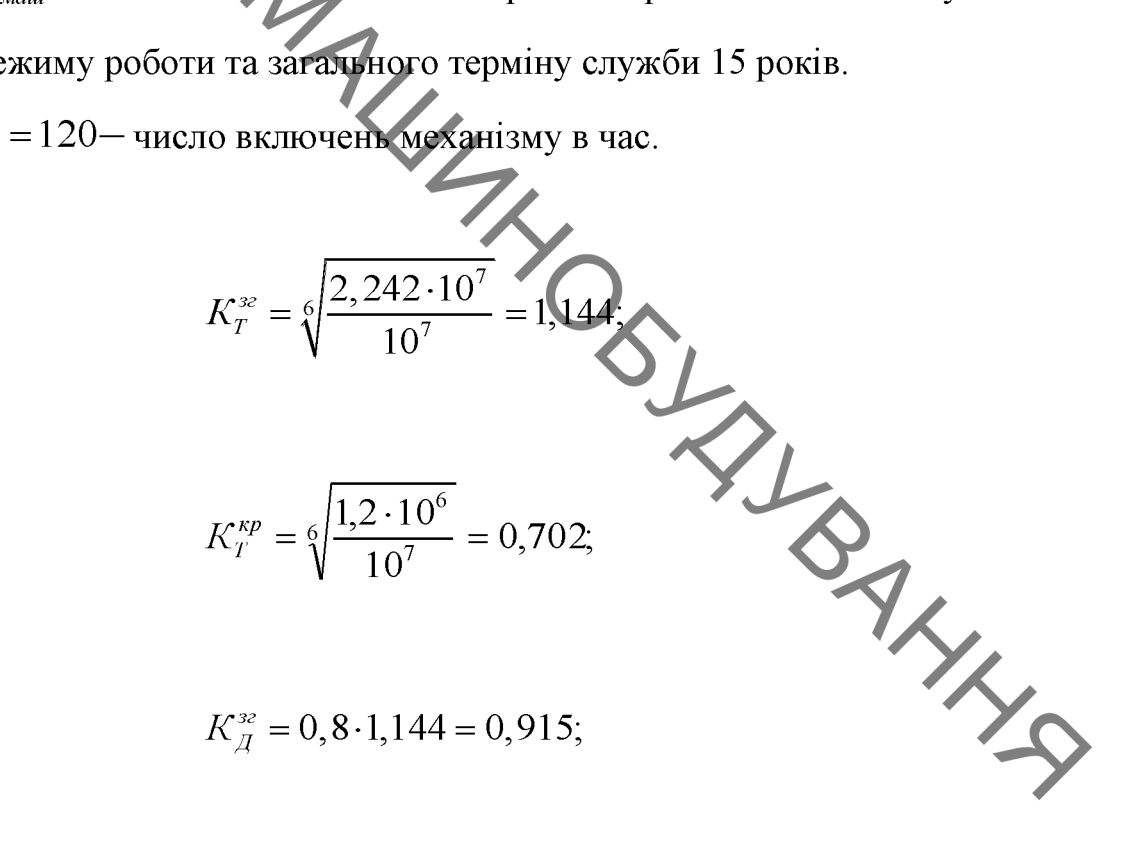

$$
K_{\overline{A}}^{kp} = 0,8 \cdot 0,702 = 0,562.
$$

#### Визначення навантажень під час розрахунків валів на витривалість

 $P_{\text{max}} = 215820H -$ максимальний статичний тиск на ходові колеса;

$$
P_{\text{exc}} = K_{A}^{\infty} \cdot P_{\text{max}} = 197475,3H - \text{exoisarerrne nasarraxents;}
$$
\n
$$
P_{\text{exc}} = 2765H - \text{cmna maxima sig macu npubony;}
$$
\n
$$
P_{\text{exc}} = 2765H - \text{cmna maxima sig macu npubony;}
$$
\n
$$
M_{\text{exc}} = P_{\text{exc}} \cdot \frac{D_{\text{X}} \cdot \mathbf{F}}{2} = 10794H - \text{ocboas cuna, mpuxnaaeha ao 660,aa koneca;}
$$
\n
$$
M_{\text{exc}} = P_{\text{exc}} \cdot \frac{D_{\text{X}} \cdot \mathbf{F}}{2} = 3021,48H - \text{strumaniwa mowerr;}
$$
\n
$$
F = \frac{M_{\text{exc}}}{0.074} = 40830,81H - \text{mJnabkyn, muo buhunkae bia ni' ochooio camin.}
$$
\n
$$
M_{\text{maxup}} = 8000H \cdot M - \text{kpyruuŭ mowerr;}
$$
\n
$$
M_{\text{maxup}} = 8000H \cdot M - \text{kpyruuŭ mowerr;}
$$
\n
$$
S = \frac{M_{\text{maxup}}}{0.30} = \frac{8000}{0.30} = 266667H - \text{ropusonrashka cuna, moo buhukae bia.}
$$

дії реактивного крутного моменту;

 $S_{\text{exe}} = K_A^{\text{rep}} \cdot S = 15409, 7H$  — еквівалентна сила, що виникає від дії реактивного крутного моменту.

Busuarenina eenurunu onopnux pearatii  
\n
$$
R_n^e = 0,5P_{\text{exc}} = 98737,65H;
$$
  
\n $R_n^e = R_{n1}^e = 98737,65H.$   
\n $R_{n2}^e = 0,306F_{\text{exc}} = 11432,22H;$   
\n $R_{n3}^e = 11432,22H.$   
\n $R_{n4}^e = 6.677G_{\text{av}} = 1872,13H;$   
\n $R_n^e = 1,677G_{\text{av}} = 1872,13H.$   
\n $R_n^e = 0,677S_{\text{exc}} = 10432,37H.$   
\n $R_n^e = 1,677S_{\text{exc}} = 25842,07H.$   
\n $R_n^e = R_{n1}^e - R_{n2}^e + R_{n3}^e = 98737,65 - 11432,22 + 1872,13 = 89177,56H.$   
\n $R_n^e = R_{n1}^e + R_{n2}^e - R_{n3}^e = 98737,65 + 11432,22 - 4637,13 = 105532,74H;$ 

$$
F_{rA} = \sqrt{\left(R_A^e\right)^2 + \left(R_A^e\right)^2} = 89785,7H;
$$
  

$$
F_{rB} = \sqrt{\left(R_B^e\right)^2 + \left(R_B^e\right)^2} = 108650,7H.
$$

Визначення згинальних моментів в розрахункових перерізах

66

**Created by Universal Document Converter** 

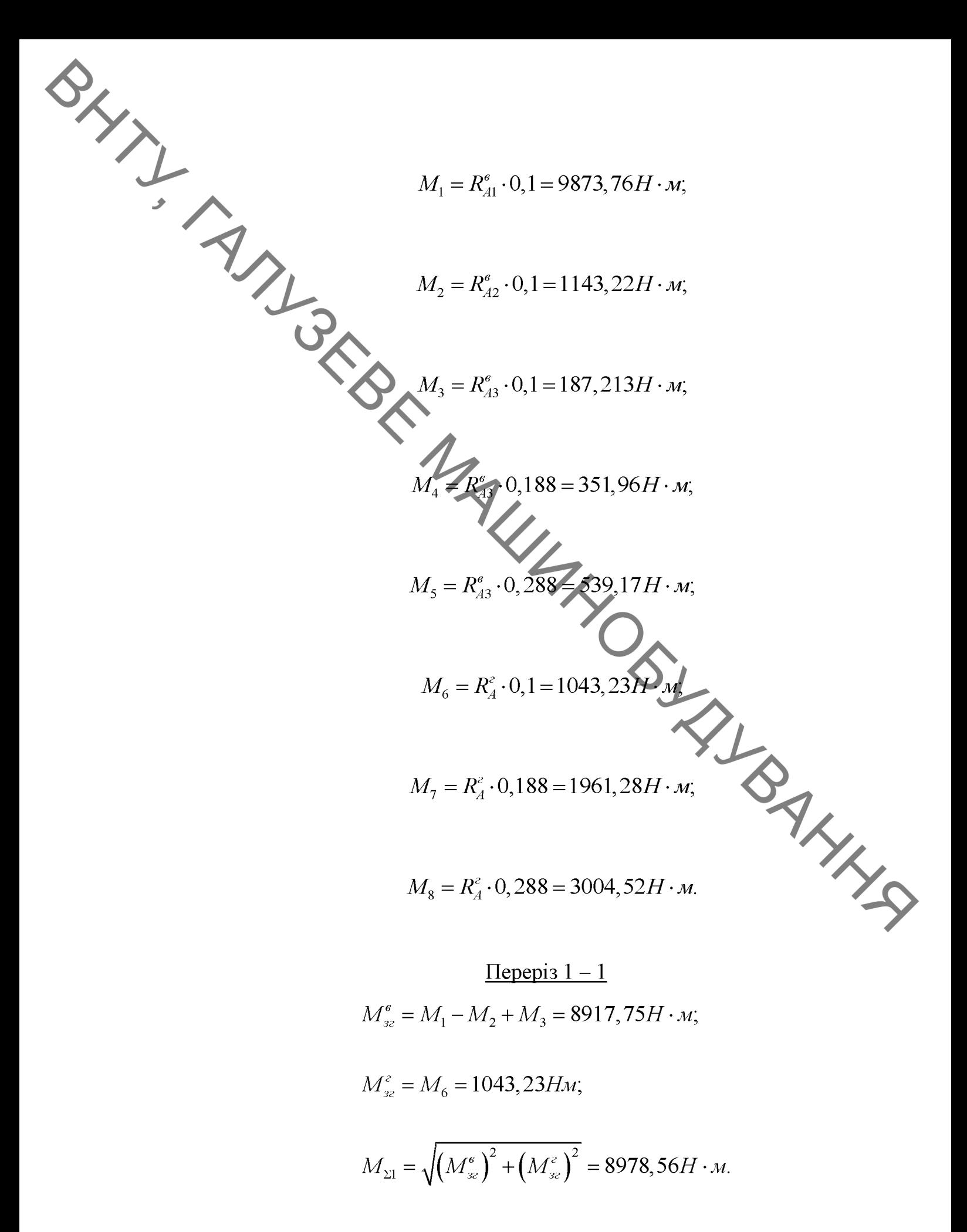

**Created by Universal Document Converter** 

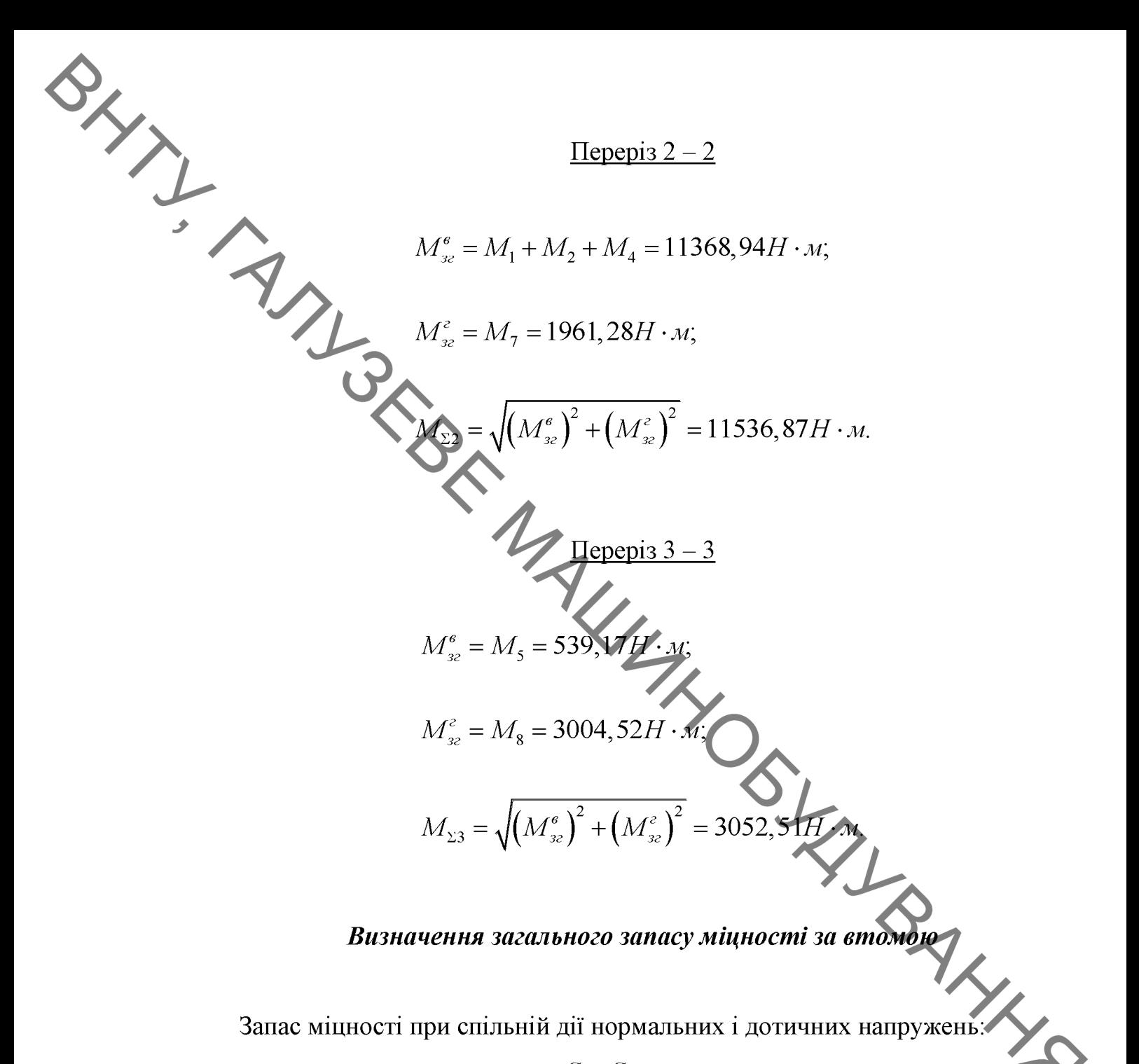

$$
S = \frac{S_{\sigma} \cdot S_{\tau}}{\sqrt{S_{\sigma}^2 + S_{\tau}^2}} \ge [S] = 1, 5 - 2, 5
$$
 (2.46)

Запас міцності за нормальним напруженням:

$$
S_{\sigma 1} = \frac{\sigma_{-1}}{K_{\sigma}^{1}} \frac{\sigma_{-1}}{\sigma_{\text{max1}}},
$$
 (2.47)

**Created by Universal Document Converter** 

SHIP S Запас міцності за дотичними напруженнями

$$
S_{\tau 1} = \frac{\tau_{-1}}{\frac{K_{\tau}^1}{\beta \cdot \varepsilon_{\tau}} \cdot \tau_{\text{max1}}},
$$
\n(2.48)

де

– коефіцієнти концентрації розрахункового перерізу

валу;

$$
\varepsilon_{\sigma}, \varepsilon_{\tau}
$$
 — масштабний фактор при згині та кручені;

$$
\sigma_{-1} = 340 \text{M} \text{Ra}
$$
,  $\tau_{-1} = 205 \text{M} \text{Ra}$  nexri *BT*OMU *Ba*my *при*

симетричному циклі зміни напруг при згинанні та крученні.

 $I = \frac{I}{I}$ 

Tepepis 1 - 1  
\n
$$
\sigma_{\text{max1}} = \frac{M_{\text{S1}}}{W_{\text{S2}} \cdot 10^6} = \frac{M_{\text{S1}}}{0.1 \cdot d_1^3 \cdot e_1 \cdot 10^6} = \frac{8978,56}{0.1 \cdot 0.115^3 \cdot 0.91 \cdot 10^6} = 64,87 \text{ M} \text{T} \text{m}
$$

- нормальне напруження в розрахунковому перерізі.

- нормалыне напруження в розрахунковому перерізі.  
\n
$$
\tau_{\text{max1}} = \frac{M_{\text{exexp}}}{W_{\text{xp1}} \cdot 10^6} = \frac{M_{\text{exexp}}}{0.2 \cdot d_1^3 \cdot e_{\text{k1}} \cdot 10^6} = \frac{4777}{0.2 \cdot 0.115^3 \cdot 0.95 \cdot 10^6} = 16,53 \text{MHz}
$$

дотичне напруження в розрахунковому перерізі.

$$
S_{\sigma 1} = \frac{\sigma_{-1}}{K_{\sigma 1}^{1}} = \frac{340}{\frac{1}{1 \cdot 0.67}} = 3.51;
$$

**Created by Universal Document Converter** 

$$
S_{r1} = \frac{\tau_{-1}}{\frac{K_{r1}}{B \cdot \epsilon_r} \cdot \tau_{max1}} = \frac{205}{1 \cdot 0.67} \cdot 16.53 = 8.3;
$$
  
\n
$$
S = \frac{3.51 \cdot 8.3}{\sqrt{3.51^2 + 8.3^2}} = 3.23 \ge [S] = 1.5 - 2.5.
$$
  
\nOrxee, Mittuierb BdWdorarna.  
\n
$$
\frac{I_{\text{Eppepj32-2}}}{\sqrt{3.51^2 + 8.3^2}} = 3.23 \ge [S] = 1.5 - 2.5.
$$
  
\nOrxee, Mittuierb BdWdorarna.  
\n
$$
\sigma_{max2} = \frac{M_{22}}{W_{22} \cdot 10^6} = \frac{M_{22}}{0.1 \cdot d_2^3 \cdot e_2 \cdot 10^6} = \frac{4777}{0.2 \cdot 0.115^3 \cdot 1.10^6} = 75,86 \text{ MHz}
$$
  
\n
$$
\tau_{max2} = \frac{M_{\text{average}}}{W_{\text{opt2}} \cdot 10^6} = \frac{M_{\text{energy}}}{0.2 \cdot d_2^3 \cdot e_2 \cdot 10^6} = \frac{4777}{0.2 \cdot 0.115^3 \cdot 1.10^6} = 15,70 \text{ MHz}
$$
  
\n
$$
S_{\alpha2} = \frac{\sigma_{-1}}{\frac{K_{\text{exp}}^2}{\beta \cdot \epsilon_c} \cdot \sigma_{max2}} = \frac{340}{1 \cdot 0.67} = 2.4;
$$

$$
S_{\tau 2} = \frac{\tau_{-1}}{K_{\tau 2}^1 \cdot \tau_{\text{max2}}} = \frac{205}{\frac{2,01}{1 \cdot 0,67} \cdot 15,70} = 5,35;
$$

Created by Universal Document Converter

 $70\,$
$$
S = \frac{2,4\cdot5,35}{\sqrt{2,4^2+5,35^2}} = 2,19 \ge [S] = 1,5-2,5.
$$
  
\n
$$
\sigma_{\text{max},3} = \frac{\sum_{N_{23},3}^{N_{23}}}{W_{23}\cdot100} = \frac{M_{23}}{W_{23}\cdot10^6} = \frac{3052,51}{0,1\cdot0,110^3\cdot1\cdot10^6} = 22,93\text{ MHz}
$$
  
\nHopnau bhe naupy xceha a poyay yaoolony nepepizi.  
\n
$$
\tau_{\text{max},3} = \frac{M_{\text{avg}}}{W_{\text{avg},3}\cdot10^6} = \frac{M_{\text{avg}}}{0,2\cdot d_3^2\cdot e_8\cdot10^6} = \frac{4777}{92\cdot0,110^3\cdot1\cdot10^6} = 17,94\text{ MHz}
$$
  
\n
$$
S_{\text{e},3} = \frac{\sigma_{\text{e}}}{\frac{K_{\text{e}}^4}{\beta\cdot e_6}} = \frac{\frac{4777}{1000} \cdot 100^3 \cdot 10^6}{10,1000} = 17,94\text{ MHz}
$$
  
\n
$$
S_{\text{e},4} = \frac{\sigma_{\text{e}}}{\frac{K_{\text{e}}^4}{\beta\cdot e_6}} = \frac{\frac{340}{105}}{\frac{105}{10,74}\cdot17,94} = 5,63.
$$

$$
S = \frac{6,74 \cdot 5,63}{\sqrt{6,74^2 + 5,63^2}} = 4,32 \ge [S] = 1,5 - 2,5.
$$

Отже, міцність валу достатня.

∢

# Перевірка підшипників

Перевіряємо підшипник 3622 на заданий ресурс [8, 10].

SHIP I Номінальна довговічність підшипника:

$$
L_h = \frac{10^6}{60 \cdot n_T} \cdot \left(\frac{C}{Q_{\text{exe}}}\right)^p, \qquad (2.49)
$$

33 — степеневий показник для роликопідшипнику;

динамічна вантажопідємність;

$$
Q_{\tiny \textrm{exe}}
$$
 — эквівалентна динамічна вантажопідємність

$$
Q_{\text{exc}} = (V \cdot X \cdot P_{\text{pA}} + Y \cdot P_{\text{oc}}) \cdot K_{\sigma} \cdot K_{T},
$$
 (2.50)

 $V = 1 -$  коефіцієнт обертання; де

- $X = 1 -$  коефіцієнт радіального навантаження;
- $Y = 1,8 -$  коефіцієнт осьового навантаження:
	- $K_{\sigma} = 1.3$  коефіцієнт безпеки роботи підшипника

 $K_T = 1 -$ температурний коефіцієнт;

 $P_{oc} = 10791H -$ осьове навантаження на підшипник;

MAR  $F_{rA} = 86837,23H$  — радіальне навантаження на підшипник під

підйому вантажу.

$$
Q_{\text{exc}} = (V \cdot X \cdot F_{rA} + Y \cdot P_{\text{oc}}) \cdot K_6 \cdot K_T = (1 \cdot 1 \cdot 86837, 23 + 1, 8 \cdot 10791) \cdot 1, 3 \cdot 1 = 13813, 9H
$$

$$
L_h = \frac{10^6}{60 \cdot n_T} \cdot \left(\frac{C}{Q_{\text{new}}}\right)^{\nu} = 20660,15200.
$$

Розрахунковий ресурс підшипника для середнього режиму роботи та терміну служби 5 років:  $L_h = 3500 \text{200}$ .

Отже, підшипник, що перевіряється, проходить по довговічності.

#### 2.4 Проектні та перевірочні розрахунки з'єднань

**QLINITY** Основним фактором, що діє на шпонку, є пружнопластичне стискування в зоні контакту. Внаслідок цього проводиться умовний розрахунок на зминання [10].

> Шпонки виготовлені із сталі 45, для неї  $\sigma_{ep} = (590...750)$  МПа. Допустиме напруження зминания:

$$
[\sigma_{\rm{3M}}] = (0, 4, 0, 5) \cdot \sigma_{\rm{sp}} = (236...375) \text{ M} \Pi \text{a}. \qquad (2.51)
$$

де  $T -$ обертальний момент;

 $\sigma = \frac{2 \cdot T \cdot 10^{7}}{d \cdot l_{\nu} \cdot l_{\nu}}$  (2.52)<br>  $\sigma = \frac{2 \cdot 8000 \cdot 10^{3}}{115 \cdot 110 \cdot 7.2} = 175,6$  MILE SUPERING (2.52)<br>  $T = 0.6$ ертальний момент;<br>  $d = \pi i$ аметр вала;<br>  $l_{\nu} = 0.6$ оча довжина шпонки;<br>  $l_{\nu} = 0.4 \cdot 18 = \pi i \pi 6$ (див. рис. 2.6).

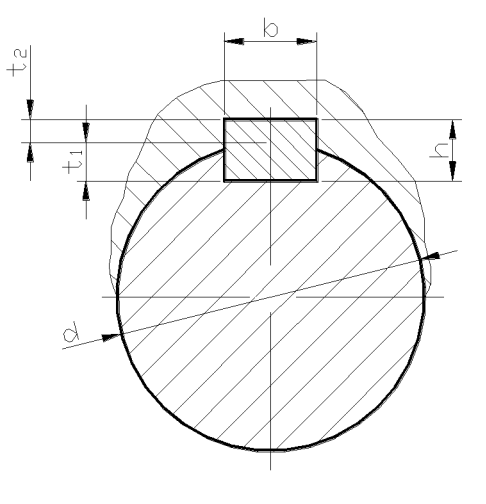

Рисунок 2.6 - Конструктивна схема встановлення шпонки призматичної

згідно ГОСТ 23360-78

TAKHM PL. Таким чином, шпонка забезпечує передачу заданого моменту, причому

2.5 Перевірочний розрахунок зубчастого зачеплення.

Вихідні дані:

Матеріал – Сталь 40

Термічне оброблення: колеса - покращення, твердість 235...262HB; шестерні - поліпшення, твердість 269 . 302НВ.

2.5.1 Перевірка зубів коліс за контактною напругою.

Розрахункове значення контактної напругі

$$
\sigma_{H} = \frac{z_{\sigma}}{a_{W34}} \cdot \sqrt{\frac{K_{H} \cdot T_{3}^{\max} \cdot (u_{34} + 1)^{3}}{b_{4} \cdot u_{34}}}
$$
\n(2.53)  
\n00 – \mu JJH KOCO3Y6JUX The petaau, [M\Pi a]^{\frac{1}{2}};  
\nHTHMRE KOHTAKTHE HATHYKCHH3;

де  $z_{\sigma} = 8400 - \pi \text{m} \arccosy \text{b} \arccosy \text{c} \arccosy \text{c} \arccosy \text$ 

 $[\sigma]_{H}$  – допустиме контактне напруження;

 $b_4 = 82$ мм – ширина 4 зубчастого колеса;

 $K_H$  – коефіцієнт навантаження в розрахунках на контактну міцність

 $\eta_u$  – ККД циліндричної зубчастої пари.

Визначення значення коефіцієнта навантаження  $K_{\mu}$ 

Коефіцієнт навантаження  $K_H$  визначається за такою формулою:

$$
K_{H} = K_{Hv} \cdot K_{Hg} \cdot K_{H\alpha}, \qquad (2.54)
$$

**Created by Universal Document Converter** 

де коефіцієнт  $K_{Hv}$ , що враховує внутрішню динаміку навантаження, пов'язану колеса. За довідником [6], з урахуванням косозубості зачеплення, окружної швидкості та 6 ступеня точності, вибирається значення  $K_{Hv} = 1.01$ ; Коефіцієнт Ки враховує нерівномірність розподілу навантажень довжиною контактних ліній. Він визначається за такою формулою:

$$
K_{H\beta} = 1 + (K_{H\beta}^0 - 1) \cdot K_{Hw},
$$
\n(2.55)

де  $K_{H\beta}^0$  – коефіцієнт нерівномірності розподілу навантаження у початковий період роботи. Значення вибирається за довідником [10], з урахуванням поверхні зубів колеса 600НВ, схеми передачі твердості на  $N<sub>0</sub>4$ (двоступеневий співвісний редуктор) за малюнком 2.4 [8] і коефіцієнта ширини  $\psi_{bd}$ , рівного –

$$
\psi_{bd} = \frac{b_4}{d_3} = \frac{82}{70} = 1.17. \tag{2}
$$

56)

75

Остаточно, коефіцієнт  $K_{H\beta}^0$  приймається рівним  $K_{H\beta}^0 = 1.4$ ;

 $K_{Hw}$  - коефіцієнт, що враховує припрацювання зубів. Залежно від окружної швидкості (v = 0,285 V<sub>cek</sub> < 1 V<sub>cek</sub>) для зубчастого колеса з меншою твердістю (60HRC) з довідника [6] приймається рівним  $K_{Hw} = 0.8$ ;

Таким чином -  $K_{H\beta} = 1 + (1,4-1) \cdot 0,8 = 1,32$ .

 $K_{H\alpha}$  – коефіцієнт розподілу навантаження між зубами Його визначають за такою формулою:

$$
K_{H\alpha} = 1 + (K_{H\alpha}^{0} - 1) \cdot K_{Hw}, \qquad (2.57)
$$

де  $K_{H\alpha}^0$  – початкове значення коефіцієнта розподілу навантаження між зубами. Його визначають за такою формулою:

$$
K_{H\alpha}^{0} = 1 + A \cdot (n_{cm} - 5), \qquad (2.58)
$$

BAYL де  $A = 0.15$  для зубчастого колеса з твердістю  $H_1$  і  $H_2 > 350HB$ ; а  $n_{cm} = 6$  – ступінь точності. Таким чином, остаточно:

$$
K_{H\alpha}^{0} = 1 + 0,15 \cdot (6 - 1) = 1,15;
$$
  

$$
K_{H\alpha} = 1 + (1,15 - 1) \cdot 0,8 = 1,12.
$$
  

$$
K_{H} = 1,01 \cdot 1,32 \cdot 1,12 = 1,49 \approx 1,5
$$

Таке високе значення коефіцієнта навантаження виходить завдяки коефіцієнтам  $K_{_{H\beta}}$  та  $K_{_{H\alpha}}$ . Для покращення характеристик передачі коефіцієнт FALL BALLY навантаження необхідно мінімізувати. Для цього можна виготовляти зубчасті колеса більшим ступенем точності.

Таким чином:

$$
\sigma_{H} = \frac{8400}{250} \cdot \sqrt{\frac{1,5 \cdot 8000 \cdot (2,93 + 1)^{3}}{82 \cdot 2,93}} = 985 \text{M} \text{I} \text{I} \text{a} < 1769 \text{M} \text{I} \text{a} \text{.}
$$

2.5.2 Перевірка зубів коліс за напруженням згину.

Розрахункова напруга згину в зубах колеса:

$$
\sigma_{F2} = \frac{K_F \cdot F_t}{b_2 \cdot m} \cdot Y_{FS2} \cdot Y_\beta \cdot Y_s, \qquad (2.59)
$$

де  $K_F$  – коефіцієнт навантаження при розрахунку напруження згину;  $[\sigma]_F$  – допустиме напруження згину;  $F_t$  – колова сила.

Визначення допустимого напруження згину:

$$
[\sigma]_F = \sigma_{F \text{lim}} \cdot \frac{Y_N \cdot Y_R \cdot Y_A}{S_F}, \qquad (2.60)
$$

$$
Y_N = \sqrt[q]{\frac{N_{FG}}{N_K}} = 1.08 \, ; \tag{2.61}
$$

 $[\sigma]_F = \sigma_{\text{Flim}} \frac{Y_N \cdot r_{R \to A}}{S_F}$ ,<br>  $\mu$  ( $\sigma_{\text{Flim}}$  Mexica Burrpubanocri,  $\sigma_{\text{Flim}} = 900 \text{ MTa}$ ;  $Y_N = \text{Koephinierr Aosrobiu  
n.}$ <br>  $Y_N = \sqrt[3]{\frac{N_{\text{FG}}}{N_K}} = 1.08$ ; (2.61) де  $q=9$  для гартованих зубів;  $N_{FG}=4.10^6$  - число циклів, що відповідає перелому кривої втоми Велера;  $N_K$  - ресурс передачі в циклах (якщо  $N_{K} > N_{\text{FG}}$ , то приймаємо $N_{K} = N_{\text{FG}}$ );  $Y_{R}$  — враховує вплив шорсткості,  $Y_{R} = 1.2$ ;  $Y_{A}$ - враховує вплив двохсторонього прикладання навантаження. В даному випадку, навантаження одностороне,  $Y_A = 1$ ;  $S_F = 1,55 - 3$ начення коефіцієнта<br>запаса для цементованих коліс.

3**Bi**дси: 
$$
[\sigma]_F = \sigma_{F \text{lim}} \cdot \frac{Y_N \cdot Y_R}{S_F} = 900 \cdot \frac{1,08 \cdot 1,2}{55} = 752 \text{M} \text{Ra}.
$$

Визначення значення коефіцієнта та навантаження на згин  $K_F$ 

Коефіцієнт навантаження визначається з наступного співвідношення:

$$
K_{\scriptscriptstyle F}=K_{{\scriptscriptstyle F} {\scriptscriptstyle V}} \cdot K_{{\scriptscriptstyle F} {\scriptscriptstyle \beta}} \cdot K_{{\scriptscriptstyle F} {\scriptscriptstyle \alpha}} \,,
$$

де коефіцієнт К<sub>FV</sub> враховує внутрішню динаміку навантаження. довідником [1], для шостого ступеня точності, швидкості менше 1 $\frac{M}{X}$ , твердості на поверхні колеса 600НВ, його значення набуває  $K_{\text{FF}} = 1.01$ ;

Коефіцієнт  $K_{FB}$  враховує нерівномірність розподілу напруг біля основи зубів по ширині зубчастого вінця. Він обчислюється за такою формулою:

$$
K_{F\beta} = 0.18 + 0.82 \cdot K_{H\beta}^{0}, \qquad (2.63)
$$

де  $K_{H\beta}^0$ =1,4 - коефіцієнт нерівномірності розподілу навантаження в початковий період роботи (його визначення див. вище).

 $(2.62)$ 

Takum чином -  $K_{FB} = 0.18 + 0.82 \cdot 1.4 = 1.33$ ;

**BAYLIS** Коефіцієнт $K_{{\scriptscriptstyle F}\alpha}$  враховує вплив похибок виготовлення на розподіл навантаження між зубами.  $K_{F\alpha} = K_{H\alpha}^0 = 1.15$ .

 $3Bi\mu$ CH;  $K_F = 1,01 \cdot 1,33 \cdot 1,15 = 1,54$ .

Таке високе значення коефіцієнта  $K_F$  обумовлено коефіцієнтом  $K_{HB}^0$ , про який йшлося вище. Його значення можна знизити, виготовляючи зубчасті колеса більш точно або меншої ширини.

Визначения значення коефіцієнта  $Y_{rs}$ 

Коефіцієнт Y<sub>FS</sub> враховує форму зуба та концентрацію напруження, **ILML** залежно від наведеного числа зубів:

$$
z_v = \frac{z}{\cos^3 \beta} = \frac{44}{\cos^3 (14^\circ 50^\circ 6^\circ)} = 52. \tag{2.64}
$$

3 метою підвищення зламної міцності зубів, при z<sub>1</sub><17 зубчасту передачу виконують зі зміщенням, яке визначається із співвідношення:

$$
x_3 = \frac{17 - z_3}{17} = \frac{17 - 11}{17} = 0, 4 < 0, 6.
$$

За довідником приймаємо значення  $Y_{FS} = 3.52$ .

Інші компоненти визначаються таким чином:

Коефіцієнт  $Y_\beta$  враховує кут нахилу зубів у косозубій передач Визначається із співвідношення:

$$
Y_{\beta} = 1 - \frac{\beta}{100} = 1 - \frac{14,8^{\circ}}{100} = 0,85.
$$
 (2.66)

Коефіцієнт  $Y_{\varepsilon}$  враховує перекриття зубів. Для косозубих передач  $Y_e = 0.65$ .

Колова сила  $F_t$  визначається з таких міркувань:

 $\frac{1}{2}$ 

$$
F_t = \frac{2 \cdot 10^5 \cdot T_s}{d_t}; d_s = 70 \text{auV};
$$
\n
$$
F_t = 2 \cdot 10^3 \cdot \frac{8000}{70} = 228 \cdot 10^3 H.
$$
\nIlicina niJ**Chu**wa saaveehi, baxo,aurs cribbijuuouhena, lua bwaqaqehia  
\nwaaryyra barmyry:  
\n
$$
\sigma_{F2} = \frac{1.54 \cdot 288 \cdot 10^3}{70 \cdot 10} \text{J}^3 \text{ } 3.52 \cdot 0.85 \cdot 0.65 = 358 \text{mJ} \text{m} < 752 \text{mJ} \text{m}.
$$
\n2.6 P<sub>03</sub>paxynow wexani'swy noboopoky-gayyay  
\nBuxi, niau:  
\n1. Maca nosoportio' частHHu saxbara, T  
\n2. Maca korréhiepa, T  
\n3. Maca barrawy b korréhiepi, T  
\n4. Liaaerp appoxkka koveehia  
\nonopho-nosoporto'qinterpoio, N  
\n5. Maca manaay b korréhhepi, M  
\n
$$
F = 2.68
$$
\n2.6 Pa  
\n3. Waca barrawy b korréhhepi, T  
\n
$$
m_{\text{beam}} = 26.8
$$
\n3. Wacu mameu mimeenra  
\n1. Liaaerp appoxkka koveehia  
\n1. L1, 4.

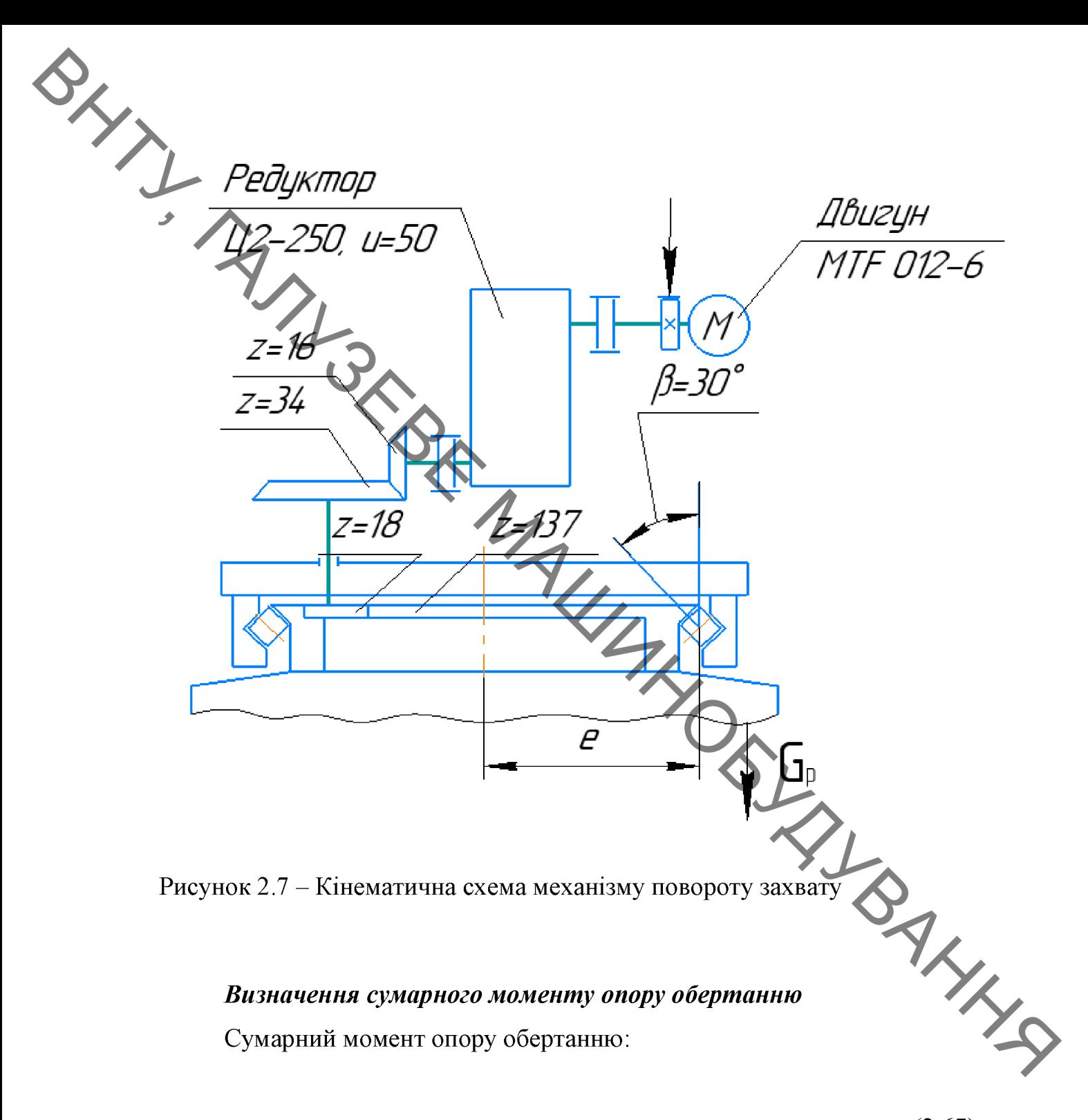

$$
M_{\Sigma} = M_{TP} + M_{IH},\tag{2.67}
$$

де  $M_{TP}$  – момент опору обертанню, що створюється силами тертя;  $M_{\text{III}}$  – момент опору обертанню, що створюється силами інерції.

$$
M_{TP} = 0, 5\mu \cdot D \frac{\sum N}{\cos \beta},\tag{2.68}
$$

де  $\mu = 0.015$  – плече тертя кочення;

 $\beta = 30^\circ -$  по данним опорно-поворотного круга;<br> $\sum N$  – сумарний тиск на ролики. **Tipm**  $\sum_{\alpha} N = \frac{G_p}{\cos \beta} \left( 1 - \frac{2\varphi}{\pi} + 8 \frac{e \cdot \sin \varphi}{\pi \cdot D} \right)$ ,  $\pi e \varphi = \arccos \frac{D}{4e}$  $G<sub>v</sub>$  – рівнодіюча зовищніх навантажень;  $e = \frac{M}{G}$  – відстань від осі обертання до рівнодіючої;  $M$  – перекидальний момент;  $M = 26,8.9,81.1,4 = 368071H \cdot M;$ <br> $G_p = G_{TB} + G_K + G_{Barm} = (5,7 + 3,7 + 26,8)9,81.1000 = 355122H;$  $e = \frac{M}{G_e} = \frac{368071}{355122} = 1,04m;$ **THINAINA**  $\phi = \arccos \frac{1,2}{4,1,04} = 1,27 \text{ p}a\partial,$  $\sum N = \frac{355122}{\cos 30^\circ} \left( 1 - \frac{2 \cdot 1,27}{\pi} + 8 \frac{1,04 \cdot \sin 1,27}{\pi \cdot 1,2} \right) = 946195 H;$  $M_{TP} = 0, 5 \cdot 0, 015 \cdot 1, 2 \frac{946195}{\cos 30^\circ} = 9833, 54 H \cdot M;$ 

$$
M_{\scriptscriptstyle IH} = \frac{\pi \cdot n}{30 \cdot t \cdot g} \cdot G_{\scriptscriptstyle IP} \cdot l^2,\tag{2.69}
$$

де  $n = 100 / \frac{1}{x \cdot 6}$  – частота обертання;

 $t = 1.0c$  – час розгону.

$$
M_{\text{IH}} = \frac{\pi \cdot 1}{30 \cdot 1 \cdot 9,81} \cdot 26800 \cdot 1,4^2 = 5500,47 \, \text{H} \cdot \text{m};
$$

81

**Created by Universal Document Converter** 

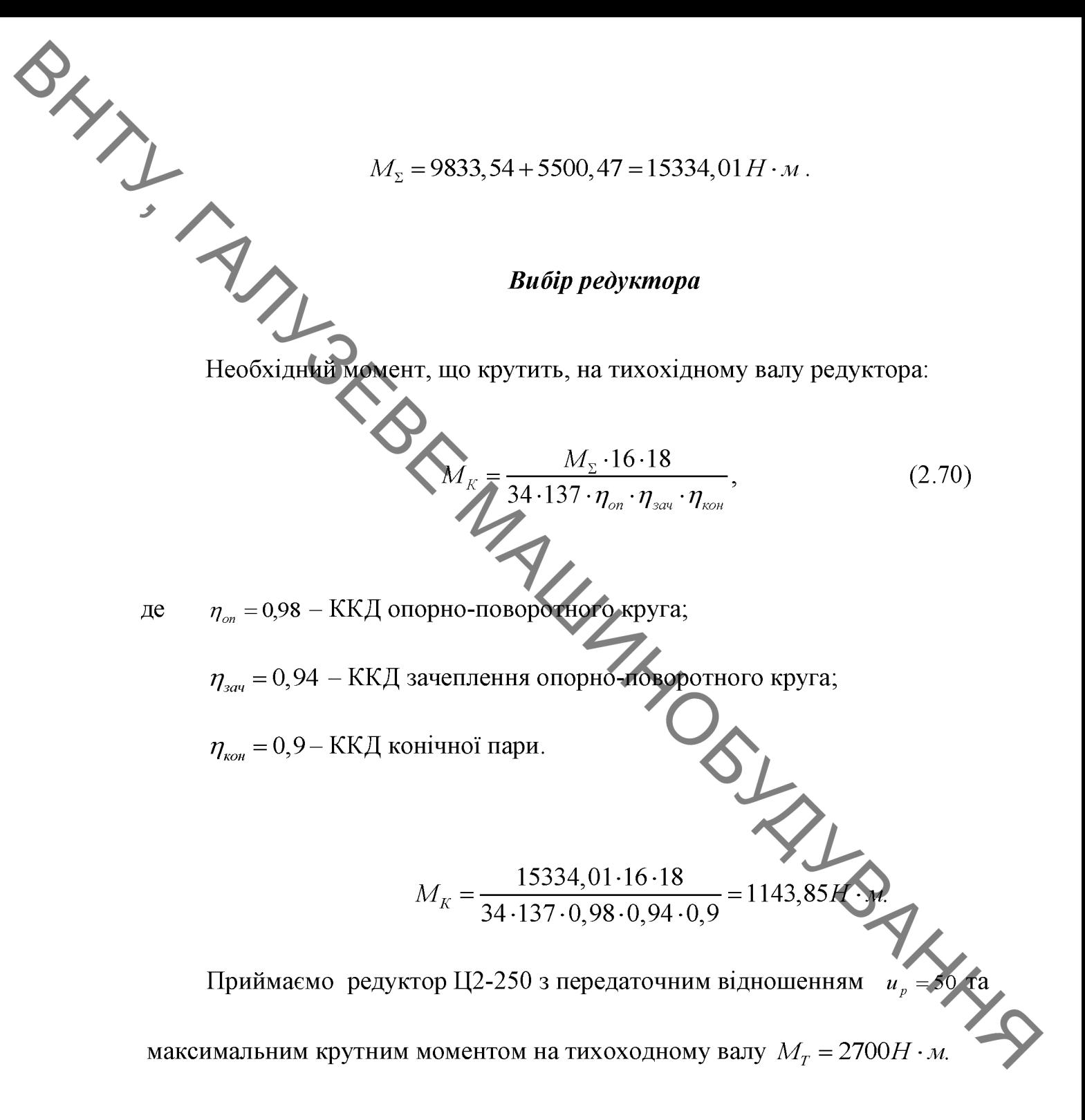

#### Перевірка редуктора двигуном

На поворотній частині захоплення встановлено двигун МТF 012-6, що має такі технічні характеристики:

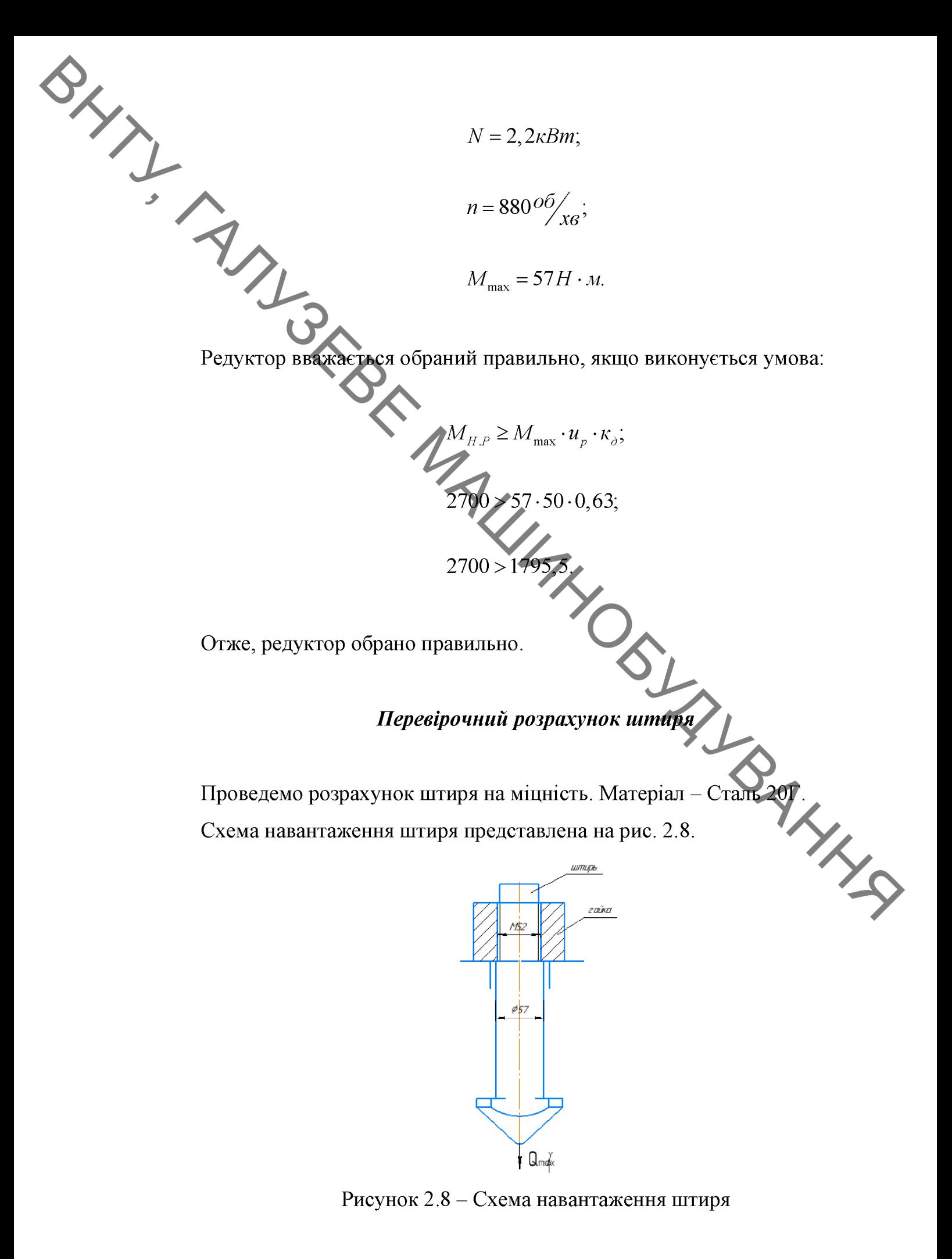

BLANTING Розрахункова формула:

$$
\sigma_p = \frac{4 \cdot Q_{\text{max}}}{\pi \cdot d_1^2} \leq [\sigma]_p, \qquad (2.71)
$$

- $[\sigma]_p = \frac{\sigma_T}{n} = \frac{275}{2} = 137,5 M \pi a$  $(2.72)$
- 

$$
n = 2 - \text{Koephinien} = \text{Aq}_0 \text{Cylinien} = \text{Aq}_0 \text{Aq}_0
$$

$$
\sigma_p = \frac{4.78480}{3,14.46,5^2} = 46,23 \text{ MHz}.
$$

 $d_1 = 57$ *MM*;

$$
\sigma_p = \frac{4.78480}{3,14.57^2} = 30,77 M \pi;
$$

 $30,77<137,5$ .

3 ОХОРОНА ПРАЦІ ТА БЕЗПЕКА У НАДЗВИЧАЙНИХ СИТУАЦІЯХ

# 3.1 Технічні рішення щодо безпечної експлуатації об'єкта

3.1.1 Технічні рішення щодо безпечної організації робочих місць

При виконанні робіт по модернізації конструкції контейнерного козлового крана виникають небезпечні та шкідливі виробничі фактори:

-фізичні: рухомі машини та механізми; розлиті на підлогу рідини; підвищена температура поверхонь агрегатів; гострі кромки та шорсткість поверхні; підвищена запиленість; загазованість повітря; мікроклімат, який не відповідає нормативам; недостатня освітленість; підвищений рівень шуму і вібрації в приміщенні; ультрафіолетове випромінювання при проведенні короткочасного підварювання безпосередньо на робочих постах; враження електричним струмом;

- хімічні: відпрацьовані гази та розчинники;

- психо-фізіологічні: монотонність праці [11].

В зоні модернізації конструкції контейнерного козлового крана технологічному технологічне обладнання. пристосування підлягають періодичному огляду. Особи, що працюють віком старше 18 років, які пройшли спеціальне навчання та інструктажі з ТБ та ПБ.

Для колективного захисту від дії електричного струму напругою 280/220 В передбачено занулення (захисне заземлення), ізоляція Ta недоступність струмонесучих частин.

3.1.2. Електробезпека

Приміщення дільниці характеризується: наявністю струмопровідної можливість одночасного працівника до підлоги, ДОТИКУ металевих конструкцій приміщення, які мають з'єднання із землею та із металевими корпусами обладнання.

захисту працівника від ураження електричним Лля струмом передбачаємо:

- занулення всіх неструмоведучих частин обладнання;

- ізоляція та прокладка всіх електрокабелів в металевих трубах;

- занулення всіх неструмоведучи...<br>- встановлення захисного вимикання;<br>- моляція та прокладка всіх електрока - використання інструментів з ручками із ізолюючого матеріалу.

Обладнання повинно бути обов'язково занулено, що зменшить небезпеку ураження електричним струмом працюючих. Занулення - це передбачене електричне з'єднання із нульовим захисним провідником металевих не струмонесучих частин, які можуть знаходитися під напругою. У відповідності із ПУЕ занудення застосовується і являє собою ефективну міру захисту при живленні електрообладнання від трифазних чотирьох провідних мереж із заземленою нейтраллю [12].

# 3.2 Технічні рішення з гігієни праціта виробничої санітарії

3.2.1 Мікроклімат

Дана зона виробництва відноситься до категорії робіт - Пб. В зоні модернізації конструкції контейнерного козлового крана оптимальні та допустимі значення параметрів мікроклімату наведені в таблиці 5,1 [3].

| допустими эпачения параметрів мікроклімату наведені в таолиці эт тэт.<br>Таблиця 5.1 – Значення параметрів мікроклімату |           |                 |           |                    |           |                   |             |  |  |  |
|----------------------------------------------------------------------------------------------------|-----------|-----------------|-----------|--------------------|-----------|-------------------|-------------|--|--|--|
| Період року                                                                                                    | Категорія | Температура, °С |           | Відносна вологість |           | Швидкість ровітря |             |  |  |  |
|                                                                                                    | робіт     | діюча           | допустима | діюча              | допустима | діюча             | допустима⊿  |  |  |  |
| холодний                                                                                                    | Πб        | 15-20           | $15 - 21$ | 55-65              | < 75      | $0,2-0,4$         | < 0.4       |  |  |  |
| теплий                                                                                                    | Πб        | 15-20           | $15 - 21$ | 60-75              | < 75      | $0,2-0,4$         | $0.2 - 0.5$ |  |  |  |

Таблиця 5.1 - Значення параметрів мікроклімату

Теплове опромінення не перевищує нормативне 100 Вт/м2 - при опроміненні не більше 25% поверхні тіла людини.

Максимальна допустима для роботи температура поверхонь  $\leq 45^{\circ}$ С.

Вентиляція зони приточно-витяжна з механічним та природним сполуканням. Система вентиляції дозволяє підтримувати концентрацію шкідливих речовин в межах, які не перевищують гранично-допустимі.

Система опалення виконується з умов забезпечення температури

Система опалення виконується з умов забезпечення и дивидить система опалення виконується з умов забезпечення и дивидить до сервення с С соборости с переходит с соборости с переходить с соборости с соборости с соборости с Опалення централізоване, в якості теплоносія - гаряча вода з температурою +80...+95 °С. Джерелом теплопостачання є ТЕС. Опалення здійснюється трубами, система опалення - двухтрубна з верхньою розводною, тупікова.

## 3.2.2. Виробниче освітлення

В приміщенні зони є природне та штучне освітлення.

Нормативне значення штучного освітлення Е = 200 лк (для загального освітлення). Згідно норм і правив роботи по виготовленню пристроїв в механічному цеху відносяться до IV розряду зорових робіт і нормативні значення приведене в таблиці 3.2 [14]

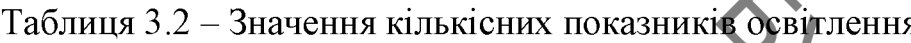

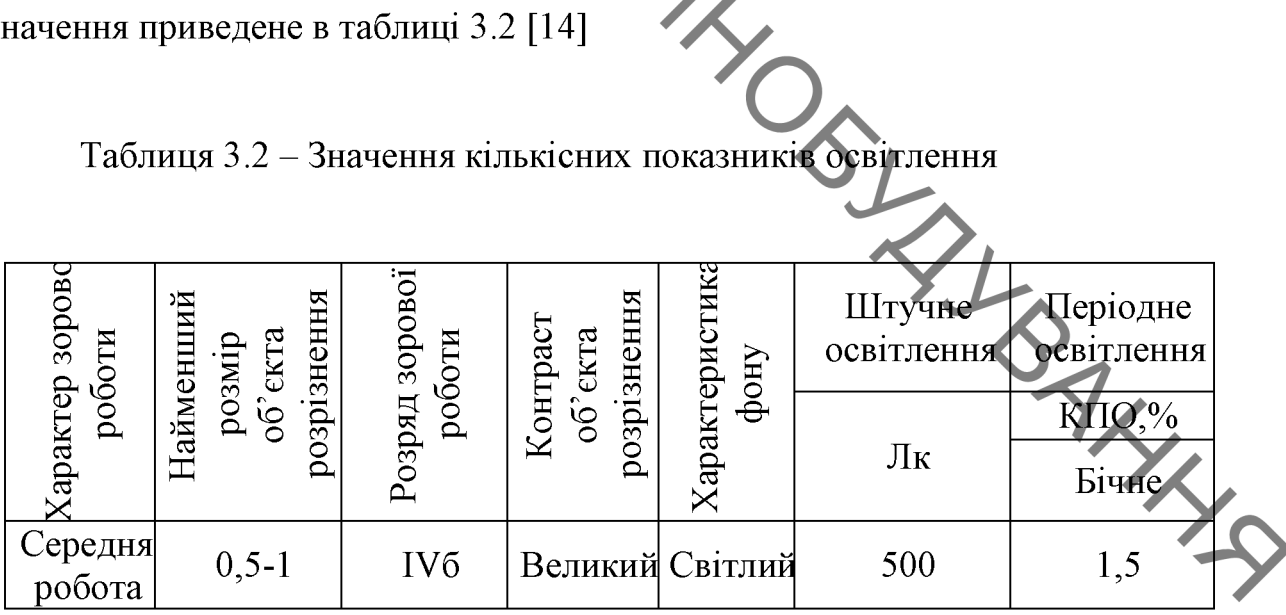

Штучне освітлення проводиться світильниками з лампами розжарення. Вони забезпечують усунення сліпучої дії джерела світла. Освітленість проходів в виробничому приміщенні повинна складати - 75 Лк. Світильники місцевого освітлення живляться від мережі напругою 36 В, загального 220 В. Всі світильники повинні мати заземлення і бути герметичними по ступені захисту IP65. Отже вибираємо лампи ЛБ 20-4 з потужністю 20 Вт і світловим потоком  $\Phi$  = 1180 тривалістю горіння 10 · 103 годин.

3.2.3 Виробничий шум.

SHANNES В робочій зоні має місце широкополосний шум, що виходить від роботи обладнання. Для широкополосного шуму встановлені допустимі рівні звукового тиску в активних полосах частот, рівні звукового тиску на робочих наведены в таблиці 3.3. Для ослаблення шуму, який поширюється з (назовні, звукоізоляцію приміщення використаємо огороджуючих конструкцій [15].

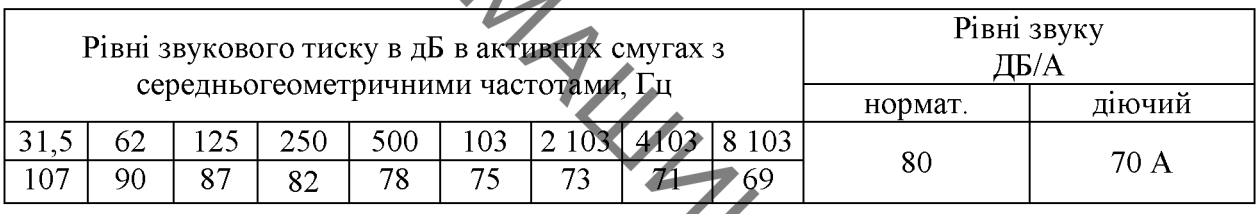

Таблиця 3.3 - Допустимі рівні шуму на робочих місцях

В зоні модернізації конструкції контейнерного козлового крана працівник підпадає під дію шкідливих вібрацій не всю зміну, а тільки коли працюють обладнання та інструмент. В середньому загальній технологічній вібрації підлягає на протязі 150 хв. а локальній - 100 хв.  $\hat{\textbf{Q}}$ 

#### 3.2.4. Виробничі вібрації

Від роботи інструменту, систем вентиляції та іншого виробничого обладнання вібрація. Вібрація на працюючих виникати може характеризується такими показниками як віброшвидкість, віброприскорення, рівень віброшвидкості, рівень віброприскорення.

Вібрації знижуються при використанні амортизаторів, змащувальних матеріалів та реактивних гасників пульсації. Особливе значення в боротьбі з вібрацією мають фундаменти виробничих будівель, а також фундаменти під устаткуванням. На робітників може діяти локальна і загальна вібрація. Локальна передається через руки, загальна через підошви ніг.

### Таблиця 3.4 – Нормативні рівні звукового тиску на дільниці [16]

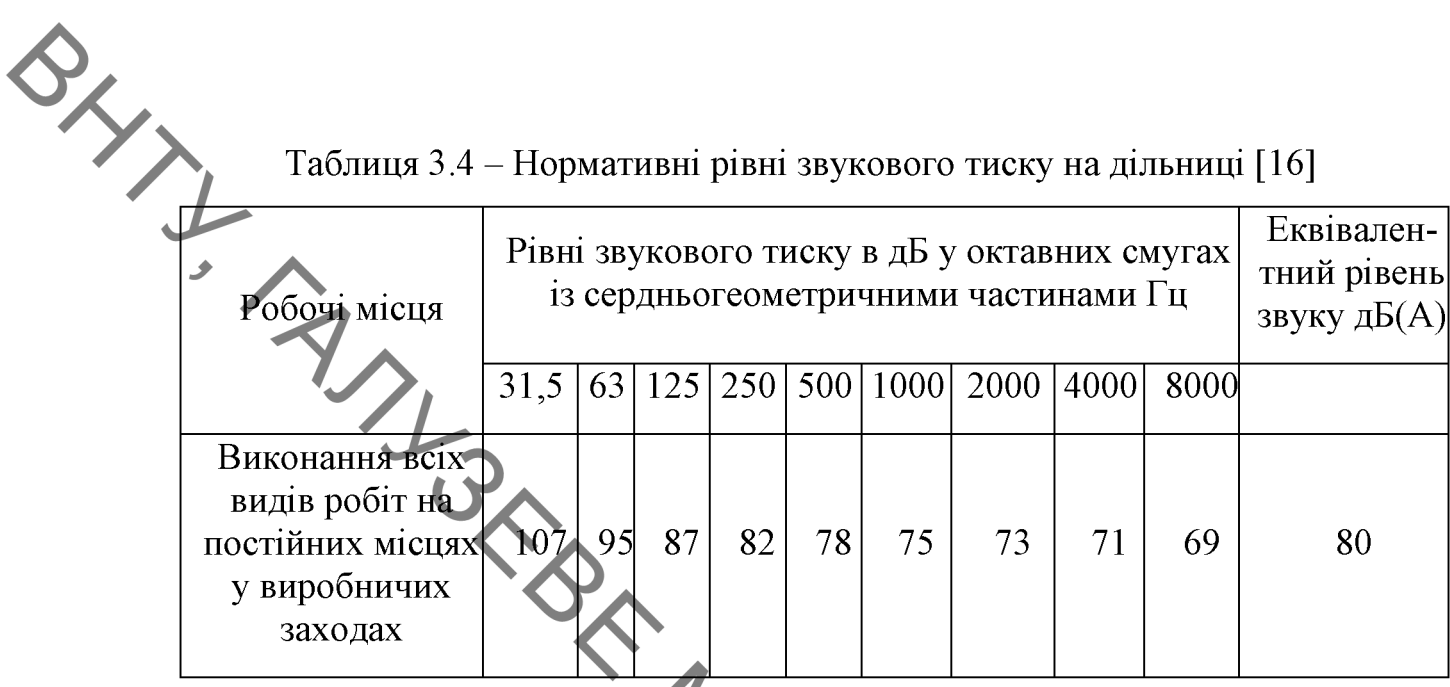

Загальна вібрація категорії а", критерій оцінки - границя зниження продуктивності. Норми вібрацій приведено в таблиці 3.5. UN.

Таблиця 3.5 – Норми вібрацій

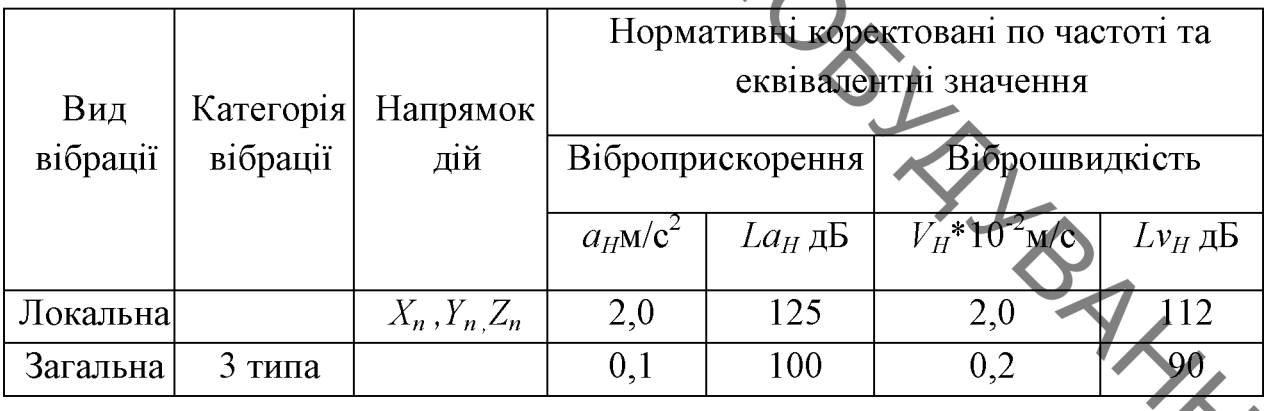

Для зниження вібрації використовуєм спеціальні звукопоглинаючі кожухи і конструкції коло робочого місця, заключаєм у звукопоглинаючі кожухи шумні вузли агрегатів (редуктора, цепні передачі).

Для зменшення вібрації машини і верстати встановлюють H<sub>2</sub> фундаменті, заглибленому нижче фундамента стін, ізольованому від землі повітряними розривами, чи на спеціальних амортизаторах із стальних пружин.

Для зниження вібрації при роботі з пневматичними і електричними машинами використовуємо рукоятки  $\overline{3}$ вібропоглинаючими ЧИ автоматизуючими пристроями.

В приміщенні зони є медична настінна аптечка з необхідною виделенні в приміщенні зони є медична настінна аптечка з необхідною виделення в синтах в приміщенні засоби індивідуального захисту та миючі аптечні засоби.

проміні, які оказують шкідливий вплив на сітчатку і рогову оболонку очей.

Для захисту очей від цієї шкідливої дії використовують щітки і шоломи з захисним склом. Їх виготовляють з фісри чорного матового кольору.

# 3.3 Пожежна безпека

конструкції контейнерного Зона модернізації козлового крана відноситься до категорії В. Будівельні конструкції та елементи приміщення влені з негорами<br>
Эсновні причини можливих политие передбаталь — відкритий вогонь та іскри, коли не передбаталь — паління на робочих місцях;<br>
- самозапалення промасляних обтирочних матеріали — самозапалення в електромере виготовлені з негорючих матеріалів і мають Иступінь вогнестійкості [17].

- 
- 
- 
- 
- 
- 
- 

- порушення правил ПБ;

- розряди блискавки на приміщення.

Запобігання виникнення пожежі досягається наступними шляхами:

- запобігання заборони застосування відкритого вогню та паління на робочих місцях;

- встановлення в електромережах струмового захисту (плавкі вставки, автомати);

- прокладенням електропроводки в металевих трубах;

- ремонтом систем живлення двигунів у відповідних місцях;

спорожненням ящиків від промасляного ганчір'я кожної зміни; - встановленням на території блискавкозахисту II категорії. У приміщенні передбачено такі первинні засоби пожежогасіння:

> - вогнегасники хімічні пінні ОХП-10  $\mathcal{L}$

- вогнегасники порошкові ОП-5  $\mathcal{D}$ 

- ящики з піском (0.5 м3) і лопатою 2

- пожарні крани, продуктивність 3,3л/с  $\vert$  1

На території підприємства витримуються протипожежні розриви між будівлями, спорудами та групами автомобілів в зоні їх зберігання.

Для пожежогасіння на території підприємства передбачені пожежні гідранти, продуктивністю 15л/с і пожежні резервуари.

# 3.4 Забезпечення безпечної експлуатації вантажопідіймального обладнання

Під час нормальної експлуатації та у разі порушення умов нормальної експлуатації вантажопідіймального обладнання можуть виникнути такі основні види небезпеки, що становлять небезпеку як для обслуговувального і ремонтного персоналу, так і для виробництва в цілому:

1. Механічні види небезпеки, пов'язані з підіймальними операціями.

2. Механічні види небезпеки, пов'язані зі складовими частинами обладнання.

3. Електричні види небезпеки, можуть призвести до травм або смерті від електрошоку чи опіків.

4. Термічні види небезпеки, що призводять до опіків, обмороження та інших травм.

5. Небезпека, спричинена вібрацією, що може призвести як до виникнення позаштатної ситуації, такі до значних порушень здоров'я.

6. Небезпека, спричинена матеріалами, речовинами<br>(омпонентами), що їх використовує або виділяє кран, що працює, а також<br>(омпонентами), що їх використовує або виділяє кран, що працює, а також

під час розроблення обладнання.

Небезпека, спричинена несподіваним 8. пуском, перевищенням швидкості тощо.

9. Небезпека, спричинена помилками (дефектами) під час складання або монтажу обладнання.

10. Небезпека, спричинена поломками під час роботи.

11. Небезпека, спричинена предметами, що падають.

12. Небезпека, спричинена поступальним рухом вантажопідіймального обладнання.

13. Небезпека, пов'язана із системою керування, її неправильним розміщенням або конструкцією.

14. Небезпека, пов'язана з третіми особами (несанкціонований запуск або експлуатація, відсутність або невідповідність візуальних чи звукових попереджувальних сигналів).

15. Небезпека, пов'язана з несприятливими природними чинниками:

Окремі заходи забезпечення вимоги безпечної експлуатаці та вантажопідіймального обладнання

До вантажопідіймального обладнання ставиться ряд вимог, дотримання яких дозволить зменшити ймовірність виникнення аварійних ситуацій та запобігти їх подальший розвиток:

1. Вимоги до механічного обладнання

1) Механічне обладнання вантажопідіймальних кранів і машин з кулачковими, фракційними або іншими механічними пристроями для вмикання або перемикання швидкостей робочих рухів, мають бути виконані

**ОДИВИЛЬНОМ МАНИМ, ЩО**б довільне вмикання або роз'єднання механізму було

2) У вантажних лебідок з двома приводами останні повинні мати між собою жорсткий кінематичний зв'язок, що ∨неможливлює ловільне опускання вантажу, якщо вийшов з ладу один із приводів.

3) Механізми підіймання вантажу та стріли мають бути виконані так, щоб унеможливлювалося вимикання приводу без накладення гальма, а опускання вантажу або стріли здійснювалося тільки від двигуна, що працює.

4) У з'єднаннях слементів вантажопідіймальних кранів і машин (болтових, шпонкових, шліцьових тощо) має бути унеможливлене їх довільне розгвинчування або роз'єднування

5) Ухил колії вантажних візків у козлових і консольних кранів у найбільш несприятливому положенні візка з найбільшим робочим вантажем не повинен перевищувати 0,003. Зазначена норма ухилу не стосується кранів, у яких механізм пересування візка споряджений автоматичним гальмом нормально закритого типу або візок крана пересувається канатною тягою.

2. Вимоги до гальм

1) Механізми підіймання вантажу і зміни вильоту вантажопідіймальних кранів і машин із машинним приводом мають бути обладнані тальмами нормально закритого типу, що автоматично розмикаються під час увімкнення приводу.

2) Механізми підіймання вантажу та зміни вильоту мають бути обладнані гальмом, який має кінематичний зв'язок, що не розмикається, з барабаном.

3) Гальмо механізму підіймання вантажу та зміни вильоту, має забезпечувати гальмівний момент з урахуванням коефіцієнта запасу гальмування не менше 1,5. Такий самий запас гальмування застосовується для двобарабанних механізмів з роздільним приводом, у тому числі для механізмів підіймання та замикання грейфера.

4) Механізми підіймання вантажу та зміни динатажкі, до не від одного середня дома гальмами, що діють незалежно одне від одного середня дома гальмами, що діють незалежно одне від одного середня домагальмами, що діють незал

легко зняти гальмівну дію одного з них з метою перевірки надійності гальмування іншого.

6) У системі керування вантажопідіймального крана з гальмуванням електродвигуном автоматичне замикання гальм механізмів пересування або повертання на нульовій позиції контролера дозволяється виконувати із затримкою в часі не більше 1 секунди після закінчення гальмування здійснювати електричне керування електродвигуном або замиканням (розмиканням) гальма на нульовій позиції контролера педаллю чи кнопкою.

7) Гальма механізмів пересування і повертання вантажопідіймальних кранів і машин, що працюють просто неба або в незахищеному від дії вітру місці, мають забезпечувати зупинку й утримування крана або машини та їх вантажного візка під дією вітру робочого стану, допустима швидкість якого зазначена в інструкції вантажопідіймального крана чи машини та з урахуванням допустимого ухилу.

8) У механізмах вантажопідіймальних кранів і машин з машинним приводом черв'ячна передача не може бути заміною гальма.

9) Вантаж, що замикає гальмо, має бути закріплений на важелі так, щоб унеможливлювалося його падіння або довільне зміщення. Замикання гальма у разі застосування пружин має здійснюватися зусиллям стиснутої пружини.

10) Гальма сухого тертя мають бути захищені від прямого потрапляння вологи чи мастила на гальмівний шків або диск.

3. Вимоги до вантажозахоплювальних органів

1) Гаки вантажопідіймальністю понад 3 т (за винятком гаків кранів спеціального призначення) установлюються на закритих опорах кочення із застосуванням упорних підшипників.

2) Гаки вантажопідіймальних кранів і електричних талів осла<sub>дите</sub>.<br>2) Гаки вантажопідіймальних кранів і електричних талів осла<sub>дите</sub>.<br>2) Гаки вантажопідіймального пристрою.<br>2) становального пристрою.

 $\mathbf{T}$   $\mathbf{i}$ більше, а також вилки пластинчастого гака  $\mathbf{B}$ траверсі має унеможливлювати довільне відкручування гайки. ДЛЯ чого вона закріплюється стопорною планкою.

4) На вантажних кованих, штампованих і пластинчастих гаках мають бути нанесені маркування.

4. Вимоги до канатів

1) Кріплення та розташування канатів на вантажопідіймальному крані чи машині мають унеможливлювати спадання їх з барабанів або блоків і перетирання внаслідок дотику канатів з елементами конструкцій або один із ОДНИМ.

лля його  $(2)$ Петля кінші закріплення на каната H<sub>a</sub> вантажопідіймальному крані чи машині має бути виконана згідно чинних вимог

3) На поверхнях корпусів, втулок і клинів не має бути гострих крайок, на яких може перетиратися канат.

4) Кріплення каната до барабана відбувається у спосіб, що можливість заміни каната.

5) Канати вантажопідіймальних кранів і машин, що транспортують небезпечні вантажі, мають бути захищені від їх безпосередньої дії.

5. Вимоги до електричного обладнання

1) Електрообладнання вантажопідіймальних кранів та машин, його монтаж, струмопроводи, освітлення, заземлення та інші заходи безпеки мають відповідати нормативним вимогам.

Розташованому на вантажопідіймальному  $(2)$ крані машині ЧИ електрообладнанню має бути забезпечений відповідний ступінь захисту і категорія розміщення електроустаткування.

3) Електропостачання вантажопідіймального крана чи маши.<br>Вовнішньої електричної мережі має здійснюватися через увідний пристрій

Увідний  $4)$ пристрій вантажопідіймального крана чи машини, розташований поза кабіною або у відкритій кабіні керування, має замикатися на замок у вимкненому стані й мати покажчик Вимкнено, Увімкнено.

Портальні,  $5)$ козлові крани, a перевантажувачі. також електропостачання яких здійснюється за допомогою гнучкого кабелю, барабаном для обладнуються кабельним автоматичного намотування (змотування) кабелю.

6) Система керування електродвигунами вантажопідіймального крана чи машини має унеможливлювати самозапуск електродвигунів, пуск електродвигунів не відповідно до заданої схеми прискорення, пуск електродвигунів контактами пристроїв безпеки.

7) Світильники (прожектори), установлені на вантажопідіймальних кранах і машинах для освітлення робочої зони. мають вмикатися самостійними вимикачами, установленими в кабіні і на порталі (естакаді, опорі тощо).

елементи 8) Вантажозахоплювальний інші орган та вантажопідіймальних кранів (наприклад, штирьового), що перебувають за умовами технологічного процесу під напругою, не заземлюються. Вони мають бути ізольовані від заземлених частин вантажопідіймального крана.

6. Вимоги до гідравлічного обладнання

1) Гідравлічне обладнання вантажопідіймальних кранів і машин має унеможливлювати довільне опускання вантажу, ушкодження елементів гідропроводу (труб, рукавів, їх з'єднань) від зіткнення з елементами конструкцій.

2) Конструкція гідроприводу має передбачати повне та безпечне видалення та заповнення робочої рідини під час ремонту і технічного Обслуговування без потрапляння її на землю. Зливання робочої рідини із

3) Конструкція гідроприводу має забезпечувати заміну гідропристроїв на крані без зливання робочої рідини з гідробака, безперервне фільтрування робочої рідини.

4) Кожен гідравлічний контур має бути захищений від перевищення робочого тиску запобіжним клапаном, відрегульованим на тиск, зазначений у настанові з експлуатації, та мати можливість налагодження та опломбування. Гідравлічні контури, що захищаються від однакового неприпустимого тиску, можуть мати один спільний запобіжний клапан.

5) Рукави, що розміщені в безносередній близькості від робочого місця машиніста крана, мають бути закриті запобіжним кожухом або екраном.

6) Труби гідроприводу мають бути надійно закріплені для усунення небезпечних коливань (вібрації) і попередження порушення герметичності їх з'єлнань.

7) У разі припинення електропостачання чи відмови гідроприводу має бути забезпечене аварійне опускання вантажу, піднятої частини баштового крана під час його монтажу, а також можливість керування стрілою до положення, у якому кран перебуватиме в безпечному стані.

Конструкція гідробака має передбачати контроль рівня робочої 8) рідини. Застосування щупів не дозволяється. За наявності на крані кількох баків для рідини вони повинні мати різне марковання.

7. Вимоги до приладів і пристроїв безпеки

1) Вантажопідіймальні крани та машини з машинним приводом мають бути обладнані обмежниками робочих рухів (кінцевими вимикачами) для автоматичної зупинки: механізму підіймання в крайніх верхньому і нижньому положеннях вантажозахоплювального органа; механізму зміни крайніх робочих положеннях: механізму вильоту  $\overline{B}$ пересування вантажопідіймальних кранів на рейковому ходу (за винятком залізничних), їх візків. однорейкових візків. швидкість вантажних a також якщо

Вантажопідіймального крана (візка) перед підходом до крайнього положення кранів (за винятком залізничних), їх вантажних візків, а також однорейкових візків, що працюють на одній колії.

> **Лісля**  $(2)$ спрацьовування обмежника робочого pyxy має забезпечуватися можливість руху механізму в зворотному напрямку або у тому ж напрямку якщо де передбачено регламентом.

> мостового  $3)$ Крани типу обладнуються обмежниками вантажопідіймальності (для кожної вантажної лебідки), якщо можливе їх перевантаження за технологією виробництва.

> 4) Після спрацьовування обмежника вантажопідіймальності має бути чи врімкнення інших механізмів для можливим опускання вантажу зменшення вантажного моменту.

> 5) Козлові крани та перевантажувачі мають бути розраховані на максимально можливе зусилля перекосу, що виникає під час пересування крана, та за необхідності мають бути обладнані обмежником перекосу автоматичної дії.

6) У вантажопідіймальних кранів і машин з електроприводом (крім талів з додатковим вантажоупорним гальмом, а також вантажопідіймальних кранів і однорейкових візків з такими талями) має бути передбачений захист від падіння вантажу та стріли у разі обриву будь-якої з трьох фаз мережі живлення.

7) Крани мають бути обладнані пристроєм для автоматичного зняття напруги з електродвигунів механізмів і струмопроводів до них під час виходу обслуговувального персоналу на галерею крана або на площадки з механізмами.

8) Двері для входу до кабіни керування з посадкової площадки мають бути обладнані електричним блокуванням, що не дає змоги почати пересування, якщо двері відчинені.

9) У кранів, оснащених вантажопідіймальними електроманизми.<br>
Э) У кранів, оснащених вантажопідіймальними електроманизми.<br>
— чаритури з крана контактами приладів та пристроїв безпеки<br>
— чарику не знімалася, або такі крани споряджуються резервною батареєю, що має постачати енергію у випадку несправності мережі живлення і забезпечувати потрібний струм протягом щонайменше 10 хв

> 10) У разі спрацьовування приладів і пристроїв безпеки (кінцевих вимикачів, аварійного вимикача, блокування люка, дверей кабіни тощо) їх контакти мають розривати електричне коло.

> Вантажопідіймальні крани  $11)$  $\overline{3}$ машинним приводом. ШО пересуваються крановою колією, та їхні візки, а також талі й однорейкові візки для пом'якшення можливого удару в упори або одне об одне мають бути обладнані пружними буферними пристроями.

> 12) На кінцях кранової колії вантажопідіймального крана, його вантажного візка, таля та однорейкового візка з метою унеможливлення їх сходження з рейок мають бути встановлені упори, розраховані на найбільше можливе робоче навантаження, і конструкція яких має відповідати зазначеній в настанові з експлуатації.

> Висновок. Дотримання усіх наведених вимог до вантажопідіймального обладнання під час проектування та експлуатації дозволить значно знизити ризик виникнення позаштатних ситуацій, що можуть стати причиною як травмування працівників, так і виникнення та розвитку надзвичайних ситуацій на виробництві.

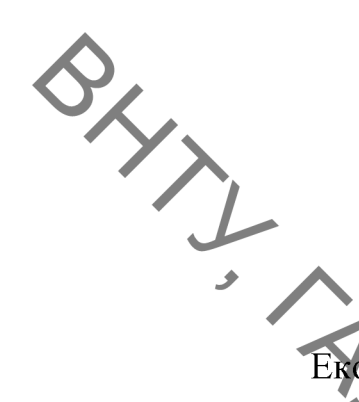

# 4 ТЕХНІКО-ЕКОНОМІЧНЕ ОБГРУНТУВАННЯ МАГІСТЕРСЬКОЇ КВАЛІФІКАЦІЙНОЇ РОБОТИ

Економічна завершальним частина магістерської  $\epsilon$ розділом кваліфікаційн роботи, в якому розробляються остаточні висновки щодо економічної ефективності запропонованої розробки. В даному розділі основні розглянемо **ДИТАННЯ** конкурентоспроможності продукту та комерційного потенціалу розробки.

# 4.1 Проведення комерційного та технологічного аудиту науковотехнічної розробки

Метою проведення комерційного і технологічного аудиту є оцінювання науково-технічного рівня та рівня комерційного потенціалу розробки, створеної в результаті науково-технічної діяльності, тобто під час виконання магістерської кваліфікаційної роботи.

Для проведення комерційного і технологічного аудиту залучимо 3-х незалежних експертів. У нашому випадку такими експертами будуть провідні викладачі випускової та споріднених кафедр.

Оцінювання науково-технічного рівня розробки та її комерційного потенціалу будемо здійснювати за 12-а критеріями згідно рекомендацій. Результати оцінювання комерційного потенціалу розробки заносимо до таблиці 4.1.

Оскільки середньоарифметична сума балів складає 41,6, то рівень комерційного потенціалу розробки високий, тому дана розробка є реальною для подальшої її реалізації та впровадження.

Як засіб автоматизації складу в ході дипломного проекту було обрано козловий контейнерний кран, доцільність застосування якого обгрунтована великою плошею складу. **VCKЛаднює** застосування ШО наземних навантажувачів. Крім того, це дозволяє збільшити ємність складу за рахунок

екладування контейнерів у 2 яруси та зменшення проміжків між контейнерами

комерційного потенціалу розробки

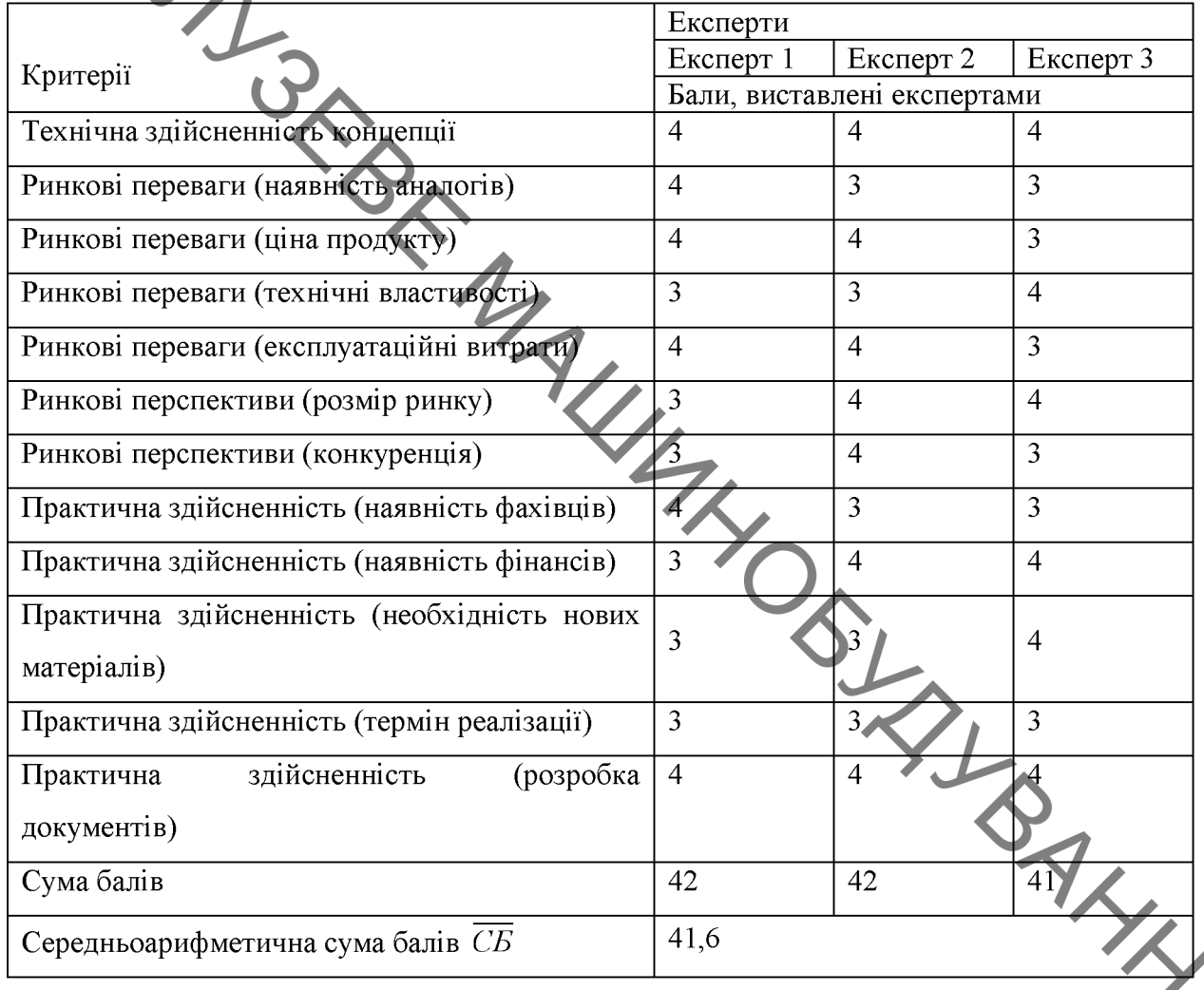

За даними таблиці 4.1 робимо висновок щодо рівня комерційного потенціалу розробки. При цьому користуємося рекомендаціями, наведеними в таблиці 4.2.

Таблиця 4.2 - Науково-технічні рівні та комерційні потенціали розробки

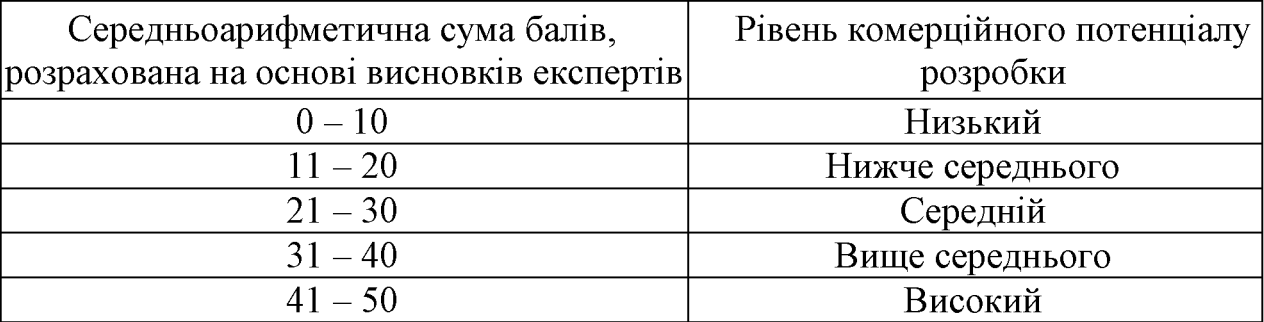

4.2 Розрахунок витрат на здійснення науково-дослідної роботи

4.2.1 Витрати на оплату праці

QLYX Основна заробітна плата дослідників

Витрати на основну заробітну плату дослідників розраховують відповідно до посадових окладів працівників, за формулою:

> $\begin{aligned} \mathcal{S}_0 = \sum_{i=1}^k \frac{M_{ni'}t_i}{T_p}, \end{aligned}$  $(4.1)$

де  $M_{ni}$  – місячний посадовий оклад конкретного розробника (інженера, дослідника, науковця тощо), грн.,

 $T_p$ – середня кількість робочих днів в місяці,  $T_p \approx 21$  ... 23 дні;

 $t_i$ - кількість днів роботи конкретного дослідника.

Дану розробку буде проводити інженер, величина окладу буде становити 10000 грн. на місяць. Кількість робочих днів у місяці складає 23, а **WAN** кількість робочих днів дослідника складає 55.

Зведемо сумарні розрахунки до таблиця 4.3.

Таблиця 4.3 - Витрати на заробітну плату дослідників

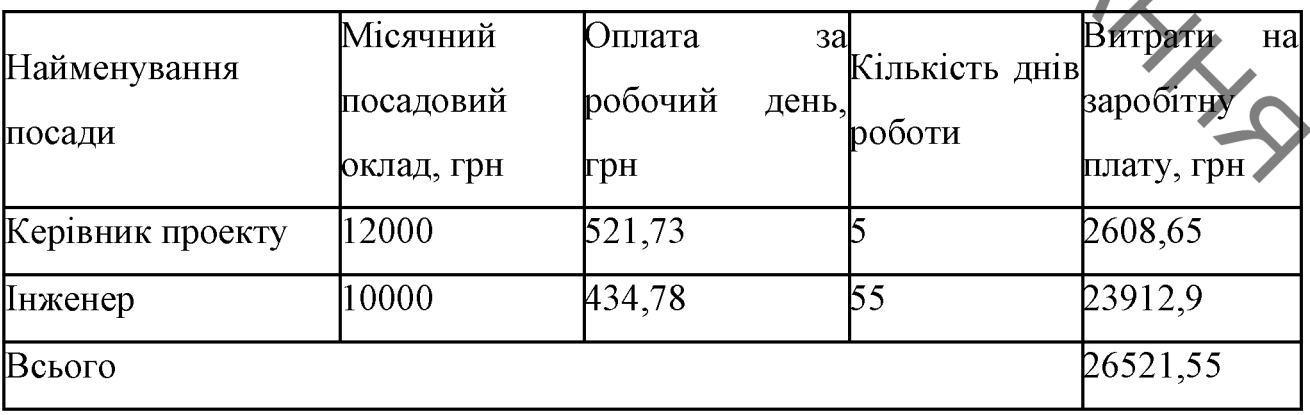

Розрахуємо заробітну плату працівників, які беруть участь у виконанні НДР і виконують роботи за робочими професіями.

Основна заробітна плата робітників Зр, якщо вони беруть участь у виконанні даного етапу роботи і виконують роботи за робочими професіями випадку, коли вони ... випадку, коли вони працюють в наукових установах бюджетної сфери, TAN.

$$
\mathcal{B}_{\mathbf{p}} = \sum_{i=1}^{n} C_i \cdot t_i,\tag{4.2}
$$

- погодинна тарифна ставка робітника відповідного розряду, за де  $C_i$ виконану відповідну роботу, грн/год.;

 $t_i$  час роботи робітника на виконання певної роботи, год.

тарифна ставка робітника відповідного Погодинна розряду визначається за формулою:

> $C_i = \frac{M_M K_K K_c}{T_p \cdot t_{3M}}$  $(4.3)$

де  $M_M$  - розмір прожиткового мінімуму працездатної особи або мінімальної місячної заробітної плати (залежно від діючого законодавства), грн. (розмір мінімальної зарплати в 2021 році складає 6000 грн. в місяць);

 $K_i$ - коефіцієнт міжкваліфікаційного співвідношення для встановлення тарифної ставки робітнику відповідного розряду (таблиця 4.4);

 $K_c$  – мінімальний коефіцієнт співвідношень місячних тарифних ставок робітників першого розряду з нормальними умовами праці виробничих об'єднань і підприємств до законодавчо встановленого розміру мінімальної заробітної плати;

 $T_p$  – середня кількість робочих днів в місяці; приблизно  $T_p \approx 21$  ... 23 дні:

 $t_{3M}$  – тривалість зміни, год.

Таблиця 4.4 - Міжкваліфікаційні співвідношення для встановлення тарифних ставок робітникам

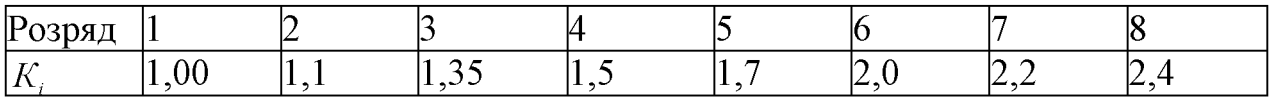

BAYI

Зроблені розрахунки занесемо у таблицю 4.5.

|                    | Трудомісткість, Розряд |        | ∣Погодинна | Величина |
|--------------------|------------------------|--------|------------|----------|
| Найменування робіт | Н-год.                 | роботи | тарифна    | оплати,  |
| Заготівельні       |                        |        | 38,85      | 77.7     |
| Механічні          |                        |        | 47,68      | 143,04   |
| Складальні         |                        |        | 52,98      | 52,98    |
| Налагоджувальні    |                        |        | 60,04      | 120,08   |
| Всього             |                        | 393,8  |            |          |

Таблиця 4.5 - Величина витрат на основну заробітну плату робітників

Розрахунок додаткової заробітної плати робітників

Додаткова заробітна плата За розраховується як 10-12% від суми основної заробітної плати дослідників та робітників за формулою

$$
3_{A0A} = (3_o + 3_p) \cdot \frac{H_{A0A}}{100\%},
$$
 (4.4)

де Н<sub>дод</sub> – норма нарахування додаткової заробітної плати-

На даному підприємстві додаткова заробітна плата начисляється в IHHA розмірі 10% від основної заробітної плати.

$$
3_{\pi} = 0.10 \cdot (26521.55 + 393.8) = 2691.53(\text{rph.})
$$

#### 4.2.2 Відрахування на соціальні заходи

Нарахування на заробітну плату  $H_{37}$  дослідників та робітників, які брали участь у виконанні даного етапу роботи, розраховуються за формулою  $(4.5):$ 

$$
3_{A0A} = (3_o + 3_p + 3_{A0A}) \cdot \frac{H_{3H}}{100\%},
$$
 (4.5)

де  $H_{3I}$  – норма нарахування на заробітну плату.

**ON Y Y Y Y Y REQUIRED** Дана діяльність відноситься до бюджетної сфери, тому ставка внеску на загальнообов'язкове державне соціальне страхування буде складати 22%, тоді:

 $\frac{1}{\pi}$  (26521,55 + 393,8 + 2691,53)  $\cdot \frac{22}{100}$  = 6513,51 (грн.)

Отже, нарахування на заробітну плату складають 6513,51 грн.

# 4.2.3 Сировина та матеріали

Витрати на матеріали у вартісному вираженні розраховуються окремо для кожного виду матеріалів за формулою:

$$
M = \sum_{j=1}^{n} H_j \cdot \mathbf{I}_j \cdot \mathbf{K}_j + \sum_{j=1}^{n} B_j \cdot \mathbf{I}_{\mathrm{B}}_j, \tag{4.6}
$$

де  $H_j$  – норма витрат матеріалу  $j$ -го найменування, кг;

 $n -$ кількість видів матеріалів.

- $II_j$  вартість матеріалу *j*-го найменування, грн/кг
- $Kj$  коефіцієнт транспортних витрат,  $(1, 1...1, 15)$ ;

 $B_j$  – маса відходів *j*-го найменування, кг;

 $\mathbf{H}_{\text{B}i}$  – вартість відходів *ј*-го найменування, грн/кг.

Розрахунки зведемо до таблиці 4.6.

Таблиця 4.6 - Витрати на матеріали.

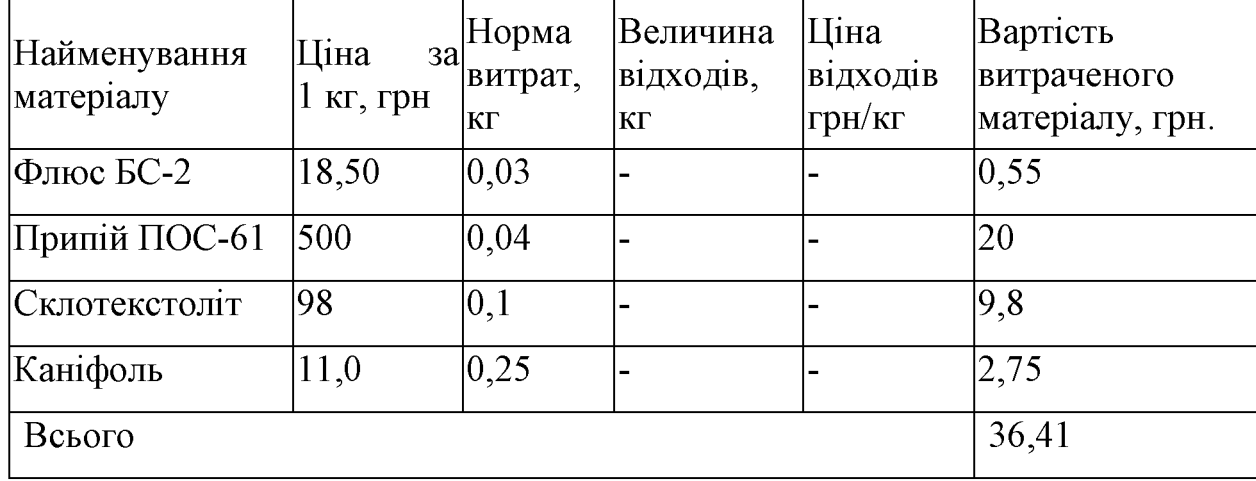

THE THING

4.2.4 Розрахунок витрат на комплектуючі

SHYT Витрати на комплектуючі, які використовують при дослідженні нового технічного рішення, розраховуються, згідно з їхньою номенклатурою за формулою T-SI

$$
K_{\mathbf{B}} = \sum_{j=1}^{n} H_j \cdot \mathbf{L}_j \cdot K_j, \qquad (4.7)
$$

де  $H_i$  – кількість комплектуючих *j*-го виду, шт.;  $II_j$  – покупна ціна комплектуючих *j*-го виду, грн;  $Kj$  - коефіцієнт транспортних витрат,  $(1, 1...1, 15)$ ;

Проведені розрахунки зводимо до таблиці 4.7.

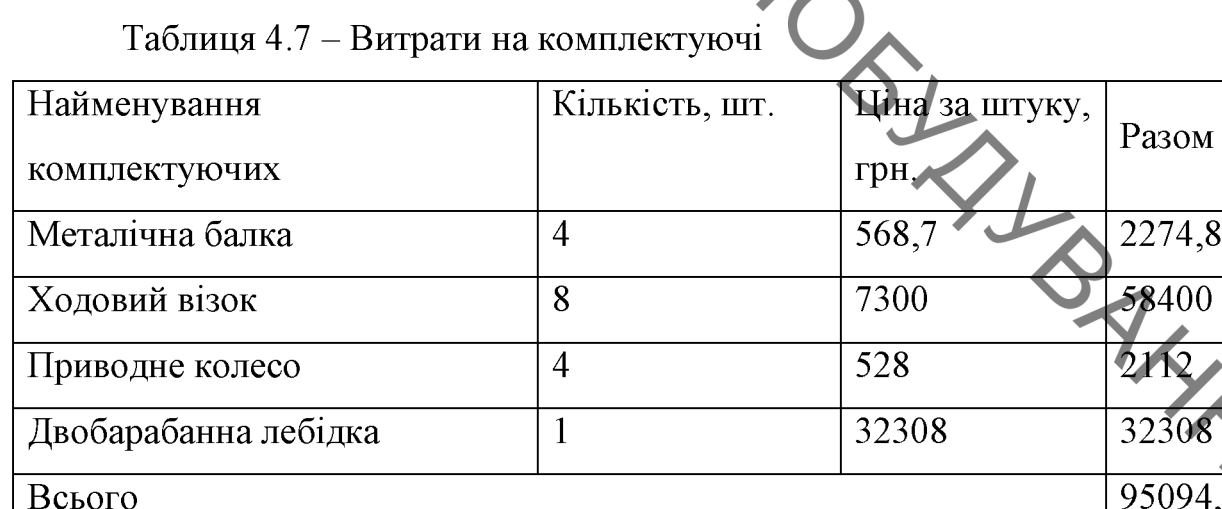

#### 4.2.5 Амортизація обладнання, програмних засобів та приміщення

У спрощеному вигляді амортизаційні відрахування по кожному виду обладнання, приміщень та програмному забезпеченню тощо можуть бути розраховані використанням прямолінійного 3 методу амортизації  $3a$ формулою:
$$
A_{o6\pi} = \frac{II_6}{T_B} \cdot \frac{t_{\text{BHK}}}{12},\tag{4.8}
$$

 $A_{\text{o6},\pi} = \frac{\mu_6}{T_n} \cdot \frac{\mu_{\text{max}}}{12}$ ,<br> $A_{\text{o6},\pi} = \frac{\mu_6}{T_n} \cdot \frac{\mu_{\text{max}}}{12}$ ,<br> $\frac{\mu_6}{12} = \frac{\mu_{\text{max}}}{12}$ , приміщень обладнання, програмних засобів, приміщень синеристовувались для проведення досліджень, грн.;

 $T_{\rm B}$  – строк корисного використання обладнання, програмних засобів, приміщень тощо, років.

Проведені розрахунки зводимо до таблиці 4.8.

Таблиця 4.8 - Амортизаційні відрахування по кожному виду

обладнання

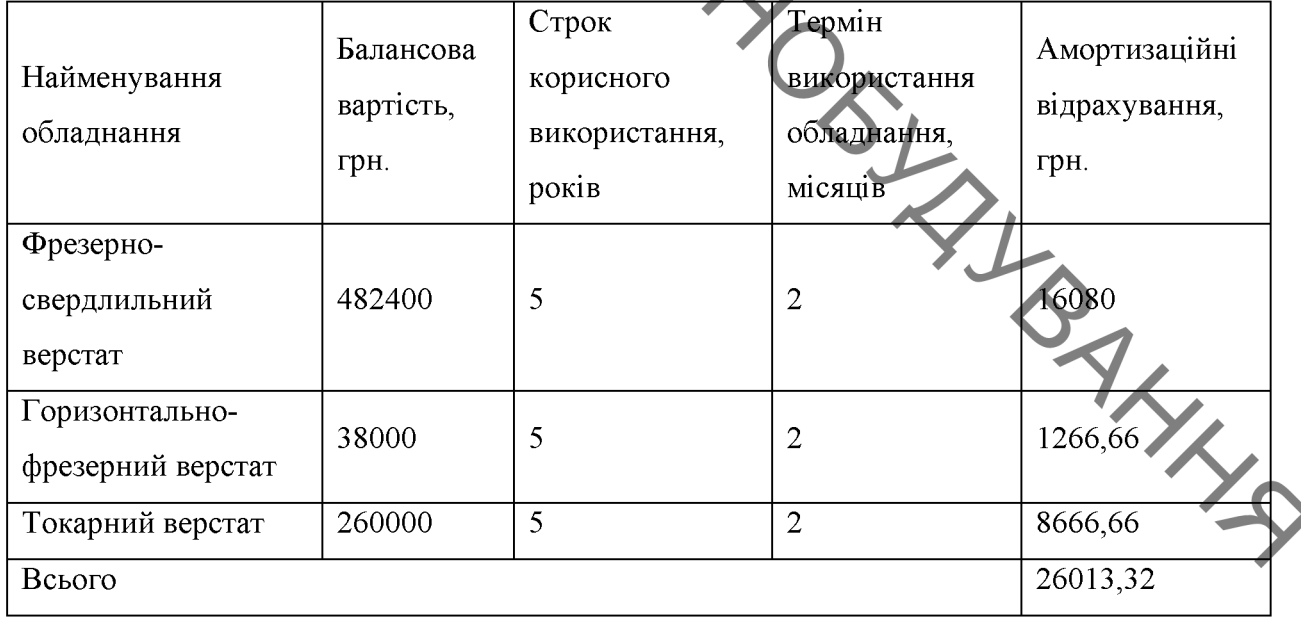

4.2.6 Паливо та енергія для науково-виробничих цілей

Витрати на силову електроенергію розраховують за формулою:

$$
B_e = \sum_{i=1}^{n} \frac{W_{yi} \cdot t_i \cdot H_e \cdot K_{\text{BIII}}}{\eta_i},\tag{4.9}
$$

**Created by Universal Document Converter** 

 $\sum_{\substack{\text{Ae} \text{ } w_y, \\ \text{pospo6}\text{KH, kBr; }}}$ де  $W_{yi}$  – встановленя потужність обладнання на певному етапі

 $t_i$  - тривалість роботи обладнання на етапі дослідження, год;

- вартість 1 кВт-години електроенергії, грн;

К<sub>впі</sub> - коефіцієнт, що враховує використання потужності;

 $\eta_i$  – коефіцієнт корисної дії обладнання.

Проведені розрахунки зведемо до таблиці 4.9.

Таблиця 4.9 - Витрати на електроенергію

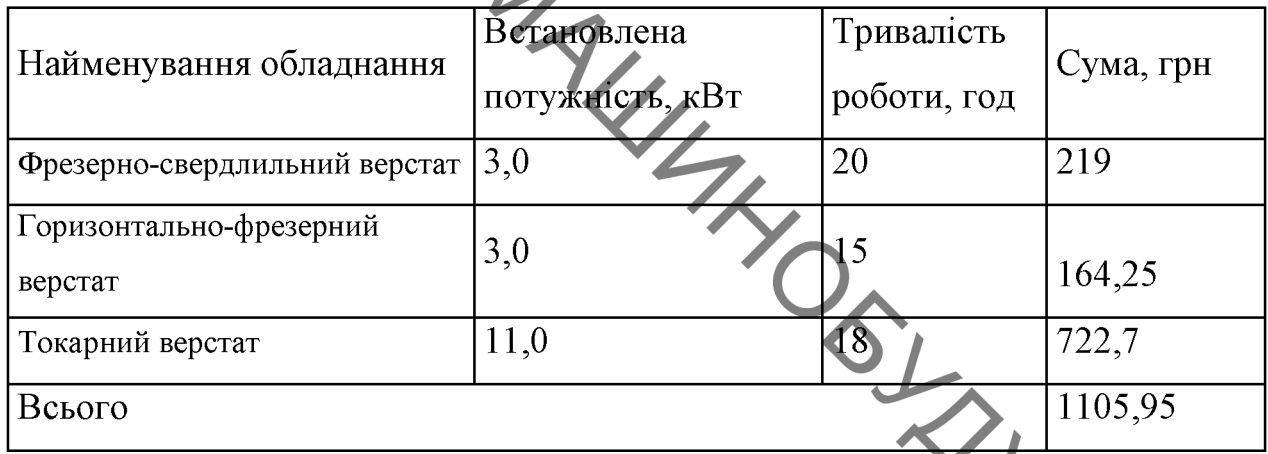

4.2.7 Службові відрядження<br>Витрати на службові відрядження розраховуються як 20...25% від суми основної заробітної плати дослідників та робітників за формулою:

$$
B_{CB} = (3_o + 3_p) \cdot \frac{H_{CB}}{100\%},
$$
 (4.10)

де Н<sub>св</sub> – норма нарахування за статтею «Службові відрядження».

 $B_{CB} = 0.25 \cdot (26521.55 + 393.8) = 6728.83$ (грн.)

4.2.8 Інші витрати

Витрати за статтею «Інші витрати» розраховуються як 50...100% від суми основної заробітної плати дослідників та робітників за формулою:

$$
B_{\rm iH} = (3_{\rm o} + 3_{\rm p}) \cdot \frac{H_{\rm iB}}{100\%},\tag{4.11}
$$

 $B_{\text{H}} = (3_{\circ} + 3_{\text{p}})$  100%<br>  $B_{\text{H}} = (3_{\circ} + 3_{\text{p}})$  100%<br>  $\frac{1}{2}$  He and He allows Hapaxyban Ha 3a crarreto «Inuti sumpamu». )<br>= 0,5 · (26521,55 + 393,8) = 13457,67(грн. )

статтею «Накладні (загальновиробничі) витрати» Витрати  $3a$ розраховуються як 100...150% від суми основної заробітної плати дослідників та робітників за формулою.

$$
B_{H3B} = (3_o + 3_p) \cdot \frac{H_{H3B}}{100\%}
$$
 (4.12)

BORN CAME де  $H_{H3B}$  – норма нарахування за статтею «Накладий (загальновиробничі) витрати».

$$
B_{H3B} = 1 \cdot (26521.55 + 393.8) = 26915.3(\text{rph.})
$$

Витрати на проведення науково-дослідної роботи розраховуються сума всіх попередніх статей витрат за формулою:

$$
B = 3o + 3p + 3µ + 3H + M + K + Ao6\pi + Be + Bcs + IB + BH3B, (4.13)
$$

 $B = 26521,55 + 393,8 + 2691,53 + 6513,51 + 36,41 + 95094,8 +$  $26013,32 + 1105,95 + 6728,83 + 13457,67 + 26915,3 = 205472,67$  (rpH) Загальні витрати на завершення наукладзіння давершення наукладзіння презультатів розраховуються за формулою: Загальні витрати на завершення науково-дослідної роботи Ta

$$
3B = \frac{B_{\text{sar}}}{\eta},\tag{4.14}
$$

Загальні витрати складають

$$
38 = 205472,67
$$
  
0,9 = 228302,96 (FPH.)

економічної ефективності науково-технічної  $4.3$ **Розрахунок** розробки за її можливої комерціалізації потенційним інвестором

Розрахуємо можливе збільшення чистого прибутку у потенційного інвестора для кожного із років, протягом яких очікується отримання позитивних результатів від можливого впровадження та комерціалізації науково-технічної розробки за формулою:

$$
\Delta \Pi_i = (\pm \Delta \mathfrak{U}_0 \cdot N + \mathfrak{U}_0 \cdot \Delta N)_i \cdot \lambda \cdot \rho \cdot \left(1 - \frac{\vartheta}{100}\right), \quad (4.15)
$$

де  $\pm \Delta U_0$  - зміна основного якісного показника від впроваджен результатів науково-технічної розробки в аналізованому році;

 $N$  – основний кількісний показник, який визначає величину попиту на аналогічні чи подібні розробки у році до впровадження результатів нової науково-технічної діяльності;

Ц<sub>0</sub> - основний якісний показник, який визначає ціну реалізації нової науково-технічної розробки в аналізованому році;

ΔN - зміна основного кількісного показника від впровадження результатів науково-технічної розробки в аналізованому році;

 $\lambda$  – коефиции,  $\lambda$  – коефиции,  $\theta$  – коефицие – коефицие – мен  $\lambda$  – коефіцієнт, який враховує сплату потенційним інвестором податку

 $\rho$  - коефіцієнт, який враховує рентабельність інноваційного продукту (послуги), рекомендується приймати 0,2...0,5;

 $\vartheta$  – ставка податку на прибуток.

В середньому в рік продається 1000 розробок. Середня вартість такої розробки становить 3960 грн.

Впровадження зразка розробки дозволяє збільшити ціну кожного зразка на 500 грн, враховуючи ціни конкурентів. Також прогнозується, що попит на даний продукт зросте, оскільки даний продукт відрізняється якістю від конкурентних.

Попит збільшиться за перший рік на 500 примірників, за наступний на 400 та протягом третього року – ще на 250 примірників.

Ставка податку на додану вартість в 2021 році залишилась на рівні 20%, а коефіцієнт  $\lambda$ =0,8333. Ставка податку на прибуток складає 18%.

Коефіцієнт, який враховує рентабельність продукту, дорівнює 0,3.

Отже, розрахуємо збільшення чистого прибутку підприємства на 2022 - $2024$  pp.:

 $(1218)$  $\Delta\Pi_{2022} = (1000 \cdot 3960 + (3960 + 500) \cdot 500) \cdot 0,8333 \cdot 0,3$  $= 1217651,29$  (грн.)

 $\Delta\Pi_{2023} = (1000 \cdot 3960 + (3960 + 500) \cdot (500 + 400)) \cdot 0.8333 \cdot 0.3 \cdot \left(1 - \frac{18}{100}\right) = 1542358.3$  (грн.)

 $\Delta\Pi_{2024} = (1000 \cdot 3960 + (3960 + 500) \cdot (500 + 400 + 250)) \cdot 0.8333 \cdot 0.3 \cdot \left(1 - \frac{18}{100}\right) = 1745300.19$  (грн.)

Далі розрахуємо приведену вартість збільшення всіх чистих прибутків ПП, що їх може отримати потенційний інвестор від можливого впровадження та комерціалізації науково-технічної розробки:

$$
\mathcal{S}_{\mathbf{X}_{\mathbf{y}}}
$$

$$
\Pi \Pi = \sum_{i=1}^{T} \frac{\Delta \Pi_i}{(1+\tau)^t},\tag{4.16}
$$

де  $\Delta \Pi_i$  - збільшення чистого прибутку у кожному з років, протягом яких виявляються результати впровадження науково-технічної розробки, грн;

 $T$  - пертод часу, протягом якого очікується отримання позитивних результатів від вировадження та комерціалізації науково-технічної розробки, роки;

 $\tau$  - ставка дисконтування, за яку можна взяти щорічний прогнозований рівень інфляції в країні;

 $t$  - період часу (в роках) від моменту початку впровадження науковомоменту отримання потенційним інвестором технічної розробки до додаткових чистих прибутків у цьому році.

$$
\Pi\Pi = \frac{1217651.29}{(1+0.1)^2} + \frac{1542358.3}{(1+0.1)^3} + \frac{1745300.19}{(1+0.1)^4}
$$
 3357183.51 (rph.)

Далі розрахуємо величину початкових інвестицій, які потенційний інвестор має вкласти для впровадження і комерціалізації науково-технічної розробки. Для цього можна використати формулу:

$$
PV = k_{\text{HIB}} \cdot 3B,
$$

де  $k_{\text{HR}}$  – коефіцієнт, що враховує витрати інвестора на впровадження науко-во-технічної розробки та її комерціалізацію.

 $3B$  – загальні витрати на проведення науково-технічної розробки та оформлення її результатів, грн.

 $PV = 3 \cdot 228302.96 = 684908.9$  (rph)

Тоді абсолютний економічний ефект або чистий приведенни симерціалізації

$$
E_{a6c} = \Pi \Pi - PV, \qquad (4.18)
$$

де ПП - приведена вартість зростання всіх чистих прибутків від можливого впроваджения та комерціалізації науково-технічної розробки, грн;

 $PV$  – теперішня вартість початкових інвестицій, грн.

$$
E_{a6c} = (3357183,51 - 684908,9) = 2672274,61 \text{ (rph.)}
$$

Внутрішня економічна дохідність інвестицій, які можуть бути вкладені потенційним інвестором у впровадження та комерціалізацію науковотехнічної розробки, розраховується за формулою:

$$
E_B = \sqrt[T_{\textrm{IR}}]{T_{\textrm{H}}\over \sqrt{1+\frac{E_{a6c}}{\rho\nu}}}-1
$$

 $316$  M (4.19) де Е<sub>абс</sub> – абсолютний економічний ефект вкладених інвестицій, грн;  $PV$  – теперішня вартість початкових інвестицій, грн;

Тж- життєвий цикл науково-технічної розробки, тобто час від початку її розробки до закінчення отримування позитивних результатів від її впровадження, роки.

$$
E_{\rm B} = \sqrt[3]{1 + \frac{2672274,61}{684908,9}} - 1 = 0.69 = 69\%
$$

113 **Created by Universal Document Converter**  Далі визначимо бар'єрну ставку дисконтування, тоото мини долідність інвестицій, нижче якої кошти у

Мінімальна внутрішня економічна дохідність вкладених інвестицій визначається за формулою:

$$
\tau_{min} = d + f,\tag{4.20}
$$

де  $d$  - середньозважена ставка за депозитними операціями в комерційних банках;

 $f$ - показник, що характеризує ризикованість вкладення інвестицій.

$$
\tau = 0.12 + 0.05 = 0.17
$$

Далі розрахуємо період окупності інвестицій, які можуть бути вкладені потенційним інвестором у впровадження та комерціалізацію науково-**SALLARS** технічної розробки:

$$
T_{o_K} = \frac{1}{E_B},
$$

де  $E_{\rm B}$  – внутрішня економічна дохідність вкладених інвестицій.

$$
T_{\text{ok}} = \frac{1}{0.69} = 1.44 \text{ pokm}
$$

Термін окупності складає 1,44 роки, що свідчить про комерційну привабливість науково-технічної розробки і може спонукати потенційного інвестора профінансувати впровадження цієї розробки та виведення її на ринок.

ЗАГАЛЬНІ ВИСНОВАЛЬНІ ВИСНОВАЛЬНІ ВИСНОВАЛЬНІ ВИСНОВАЛЬНІ ВИСНОВАЛЬНІ ВИСНОВАЛЬНІ ВИСНОВАЛЬНИХ ДО З ПОДІЛЯ ДО ВАНТА В ДО ВАНТА ДО ВАНТА ДО ВАНТА ДО ВАНТА ДО ВАНТА ДО ВАНТА ДО ВАНТА ДО ВАНТА ДО ВАНТА ДО ВАНТА ДО ВАНТА ДО ВА зберігаються у великотоннажних контейнерах.

> Так як вантажообіг складу тісно пов'язаний з часом виконання вантажно-розвантажувальних операцій, то метою автоматизації було зменшення часу на їх проведення і як наслідок збільшення вантажообігу складу та отримання максимального прибутку від використання складських площ. Крім того, метою автоматизації було видалення із зони вантажнорозвантажувальних робіт обслуговуючого персоналу для запобігання виробничим травмам.

> Як засіб автоматизації складу в ході дипломного проекту було обрано козловий контейнерний кран, доцільність застосування якого обгрунтована застосування наземних плошею ускладнює великою складу. ШО навантажувачів. Крім того, це дозволяє збільшити ємність складу за рахунок складування контейнерів у 2 яруси та зменшення проміжків між контейнерами у зв'язку з відсутністю необхідності залишати проїзди для навантажувачів.

> Як пристрій вантажозахоплювальний  $\overline{\mathbf{V}}$ крані запропоновано застосувати спеціальний вантажозахоплювальний пристрій - спредер, який здійснює автоматичне зчеплення та розчеплення з контейнером без участі стропальника.

> Козловий контейнерний кран виконаний  $\overline{3}$ лвома консолями вантажопідйомність, на яких обмежена контейнерами 1С, що здешевлює конструкцію і в той же час не позначається на роботі складу, оскільки під контейнери 1А залишається достатньо складського місця між опорами крана. У той же час опори крана виконані таким чином, що контейнери 1С

проходять крізь них без повороту захвату, що прискорює проведення

Запропоновані покращення конструкції контейнерного козлового крану техніко-економічних забезпечили підвищення показників. зокрема покращена продуктивність завантажувально-розвантажувальних робіт на 30%, при цьому скорочено термін робочого циклу на 33%.

В ході виконання МКР виконано ряд конструкторських розрахунків, які використанні під час побудови модернізованої конструкції контейнерного козлового крану.

Виконані економічні розрахунки підтвердили доцільність виконання даної модернізації конструкції контейнерного козлового крану.

**BANKING SILANTRY REPAIR** Запропоновані заходи з охорони праці та дій під час надзвичайних ситуацій.

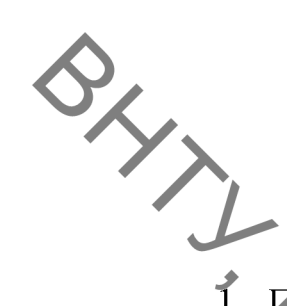

## СПИСОК ВИКОРИСТАНИХ ДЖЕРЕЛ

1. Поляков В.И., Епифанов СП. Пневмоколесные и гусеничные краны: Учебник для ПТУ. -М. : Высш. школа, 1990 г.-152 с.

2. Подъемно-транспортные машины. Атлас конструкций: Учеб. пособие для студентов вузов Александров М.П., Решетов Д.Н., Байков В.А. и др. -М. Машиностроение, 1987 г. 242 с.

3. Марин А.Г. Машинист гидравлического автомобильного крана: учеб. пособие: Издательский центр «Академия», 2007. - 96с.

4. Колесник Н.П. Расчеты строительных кранов. - Киев: вища школа, 1985 г.-452 c.

5. Хлебородов В.С. АНАЛИЗ ЭФФЕКТИВНОСТИ СУЩЕСТВУЮЩИХ КОНТЕЙНЕРНЫХ ТЕРМИНАЛОВ **ОРГАНИЗАЦИИ CHCTEM** ПРИ ТРАНСПОРТНО-ГРУЗОВОГО **РАЗЛИЧНОГО ИСПОЛЬЗОВАНИИ** ОБОРУДОВАНИЯ / Проблемы совершенствования транспортной техники, 2018. 238 - 251 c.

6. Handbook of Terminal Planning. / Jürgen W. Böse. Springer Science+Business Media, LLC 2011.

7. Container Terminals and Cargo Systems Design, Operations Man-agement, and Logistics Control Issues. / Kap Hwan Kim, Hans-Otto Günther. - Springer, 2007. 8. Справочник по кранам: В 2 т. Т.1. Характеристики материалов и нагрузок Основы расчета кранов, их приводов и металлических конструкций. -М. Машиностроение, 1988 г.-202 с.

9. Справочник по кранам: В 2 т. Т.2. Характеристики и конструктивные схемы кранов. Крановые механизмы, их детали и узлы. Техническая эксплуатация кранов. - М. Машиностроение, 1988 г.-652 с.

10. Підйомно-транспортні машини: Розрахунки підіймальних і транспортувальних машин: Підручник / В. С. Бондарєв, О. І. Дубинець, М. П. Колісник та ін. — К.: Вища шк., 2009. — 734 с.: іл. ISBN 978-966-642-324-8

11. ГОСТ 12.0.003-74 ССБТ. Опасные<br>
Редныепроизводственные факторы. Классификация. - [Електронний ресурс] -

електроустановках будинків і споруд. К.: Мінбуд України, 2006. -154 с.

ДСН 3.3.6.042-99 Санітарні норми мікроклімату виробничих 13. Електронний приміщень. pecypc] Режим доступу: http://mozdocs.kiev.ua/view.php?id=1972

ДБН В.2.5-28:2018 Природне і штучне освітлення- [Електронний  $14.$ доступу http://online.budstandart.com/ua/catalog/doc- $\omega_{\rm{eff}}$ Режим pecypc] page.html?id doc=79885

Санітарні норми 15. ДСН 3.3.6.037-99 виробничого шуму, ультразвуку та інфразвуку. - [Електронний ресурс] - Режим доступу: http://document.ua/sanitarni-normi-virobnichogo-shumu-ultrazvuku-ta-infrazvukunor4878.html

ДСНЗ.3.6.039-99. Державні санітарні норми виробничої загальної 16. **[Електронний** Режим локальної вібрації. pecypc] та доступу: http://zakon2.rada.gov.ua/rada/show/va039282-99.

17. ЛСТУ  $\mathbf{E}$ В.1.1-36:2016 Визначення категорій примішень. будинків та зовнішніх установок за вибухопожежною та пожежною небезпек **[Електронний** pecypc] Режим доступу https://dbn.co.ua/load/normativy/dstu/dstu b v 1 1 36/5-1-0-1759

Правила будови і безпечної експлуатації вантажопідіймальних 18. кранів. — Х.: «Форт», 2002.

 $19<sub>1</sub>$ Метоличні вказівки економічної ДО виконання частини магістерських кваліфікаційних робіт / Уклад. : В. О. Козловський, О. Й. Лесько, В. В. Кавецький. - Вінниця: ВНТУ, 2021. - 42 с.

20. Методичні вказівки до формування положення про структурний підрозділ та розробку посадової інструкції працівника підприємства при

виконанні практичних робіт з дисципліни «Кадровий менеджмент» / Уклад.:

21. Кавецький В. В. Економічне обгрунтування інноваційних рішень в AMANAHARDENANAHAR машинобудуванні : навчальний посібник / В. В. Кавецький, В. О. Козловський. - Вінниця: ВНТУ, 2016. - 100 с.

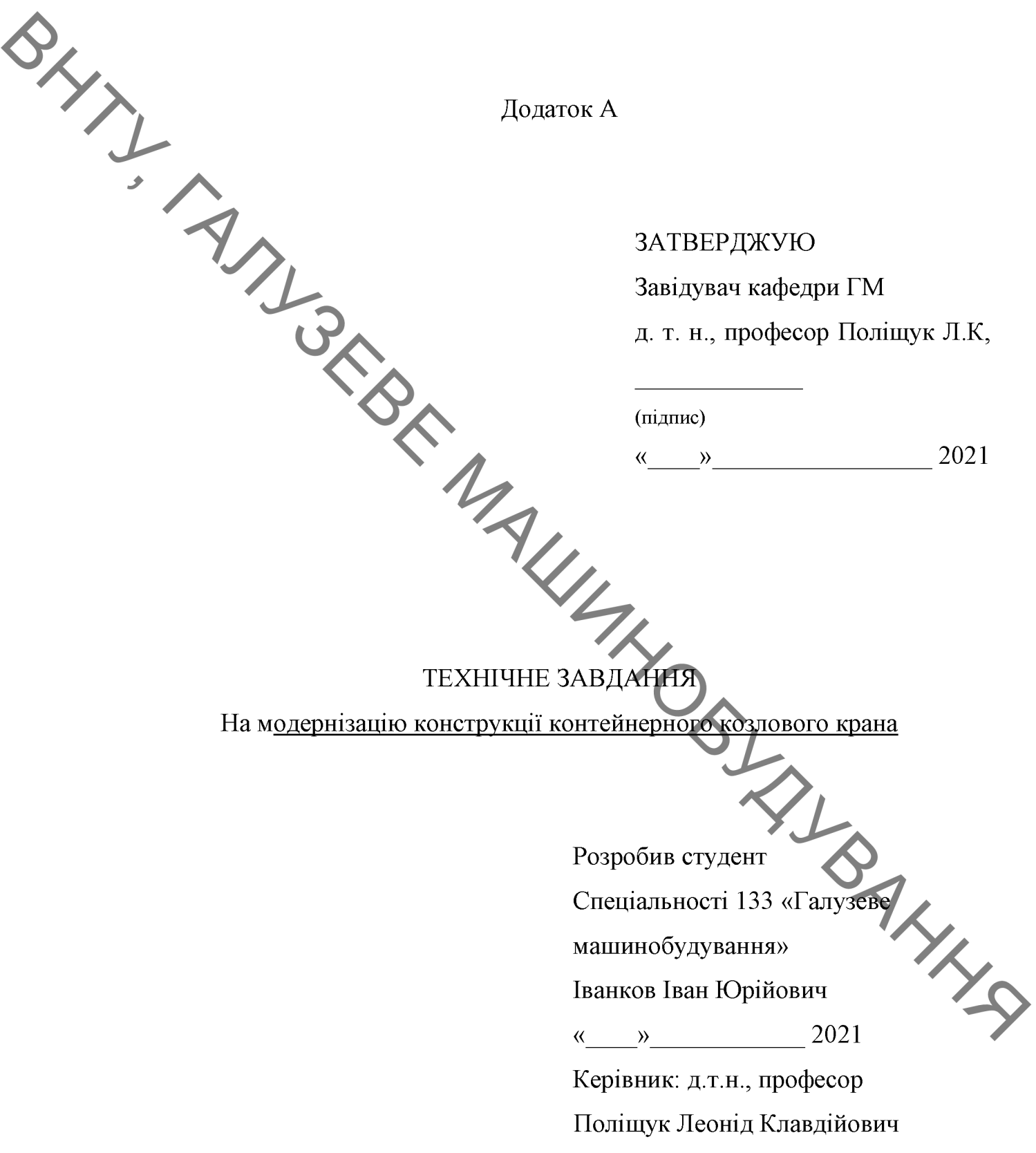

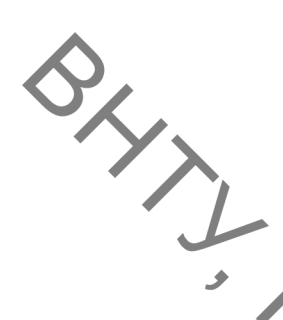

#### 1 Найменування і область застосування

Найменування - конструкція контейнерного козлового крана

# 2 Підстава для виконання роботи

Підставою для розробки даного дипломного проекту є індивідуальне завдання на магістерську кваліфікаційну роботу та наказ ректора по ВНТУ про закріплення тем.

# 3 Мета і призначення дослідження

е / модернізація конструкції контейнерного Метою дослідження козлового крана для збільшення вантажообігу складу та отримання максимального прибутку від використання складських площ.

#### 4 Джерела розробки

Список використаних джерел розробки

4.1 Поляков В.И., Епифанов СП. Пневмоколесные и гусеничные краны: Учебник для ПТУ. -М. :Высш. школа, 1990 г.-152 с

4.2 Подъемно-транспортные машины. Атлас конструкций: Учеб. пособие для студентов вузов / Александров М.П., Решетов Д.Н., Байков В.А. и др. – М.Машиностроение, 1987 г. 242 с.

4.3 Подъемно-транспортные, строительные, дорожные машины и оборудование / А. В. Вавилов, А. Я. Котлобай. - Минск: БНТУ, 2020. - 98 с. ISBN 978-985-550-986-9.

4.4 Киркач Н., Баласанян Р. Расчет и проектирование деталей машин. Том 2. Киев: "Выща школа", 1988-140с.

4.5. Підйомно-транспортні машини: Розрахунки підіймальних і транспортувальних машин: Підручник / В. С. Бондарєв, О. І. Дубинець, М. П. Колісник та ін. — К.: Виша шк., 2009. — 734 с.: іл.ISBN 978-966-642-324-8

4.6 Справочник по кранам: В 2 т. Т.2. Характерис...<br>
Монструктивные схемы кранов. Крановые механизмы, их детали и узлы.<br>
— эмендуатация кранов. - М. Машиностроение, 1988 г.-652 с.

нагрузок. Основы расчета кранов, их приводов и металлических конструкций. М. Машиностроение, 1988 г.-202 с.

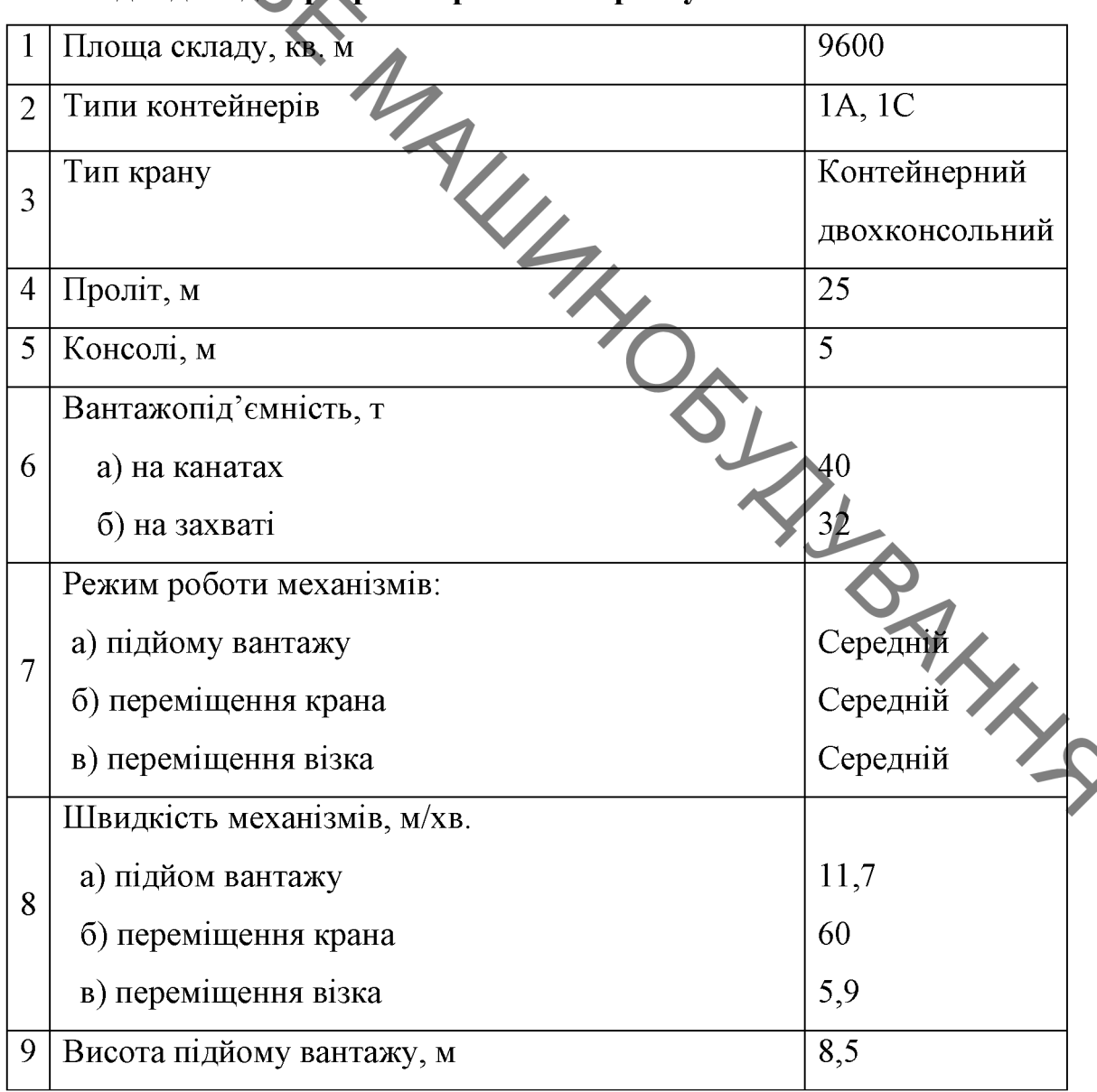

# 5 Вихілні дані для розробки робочого органу:

5.1 Технічні вимоги

- регулювання органів управління - безступінчасте;

- вимоги монтажної придатності до продукції - поставка в зібраному вигляді;

- маса продукції - до 30000кг;

**SHARA** - захист від вологи, шкідливих випаровувань та корозії, здійснюється за рахунок герметичності та покриттів;

> складові частини конструкції контейнерного козлового крана взаємозамінні

> - деталі, вузли я конструкції контейнерного козлового крана, повинні виготовлятися з матеріалів стійких до дії миючих засобів, мастила;

- система керування - логістичний контролер чи механічна система.

5.2 Вимоги до надійності

довговічність - не менше 6 тис. год; безвідмовність - напрацювання на відмову - 1 тис. год; збереженість - повинна забезпечуватися працездатність режимі бчікування,  $\mathbf{B}$ роботи. консервації; верстатного комплексу ремонтопридатність - компоновочне рішення повинно бути таким, що забезпечує легкодоступність до деталей, які вірогідно можуть мати найменший термін служби та відносно простий їх ремонт.

5.3 Вимоги до технологічності розробки, виробництва і експлуатації конструкція деталей контейнерного козлового крана повинна бути такою, забезпечувати  $i\mathbf{x}$  $6e<sub>3</sub>$ застосування спеціального шоб виготовлення обладнання і устаткування.

5.4 Вимоги до рівня уніфікації і стандартизації, вимоги до використання стандартних, уніфікованих і запозичених складальних одиниць і деталей при розробці, показники рівня уніфікації - по можливості під час модернізації конструкції контейнерного козлового крана використовувати уніфіковані деталі і стандартні вироби.

5.5 Вимоги безпеки життєдіяльності - забезпечується безпека під час монтажу, і ремонті. Допустимі рівні вібраційних і шумових навантажень, допустимі випаровування робочої рідини у відповідності з санітарними нормами. Повинні бути розроблені заходи, що забезпечують технічну безпеку під час монтажу, експлуатації і ремонті крану.

5.6 Конструкція повинна відповідати естетичи....<br>Вимогам, повинна бути зручною в обслуговуванні та управлінні.<br>Матеріали, що використовуються для деталей сл 5.6 Конструкція повинна відповідати естетичним і ергономічним

Матеріали, що використовуються для деталей слід вибирати

5.8 Умови експлуатації, вимоги до технічного обслуговуванню і ремонту:

- умови експлуатації, при яких повинно забезпечуватися використання продукції з заданими технічними показниками - продукція призначена для використання у середньоширотних кліматичних умовах;

- час підготовки продукції до використання після транспортування і зберігання - 1 год;

- вид обслуговування періодичний:

- періодичність і орієнтовна трудомісткість технічного обслуговування *i* ремонту - 2 дні (один раз в три місяці);

5.9 Вимоги по транспортування на оудь<br>
— можливість транспортування на оудь<br>
ів<br>
— захист від ударів під час завантаження і розвантаження<br>
— можния на складі готової продукції<br>
— можнитяді засобів

#### 6 Економічні показники:

- орієнтований термін окупності витрат на розробку – 0,5 роки,

- освоєння виробництва продукції,

- економічна перевага розробленої продукції у порівнянні з кращими зразками.

 $\overline{7}$ спеціальності «Галузеве Виконавці НДР: студент 133 машинобудування» Іванков Іван Юрійович

## 8 Етапи НДР і терміни їх виконання:

- SHITTLE теоретичний аналіз конструкції сучасних контейнерних козлових кранів та їх робочих органів;
	- аналіз ефективності існуючих систем організації контейнерних терміналів  $3a$ використання різного транспортно-вантажного устаткування;
	- проектні та перевірочні розрахунки елементів конструкції;
	- техніко-економічне обгрунтування МКР;
	- охорона праці;  $\blacksquare$
	- висновки.  $\overline{a}$
	- висновки.<br>- оформлення текстових документацій та ілюстративних матеріалів SALLAND SILLAND для захисту МКР.

### 9 Порядок контролю і прийомки

- попередній захист проекту
- захист проекту перед МКР

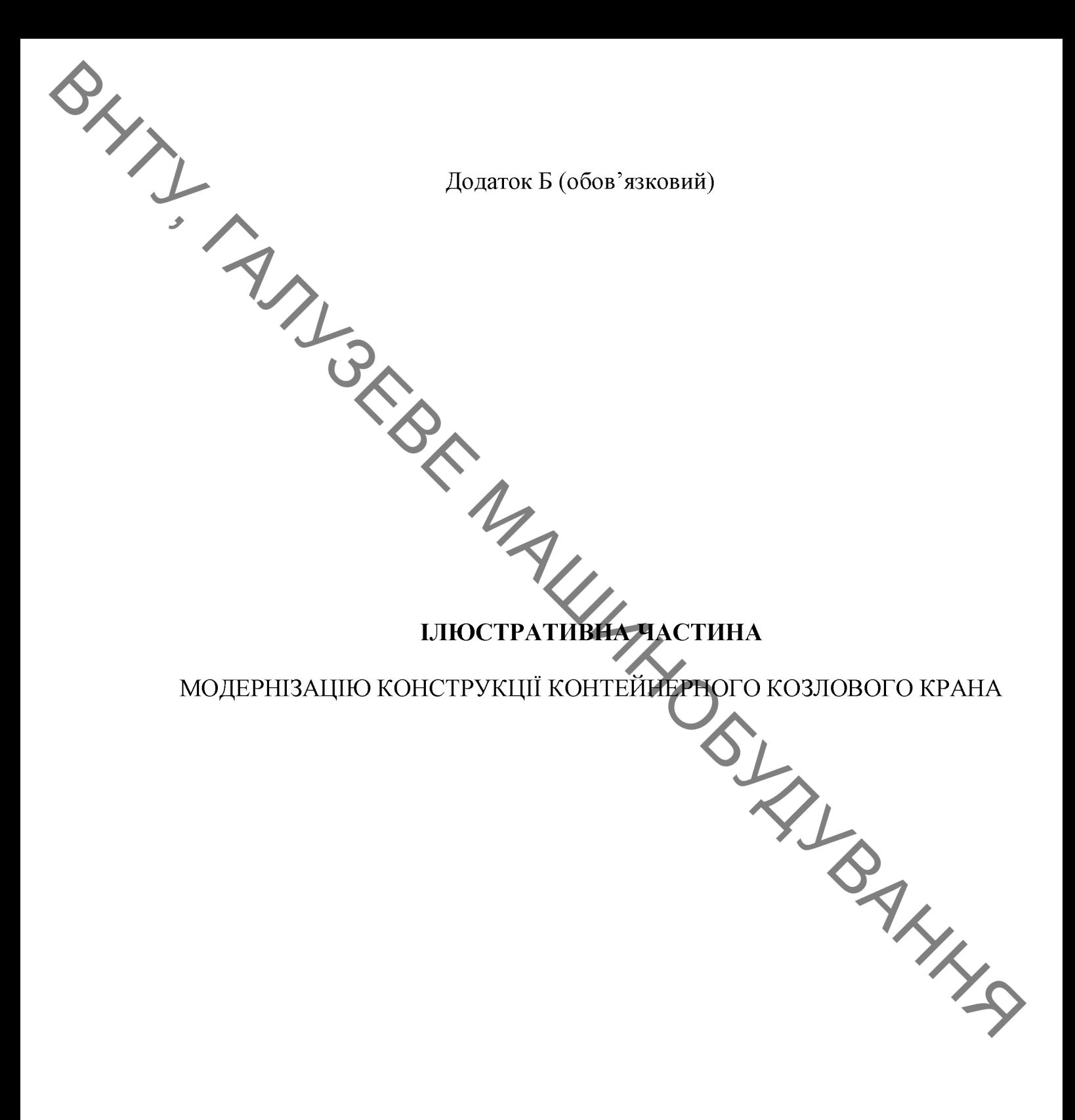

**Created by Universal Document Converter** 

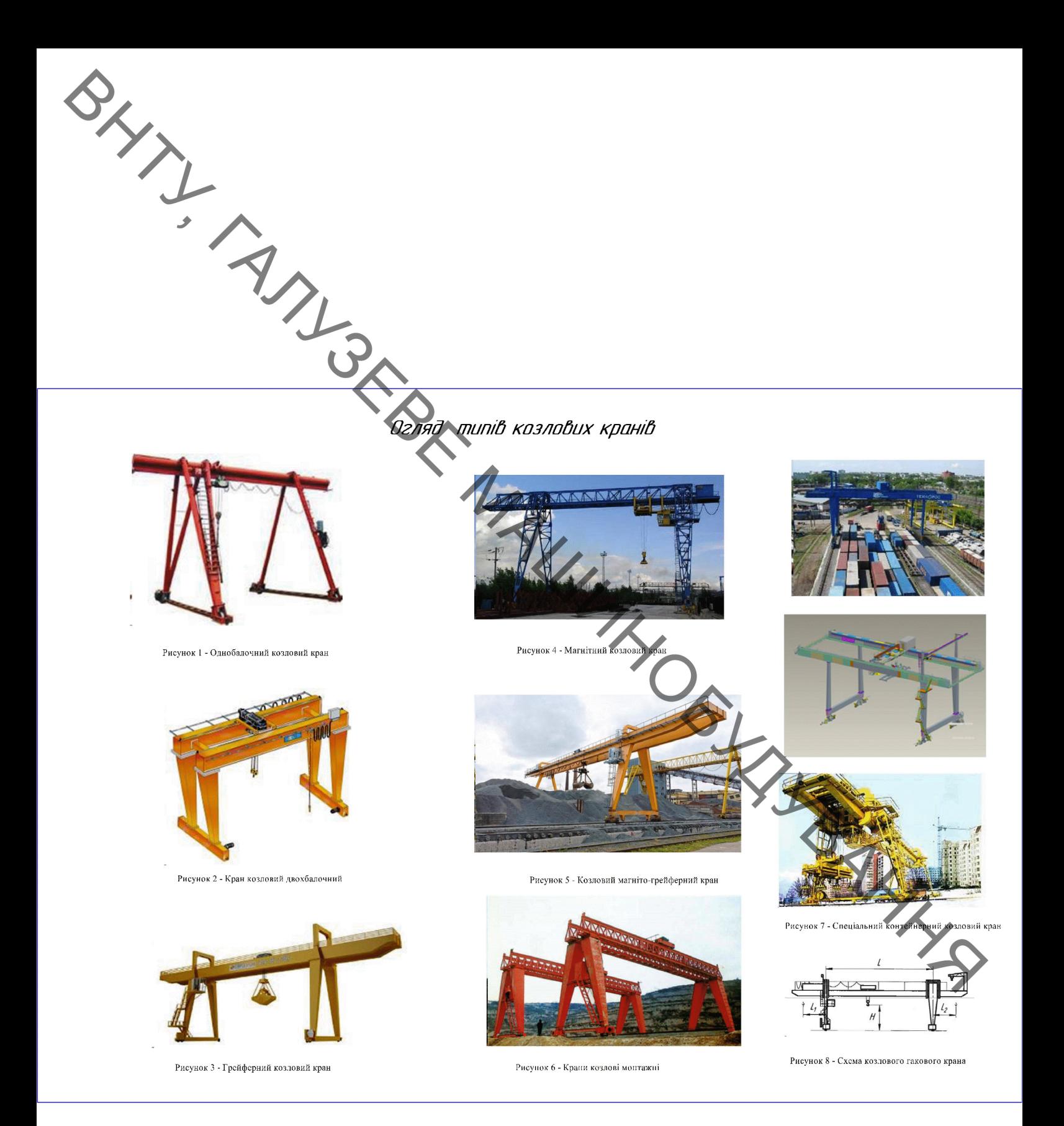

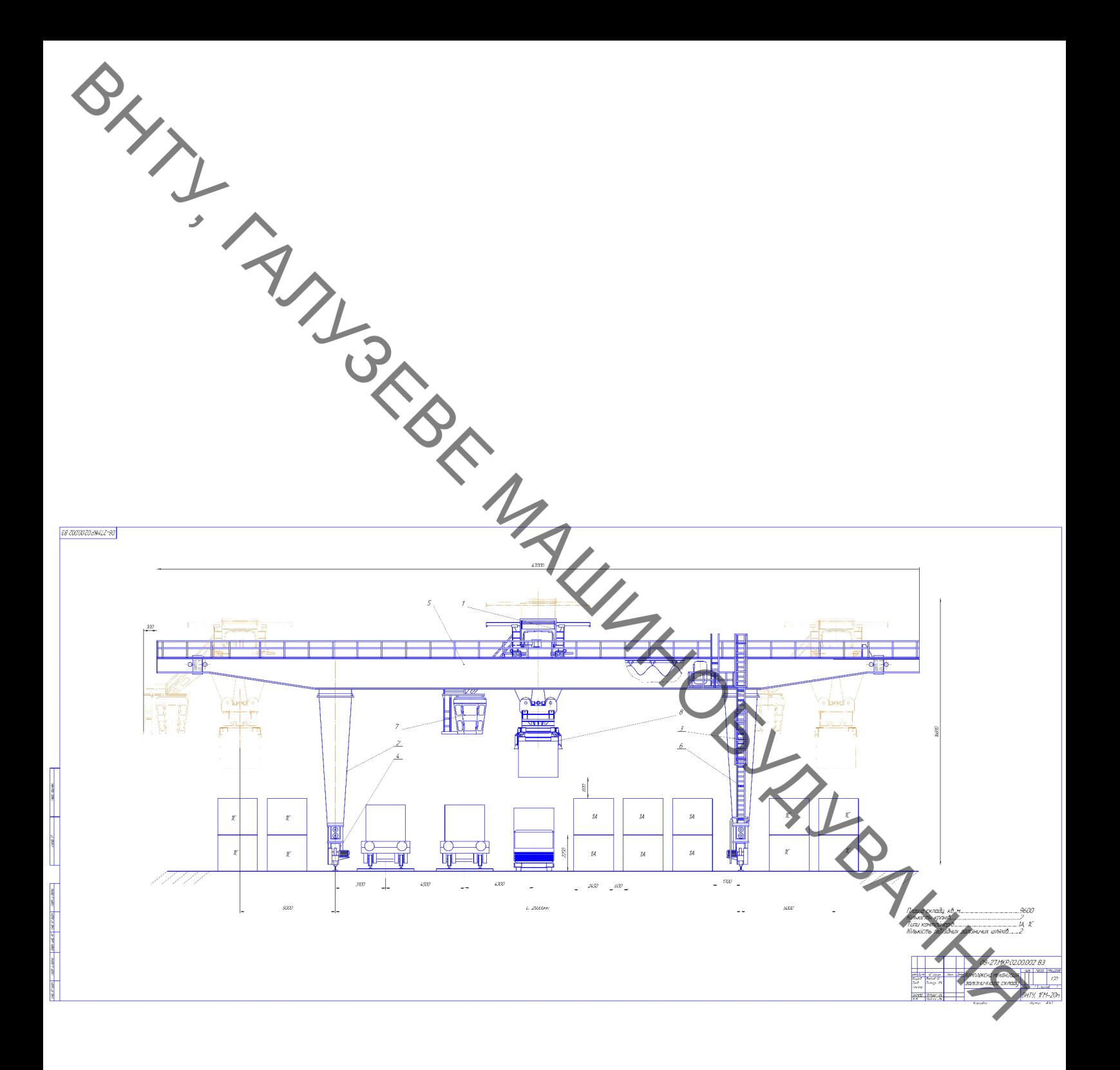

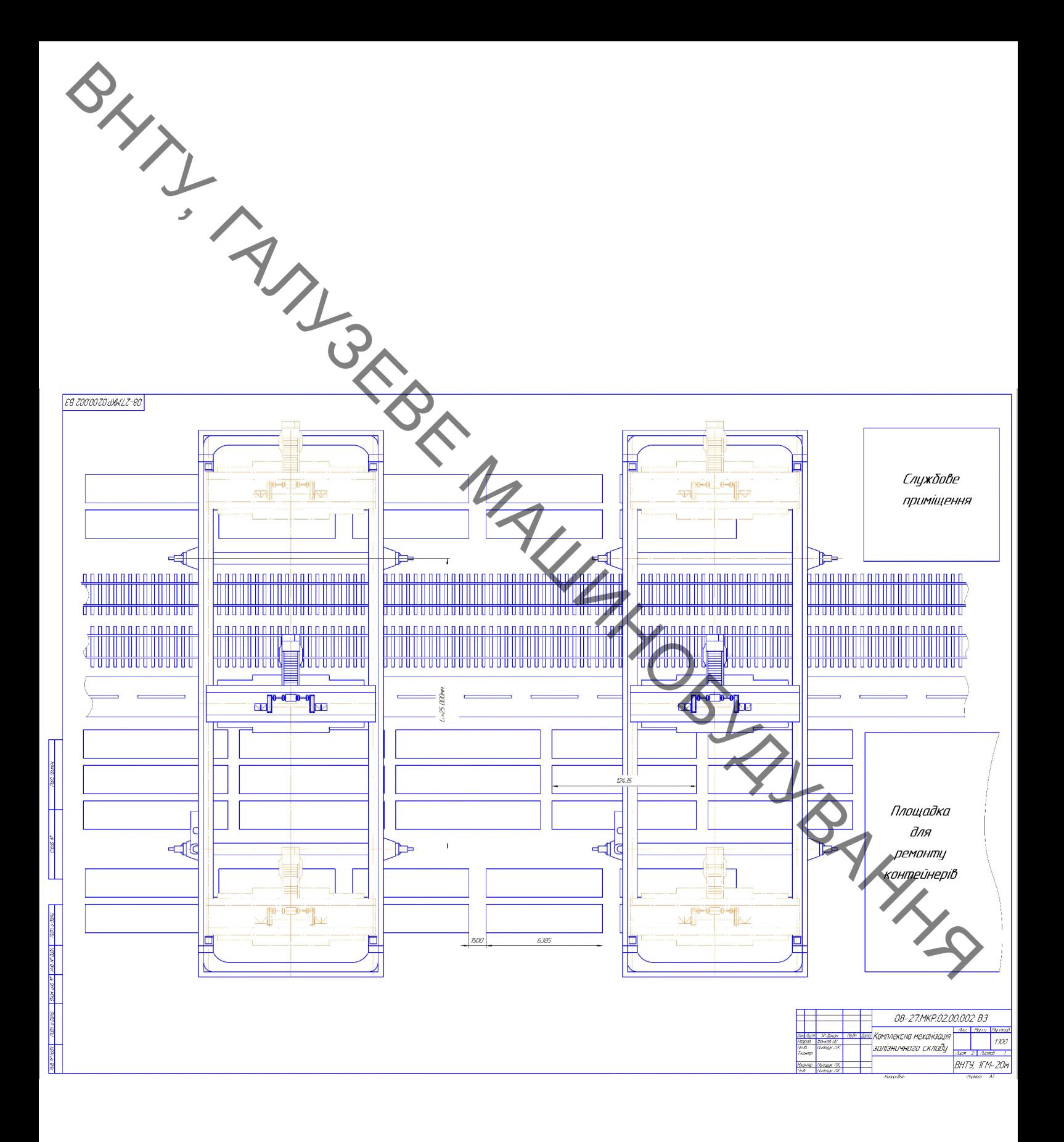

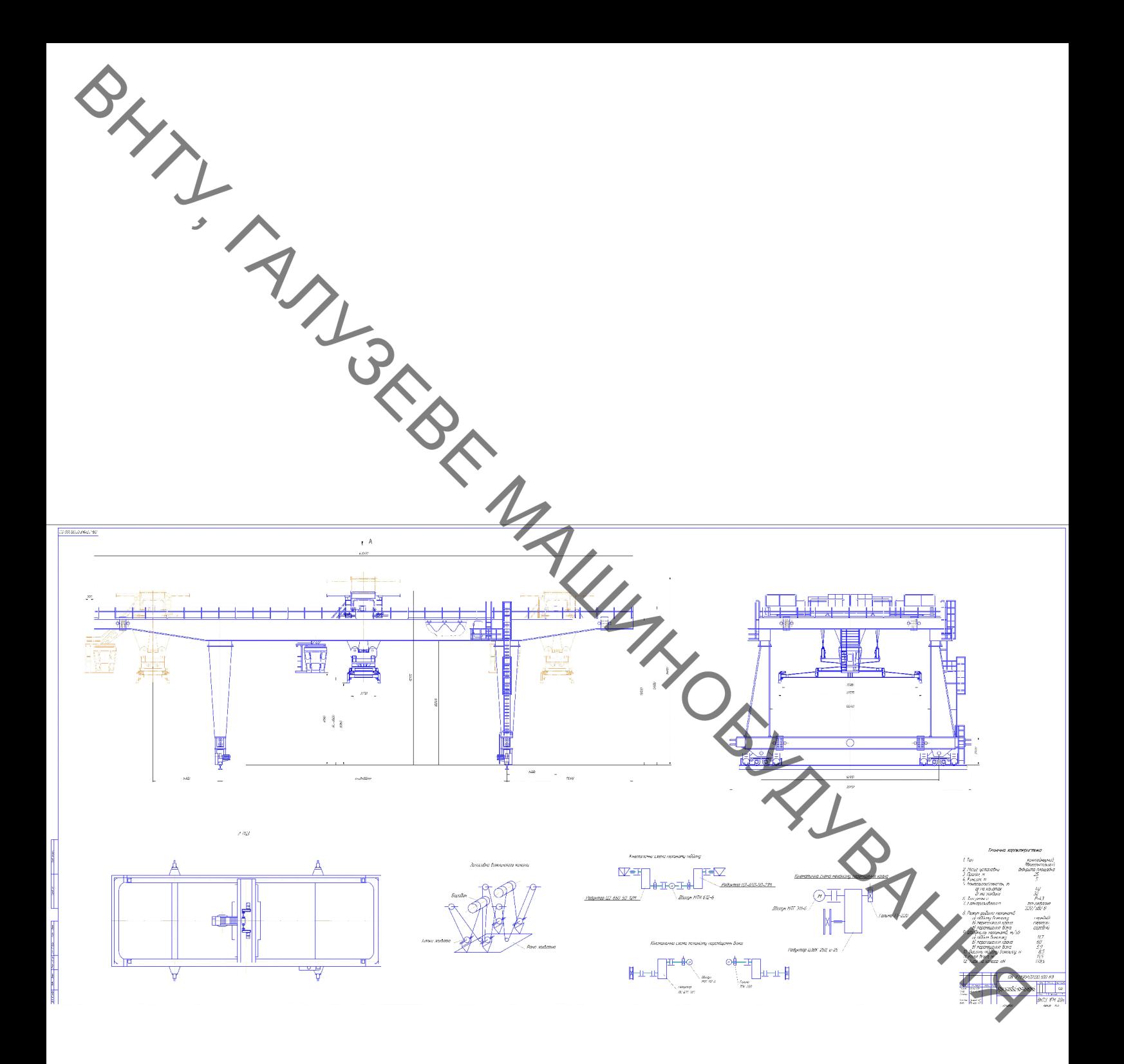

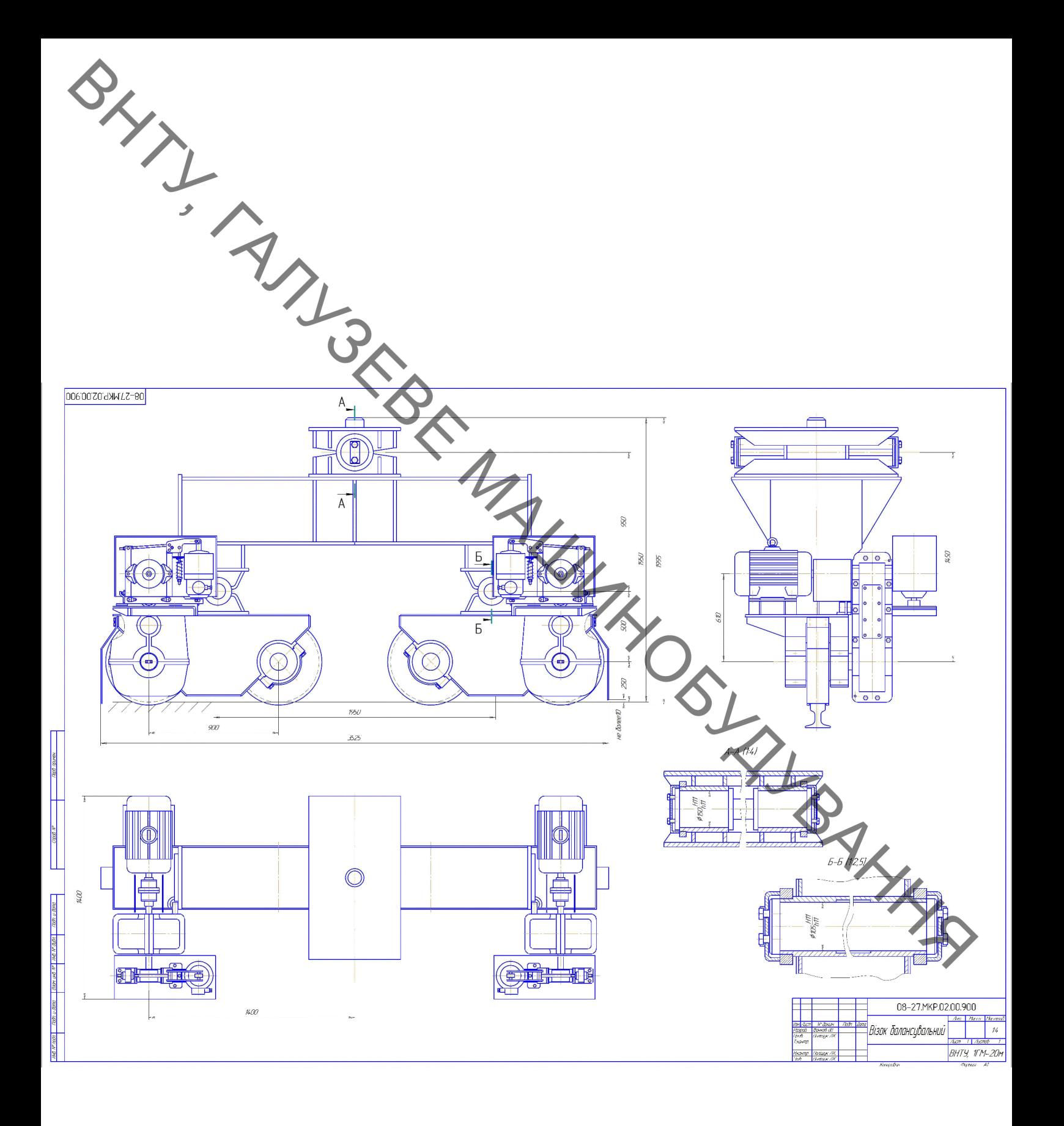

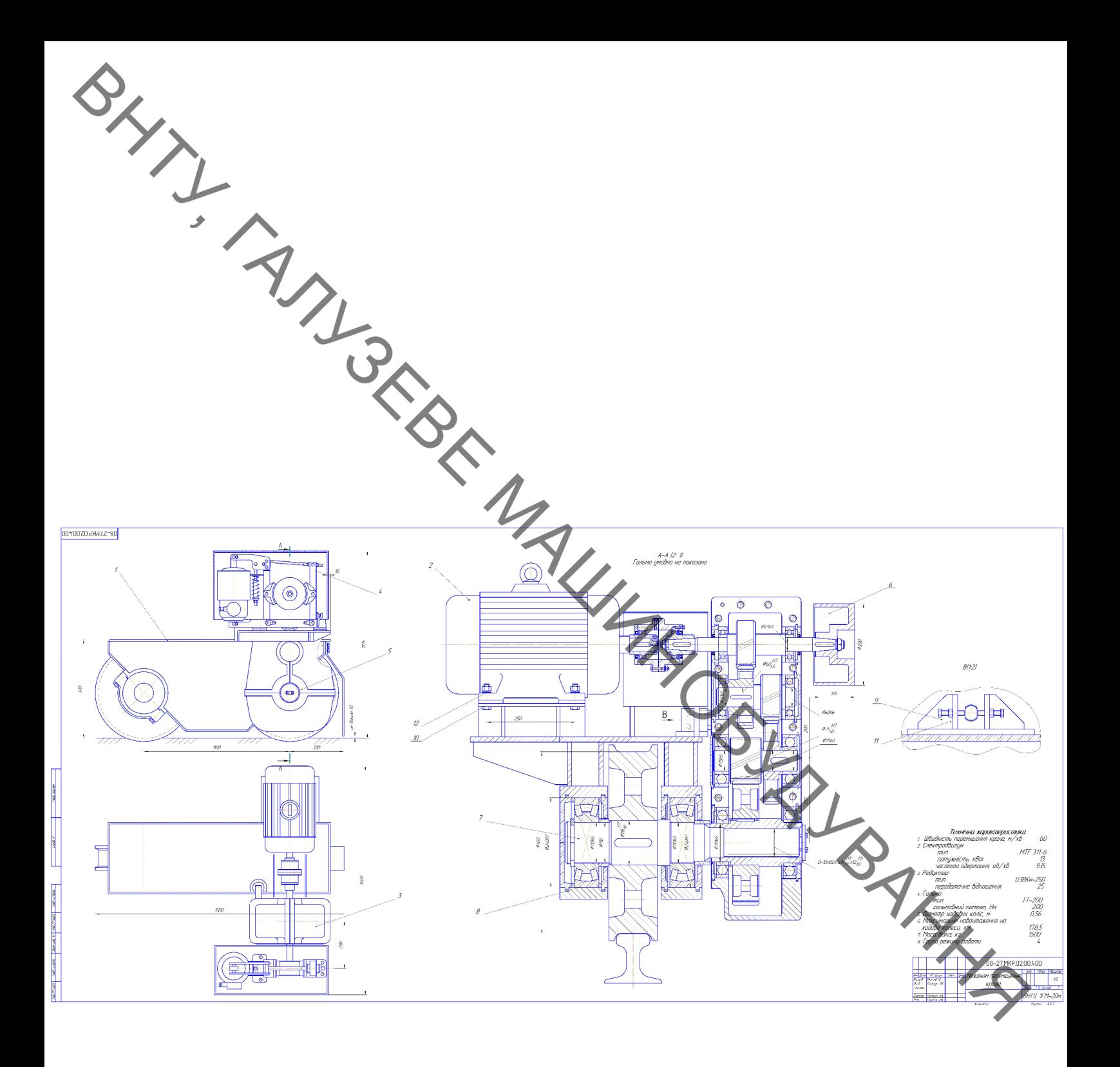

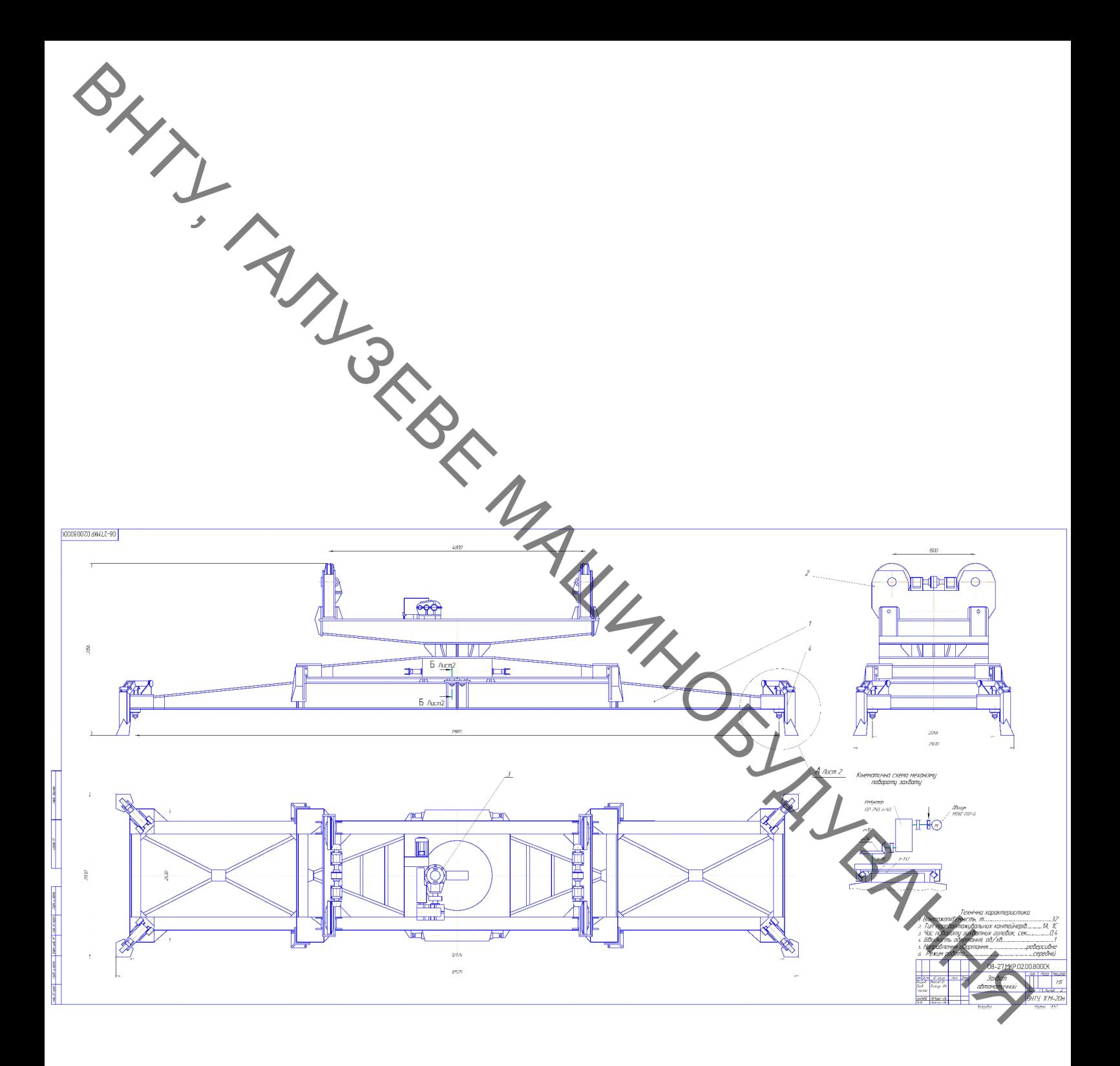

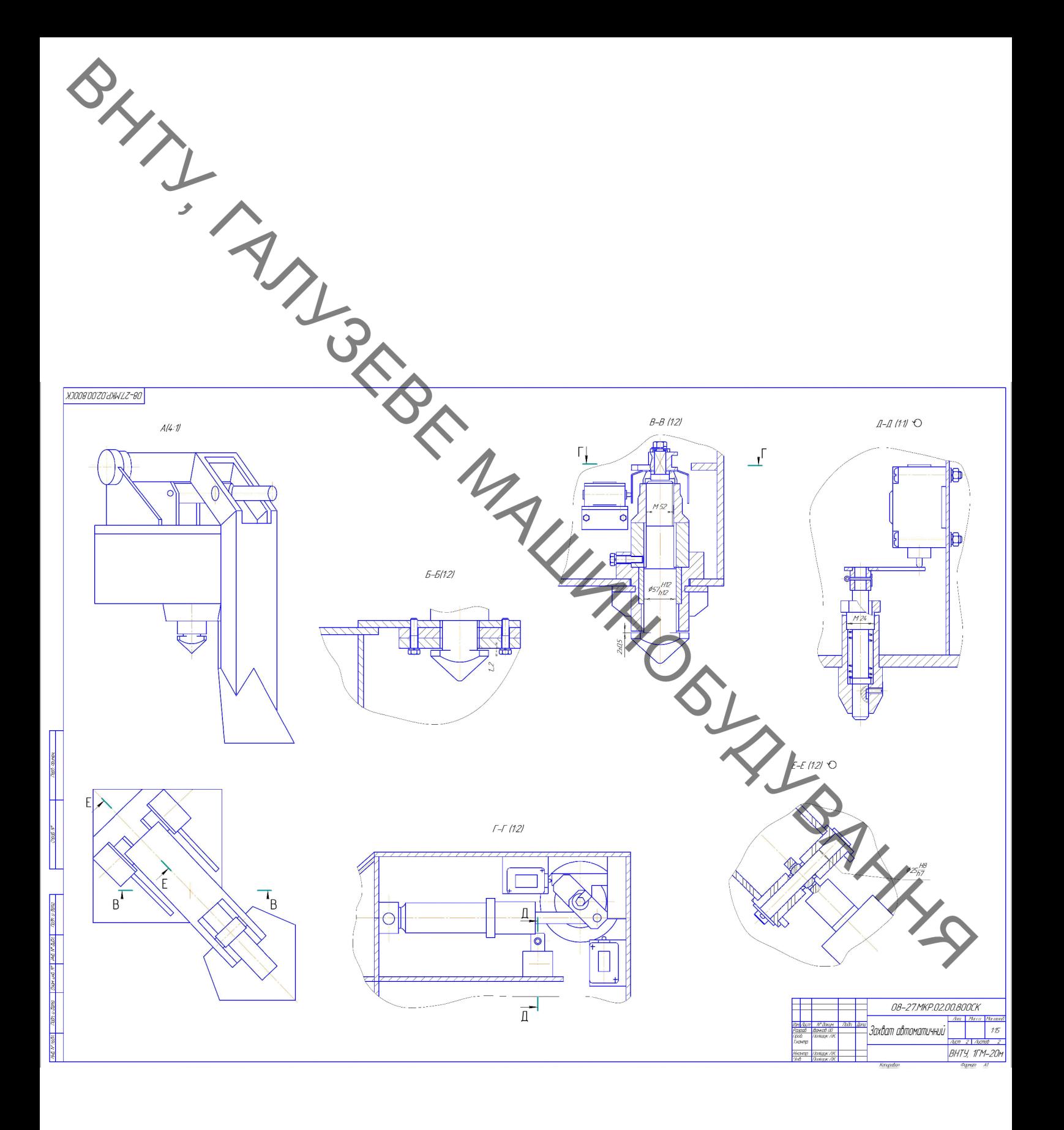

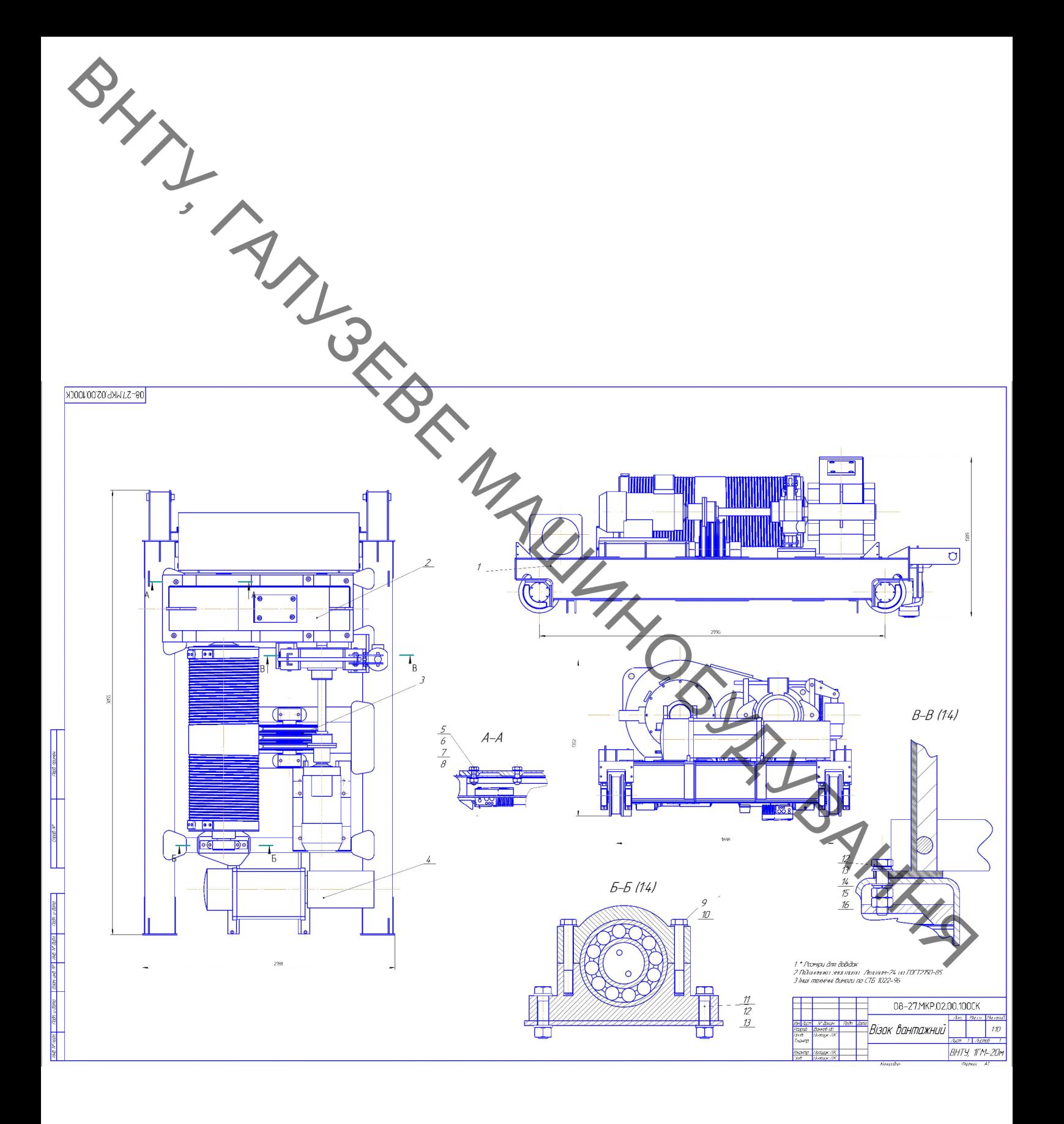

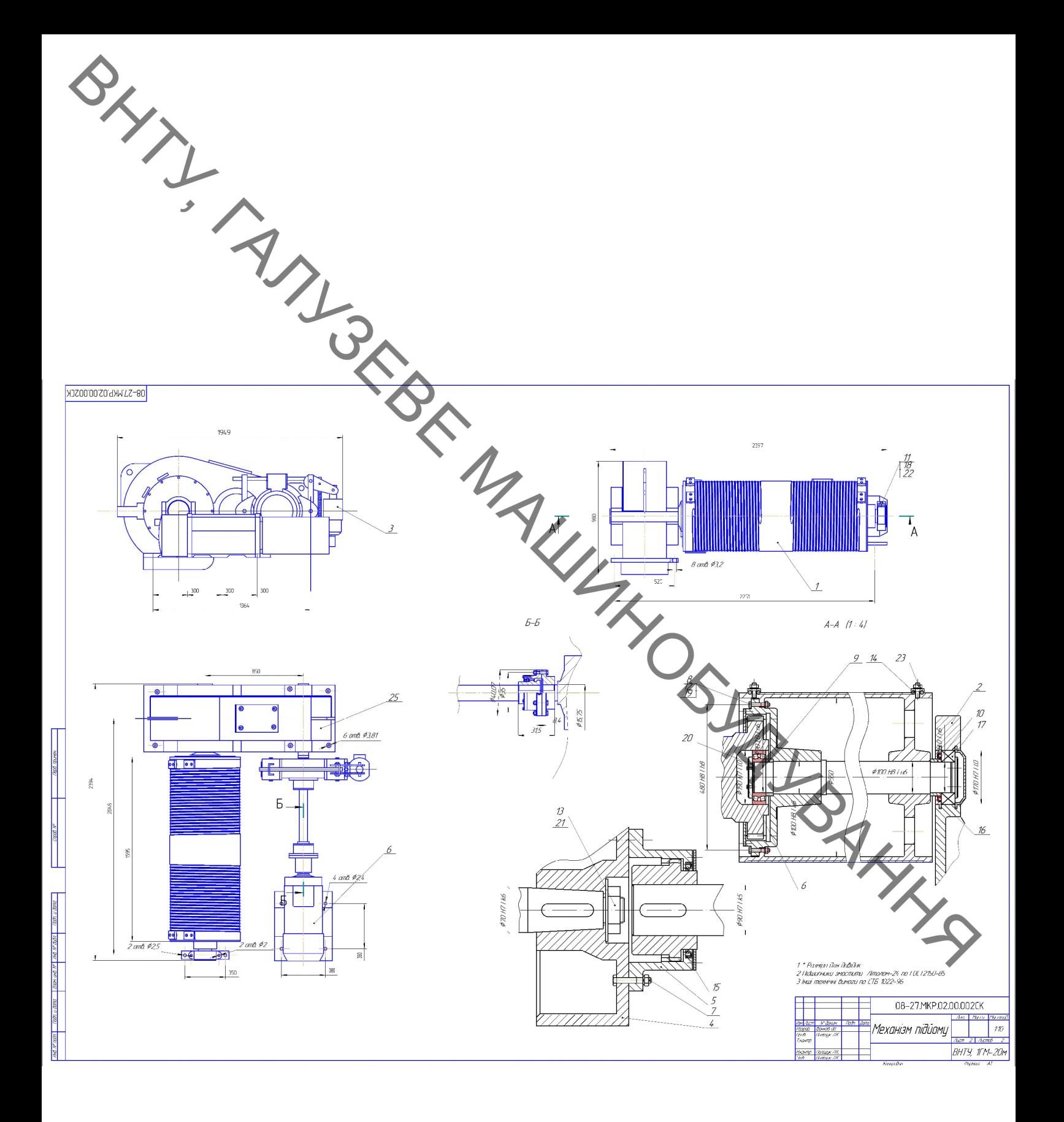

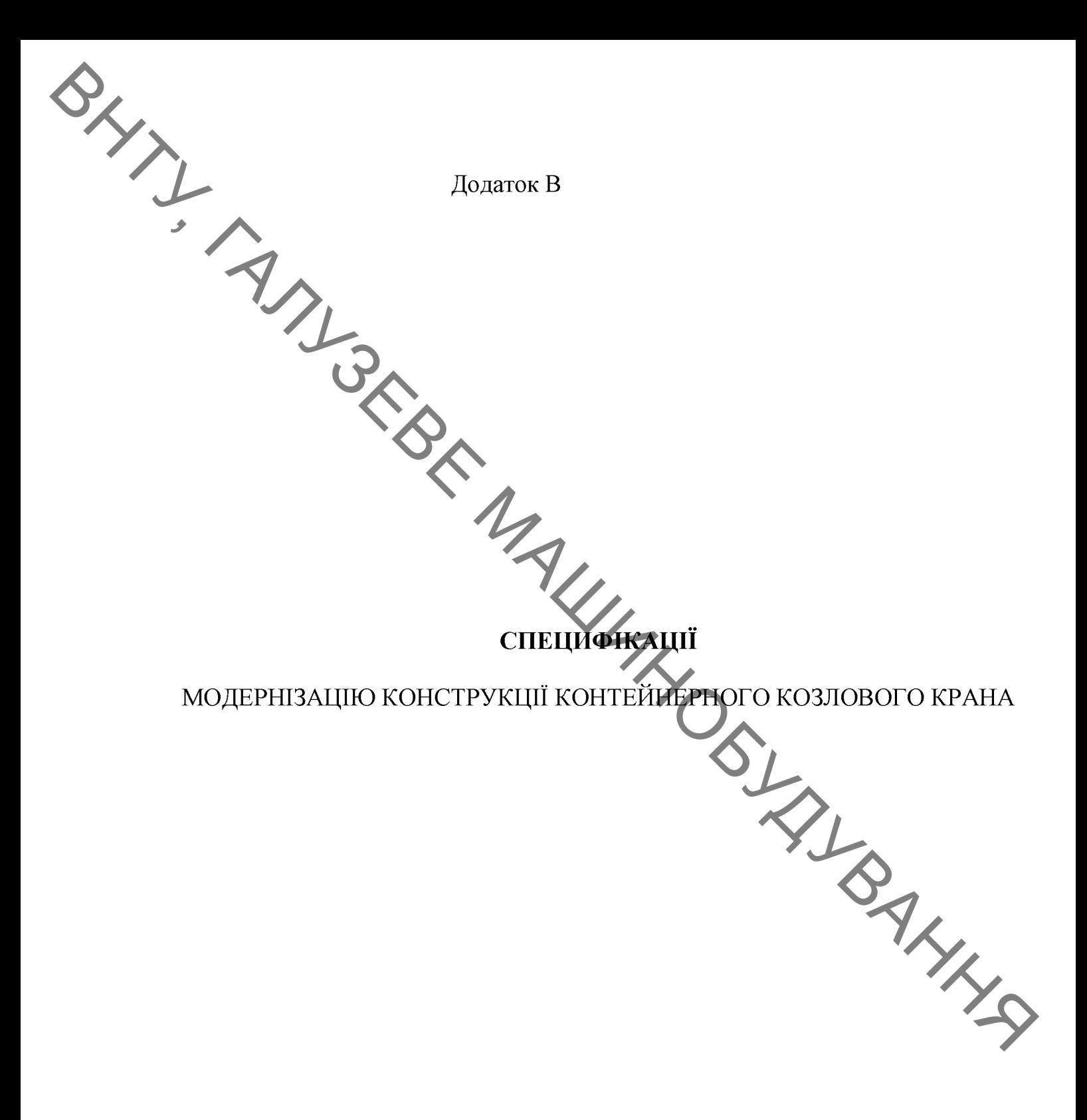

**Created by Universal Document Converter** 

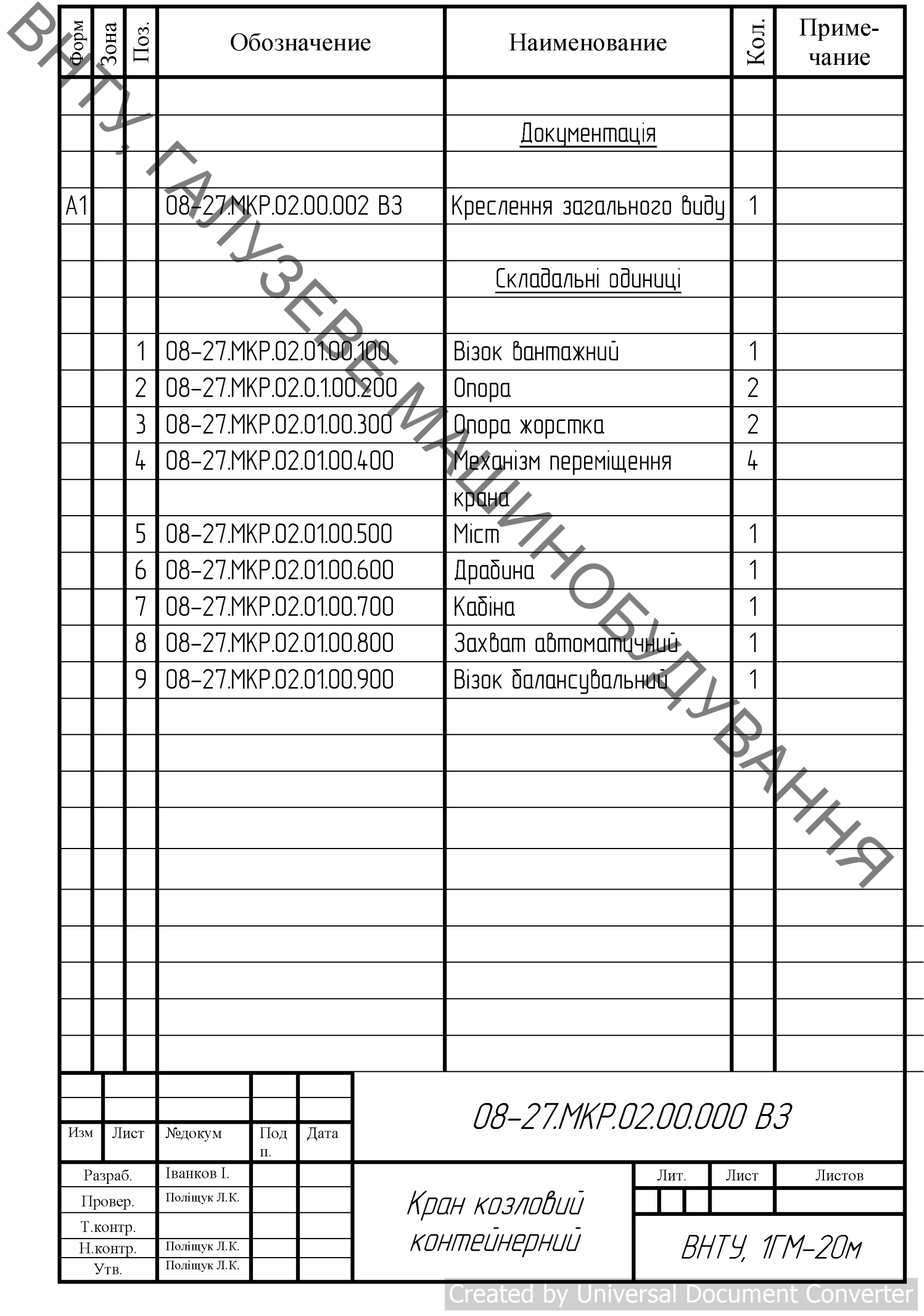

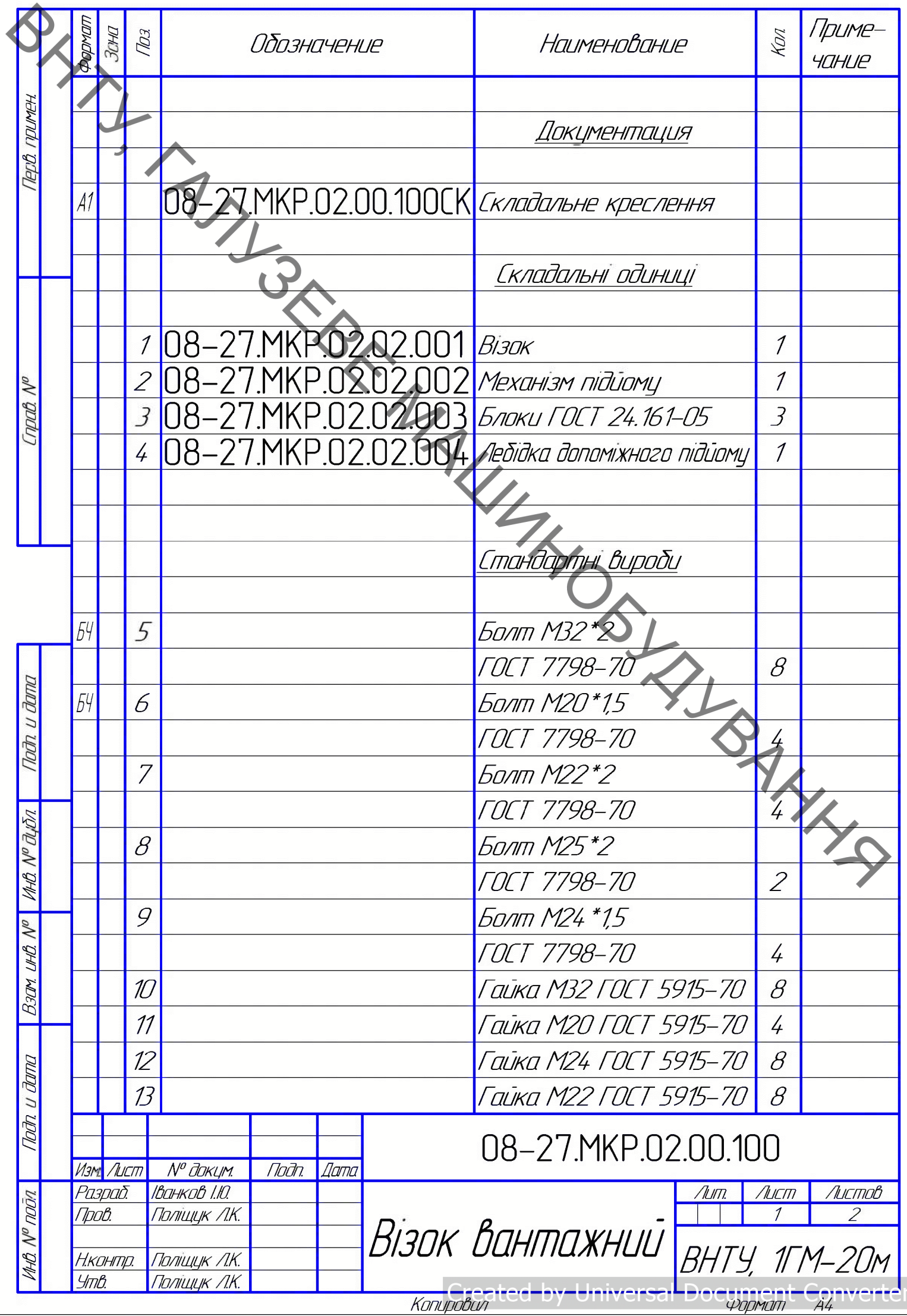

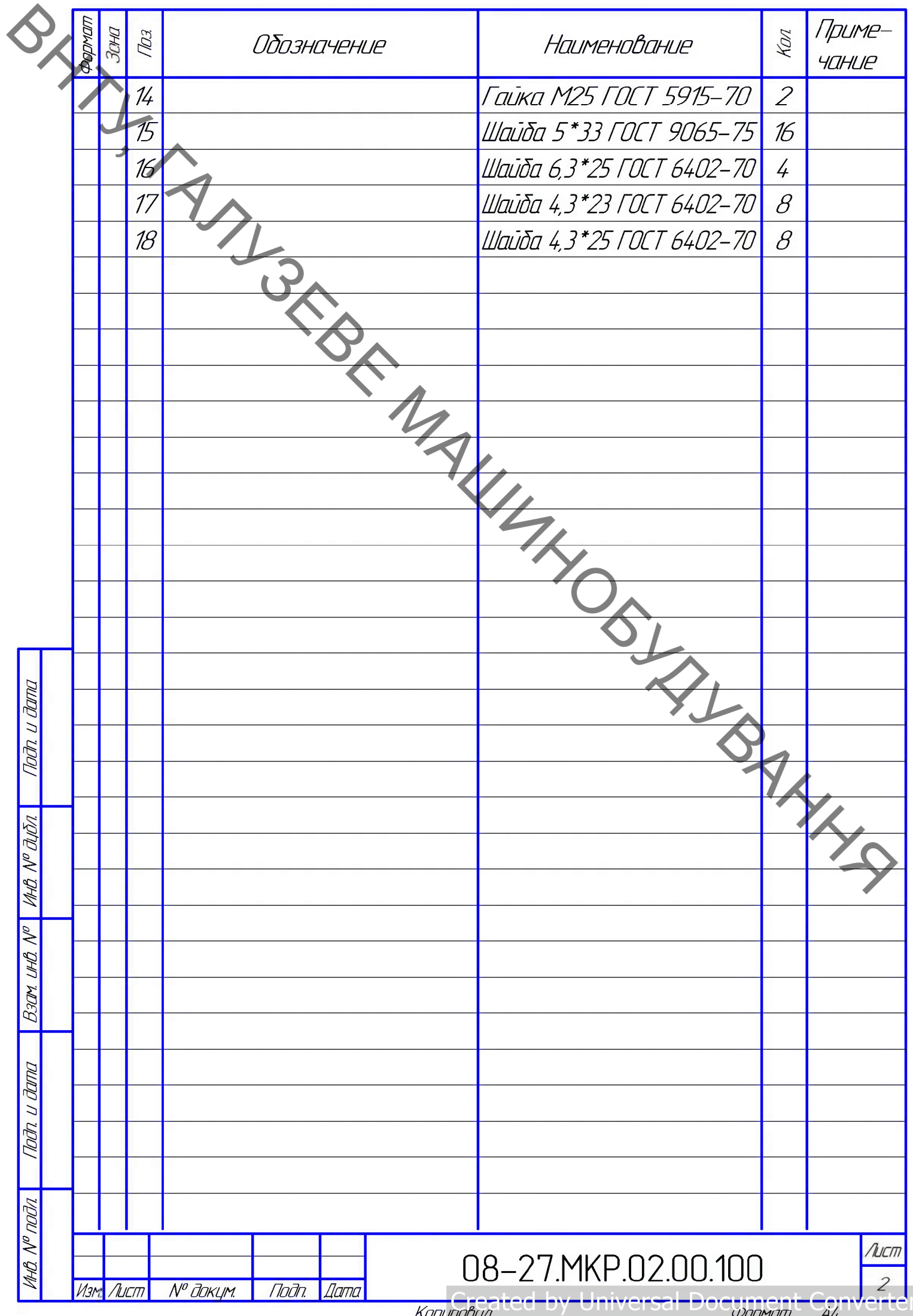

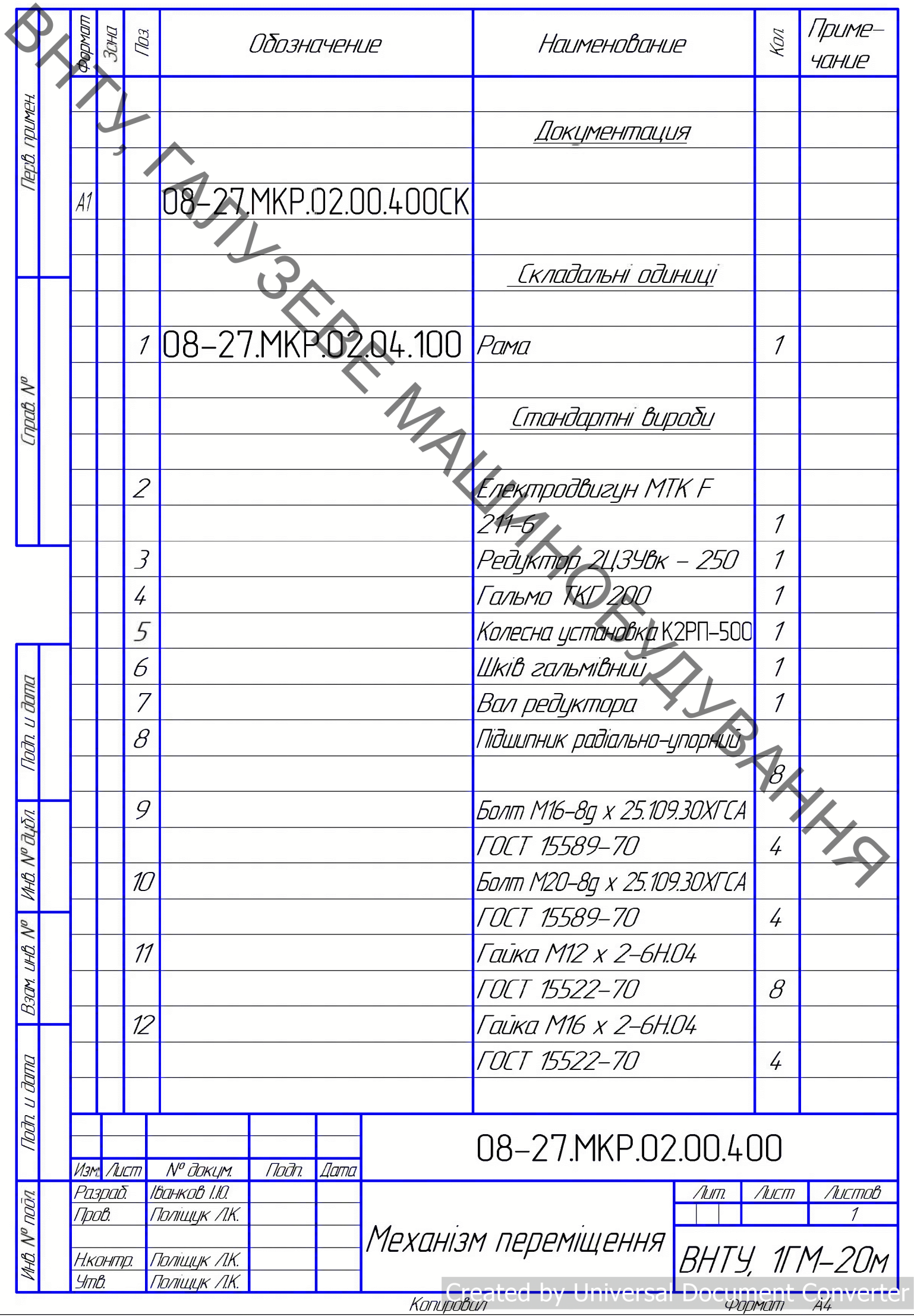

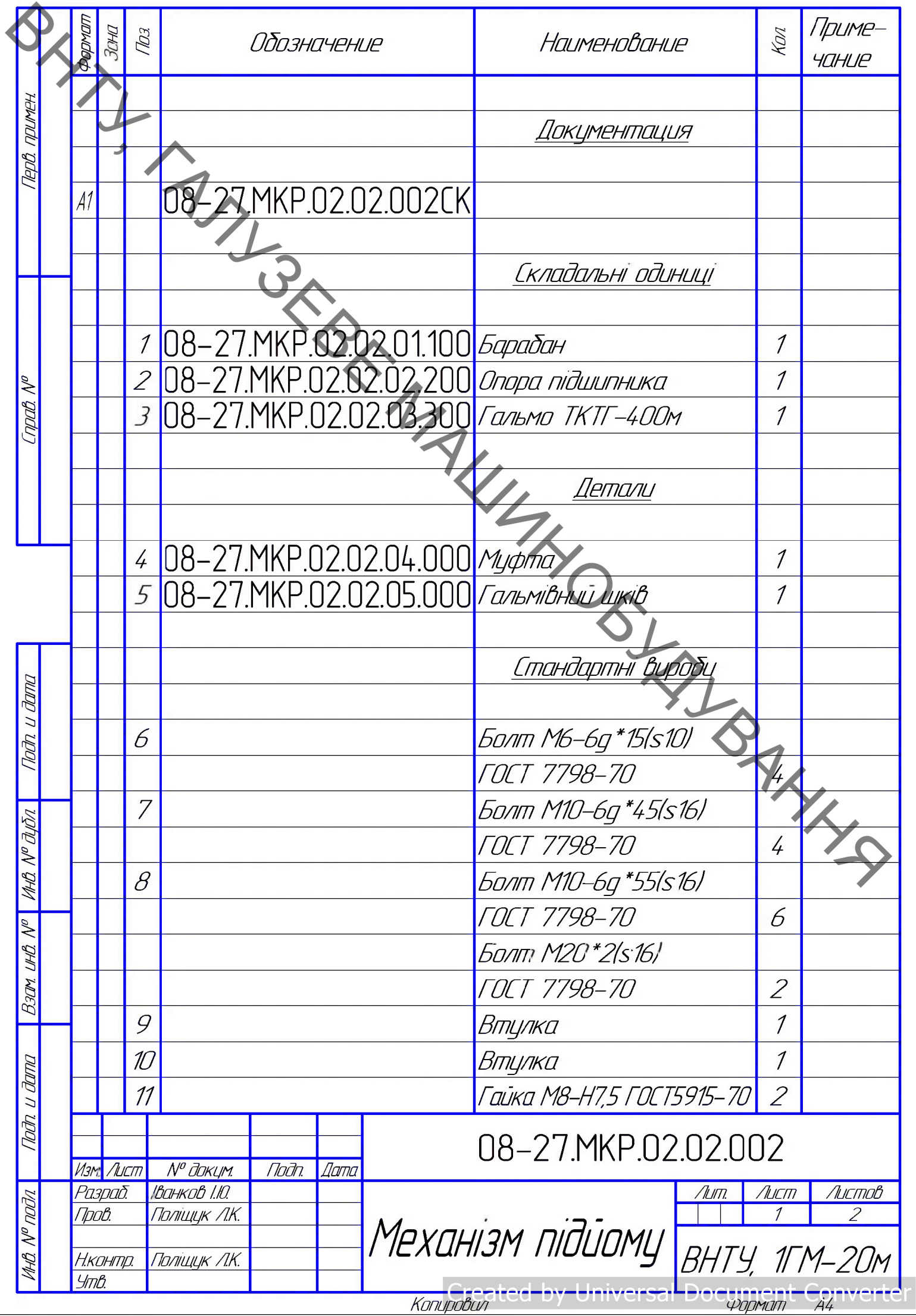
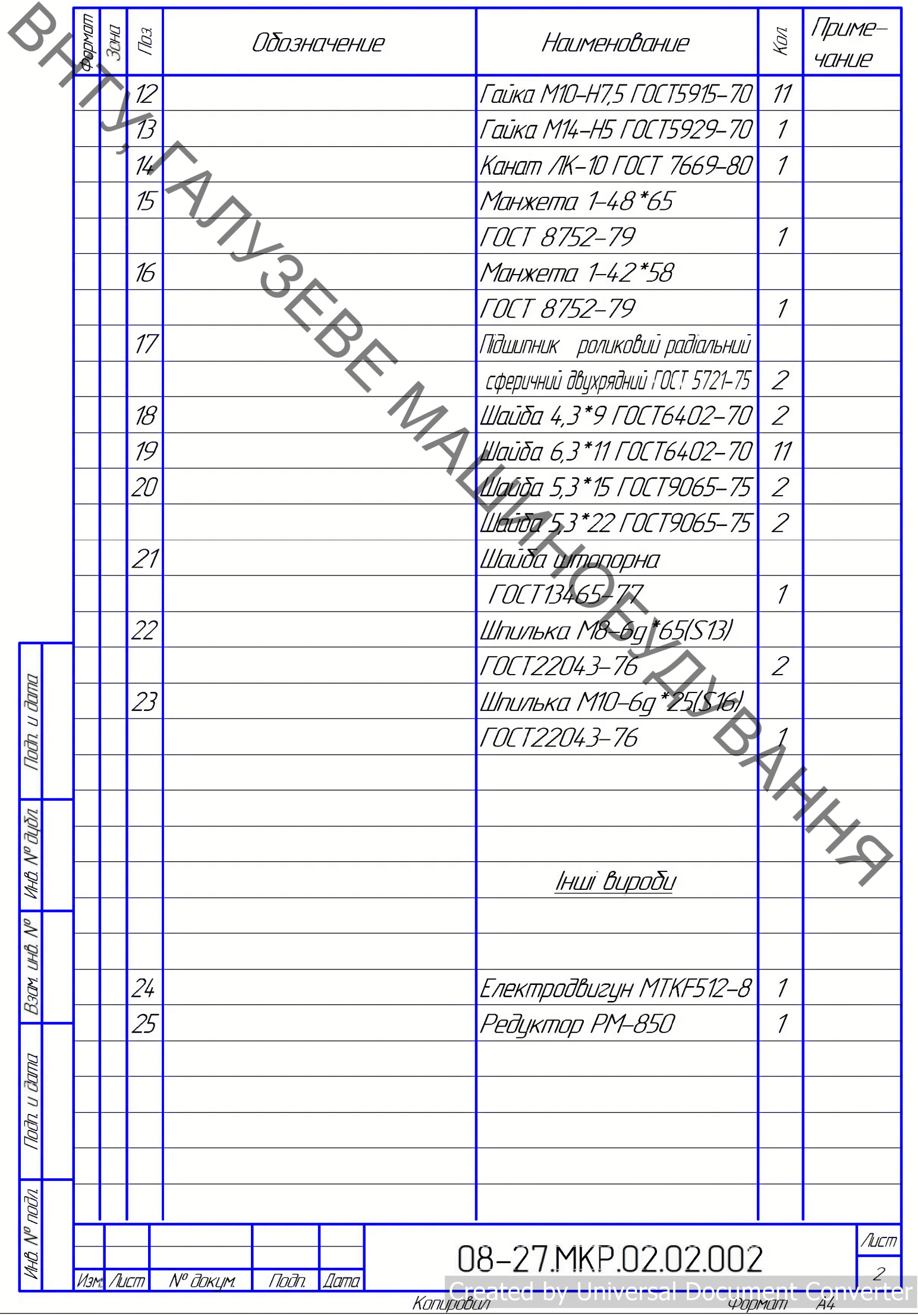

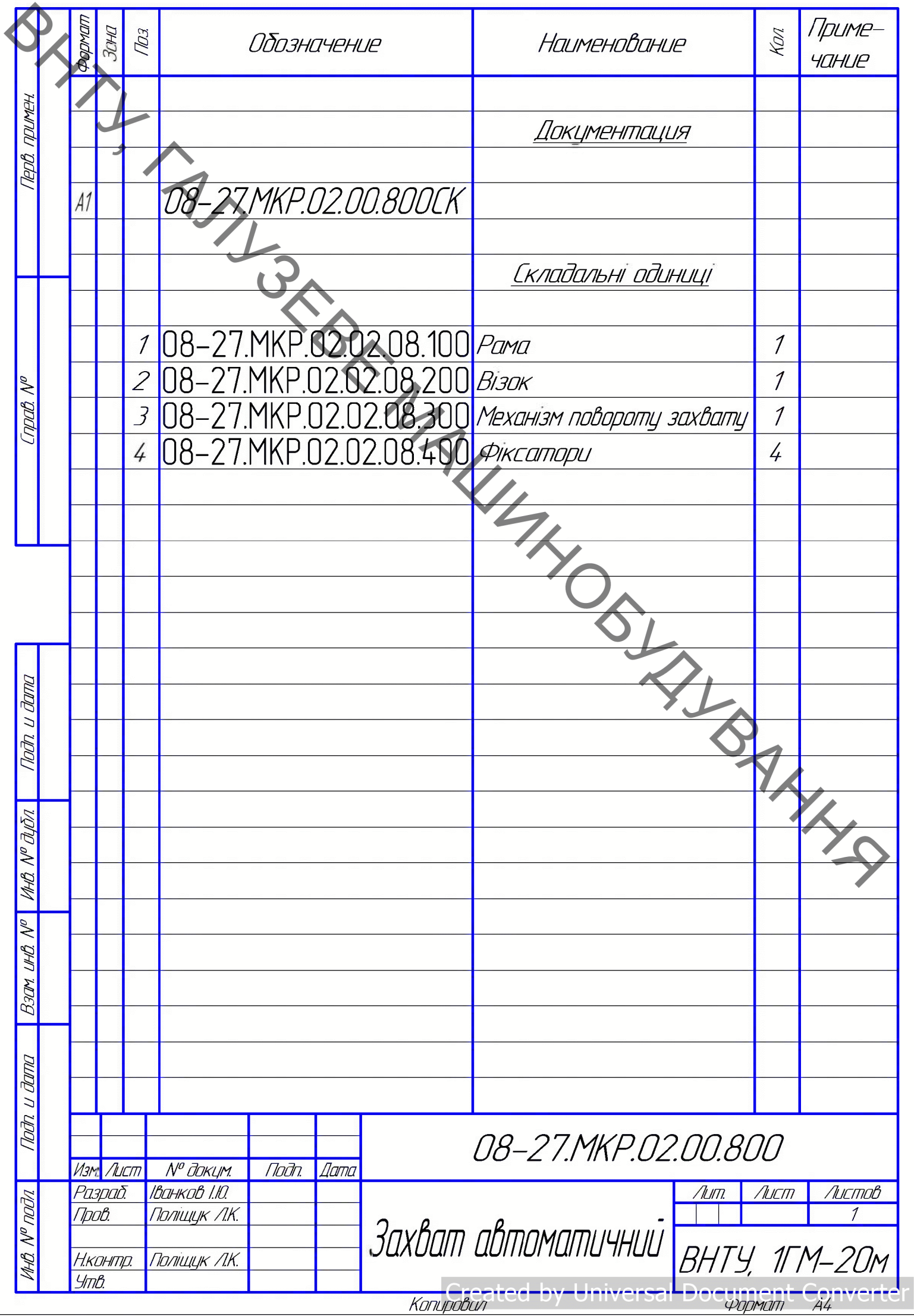